## 高性能計算のプログラミングの 最前線

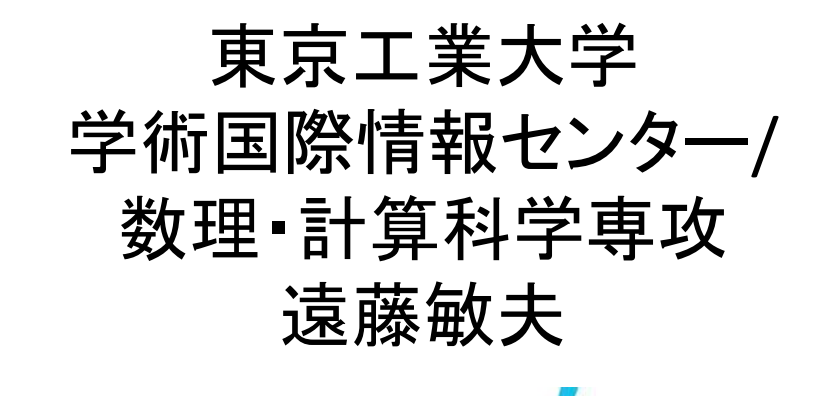

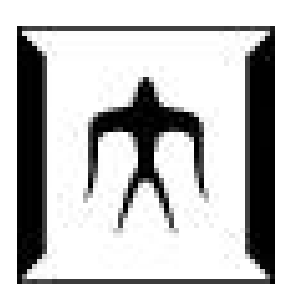

**TEKYE** THE CH

1

### 私が使ってきたシステム(1)

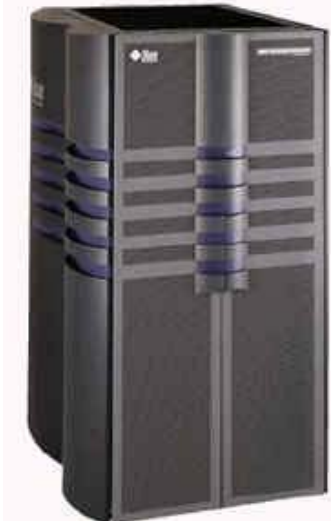

Sun Enterprise 10000 Ultra SPARCx 64CPUShare memory

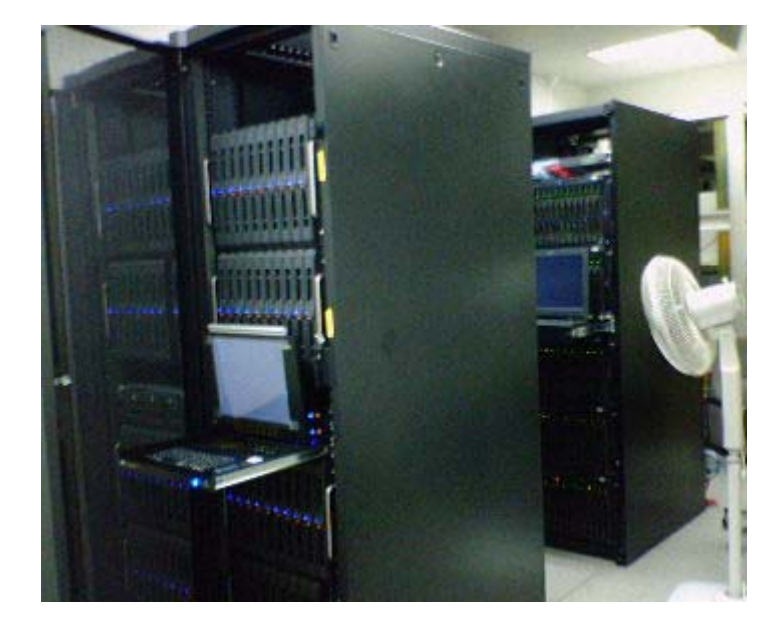

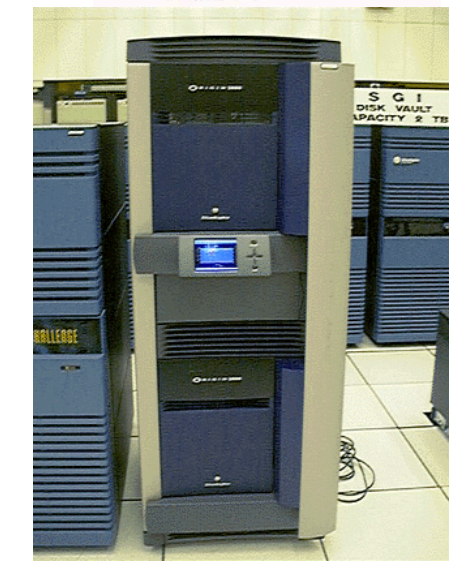

SGI Origin 2000 R10000x 128CPUShare memory (NUMA)

IBM/Appro Blade cluster Xeonx 2CPUx 200nodeSMP cluster

米澤研においては、共有メモリマシンで ガーベージコレクションの並列化 (64プロセッサ30倍のスケーラビリティ) 2

# 私が使ってきたシステム(2)

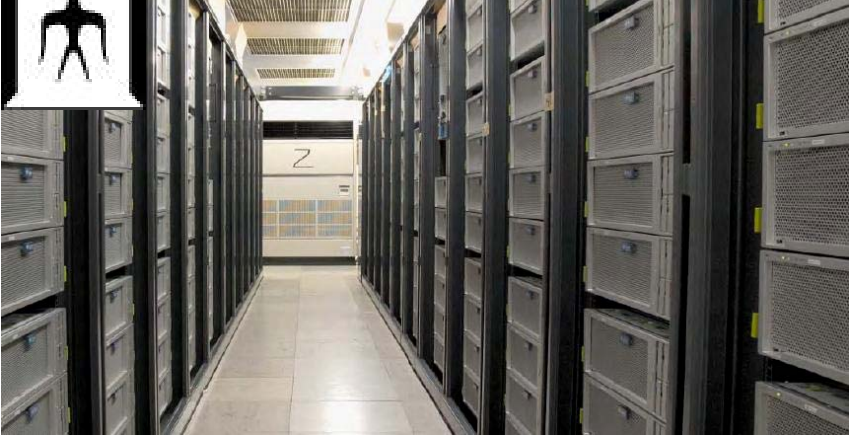

TSUBAME 1 (NEC/Sun) Opteron x 16 CPU core x 655 node +ClearSpeed x 360 board +Tesla S1070 x680GPU

2006—07において日本最速

TSUBAME 2.0 ⇒2.5 (NEC/HP) Xeonx 12corex 1408 node +Tesla M2050 x4224GPU

2010/11/1 稼働 日本初のペタコン 京に次ぐ国内二位 世界13 位

スーパーコンピューター

- • 内部の演算処理速度がその時代の一般的な コンピュータより極めて高速な計算機
- 例: 京コンピュータ、東工大TSUBAME2 、Tianhe ‐2, ・・・

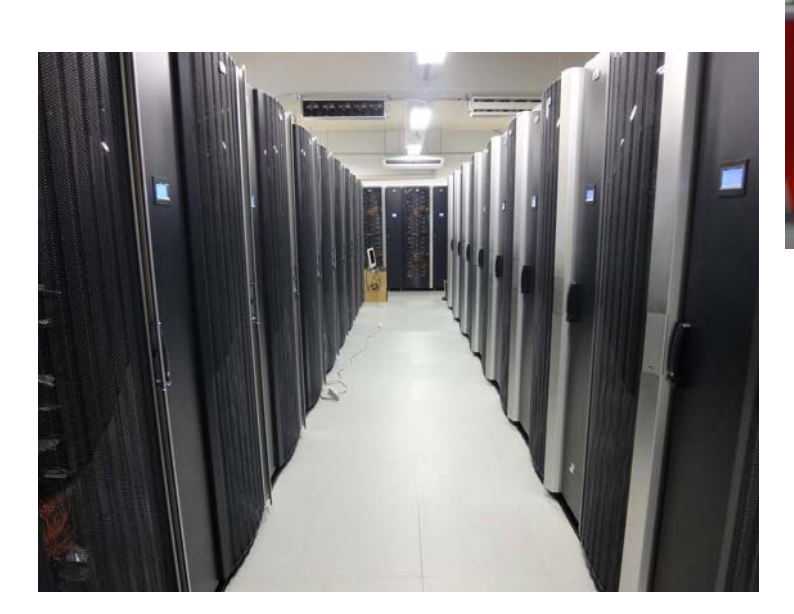

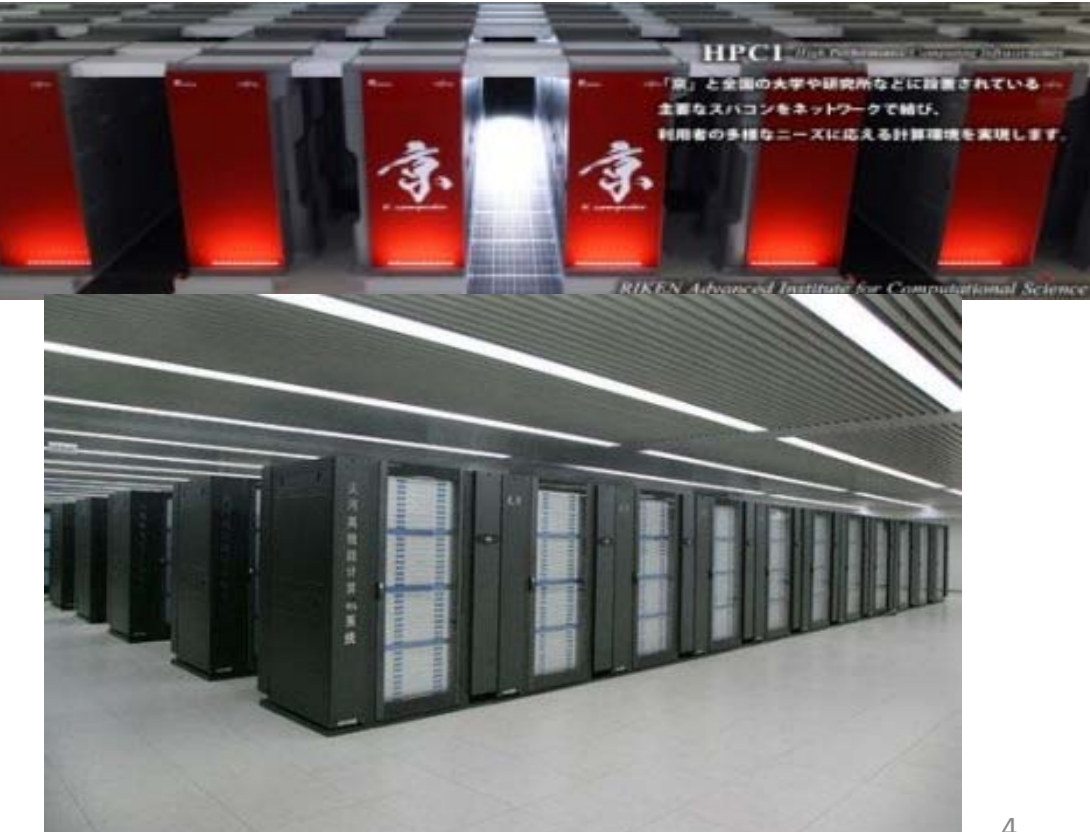

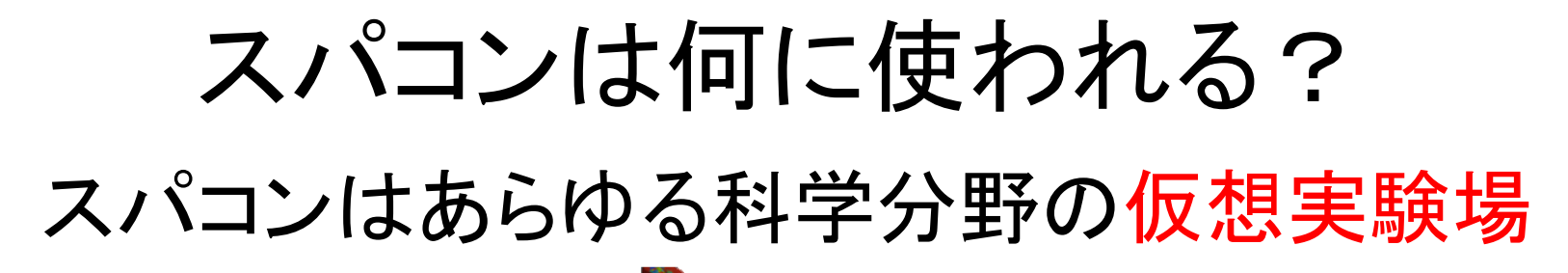

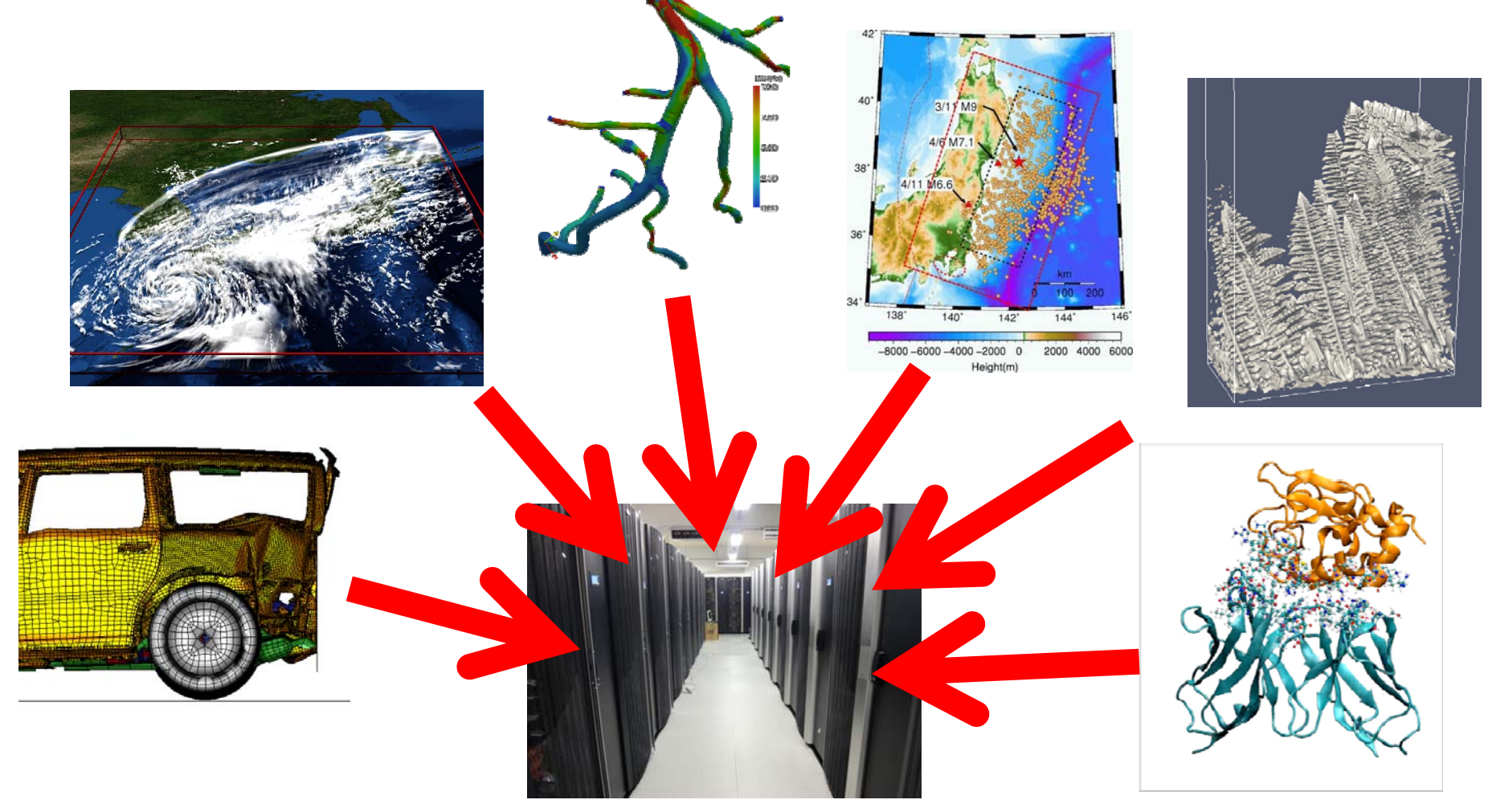

#### なぜスパコン・高性能計算を知ると 良いか?

- • 現代のコンピュータアーキテクチャの特徴が 顕著に表れている
	- –今やケータイですら 4コアCPU
	- Amazon ・Google ・SNSを裏側で支えているのは データセンター (大規模クラスタが置いてある )

#### おことわり:

- • 東工大講義「実践的並列コンピューティング」の、90分×<sup>14</sup> 回分の内容+αを、三時間でやるので色々飛ばします
- • 今日の内容はあまり最前線ではないかも
	- –主に取り上げるのは古典的なOpenMP, MPI
	- –GPU上のCUDA, OpenACCあたりはちょっと新しい
	- 「XXX大学による最新のYYY言語機能を取り入れたZZZ言語」・・・の ようなものはカバーしていない
- いいわけ
	- たった今、京やTSUBAMEで走っているプログラムの多くは Fortran+MPI
	- –— Ruby/Pythonでデータ解析をやっている人も
	- 多くの人は、美しい言語より、20年後まだ生きている道具に乗っ かりたい

⇒その分、HPC+PROにより新たな研究チャンスも・・・?

#### スパコン開発競争の激化 ―世界一スパコンの変遷

Linpack演算速度 (Gflops)

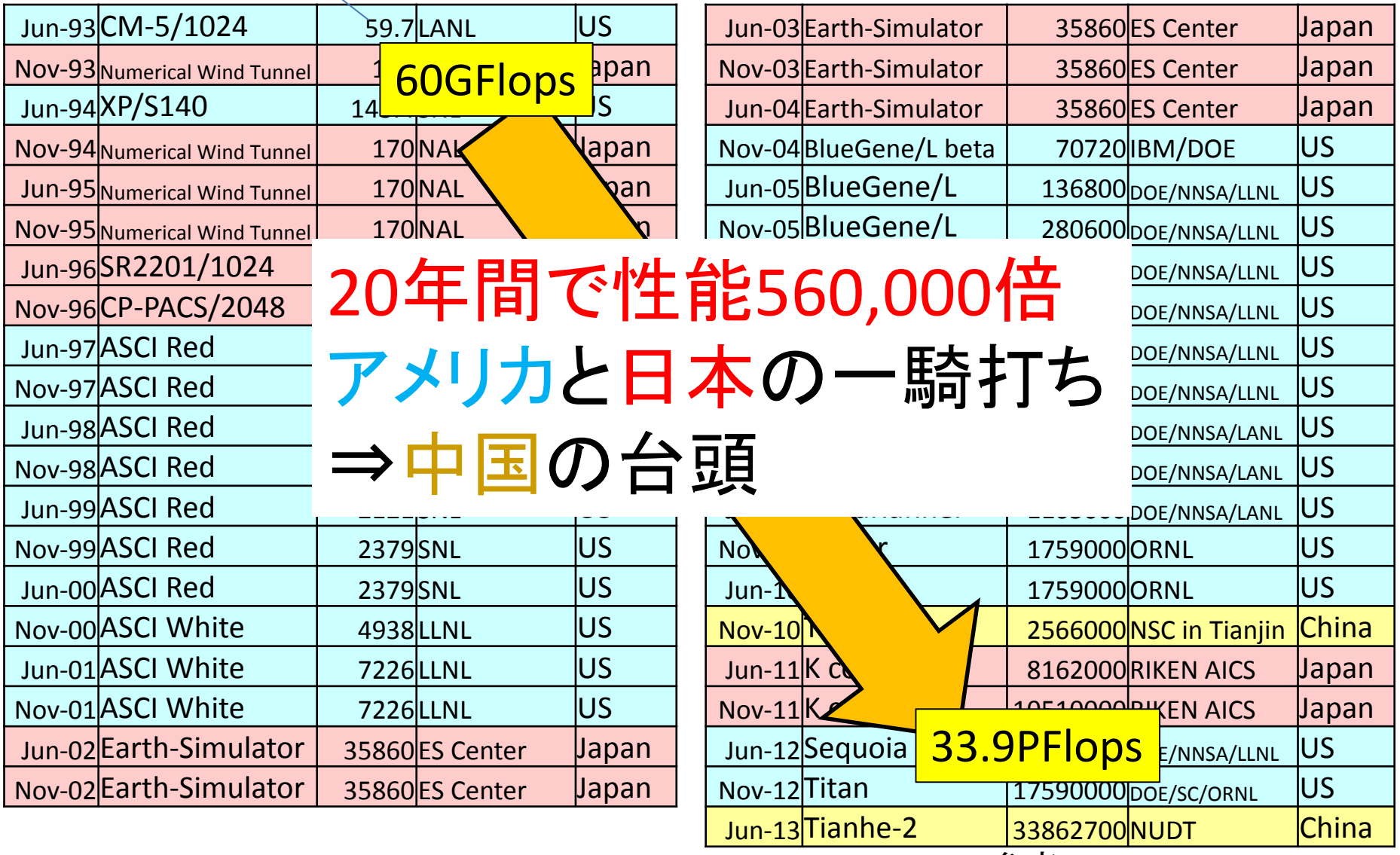

参考: www.top500.org $\delta$ 

#### なぜ計算速度が重要?

•• 仮想実験(シミュレーション)のためには, ばく大な量の 計算を,タイムリーにこなさなければならないから

⇒明日の天気の計算に, 一年かかっては意味がない!

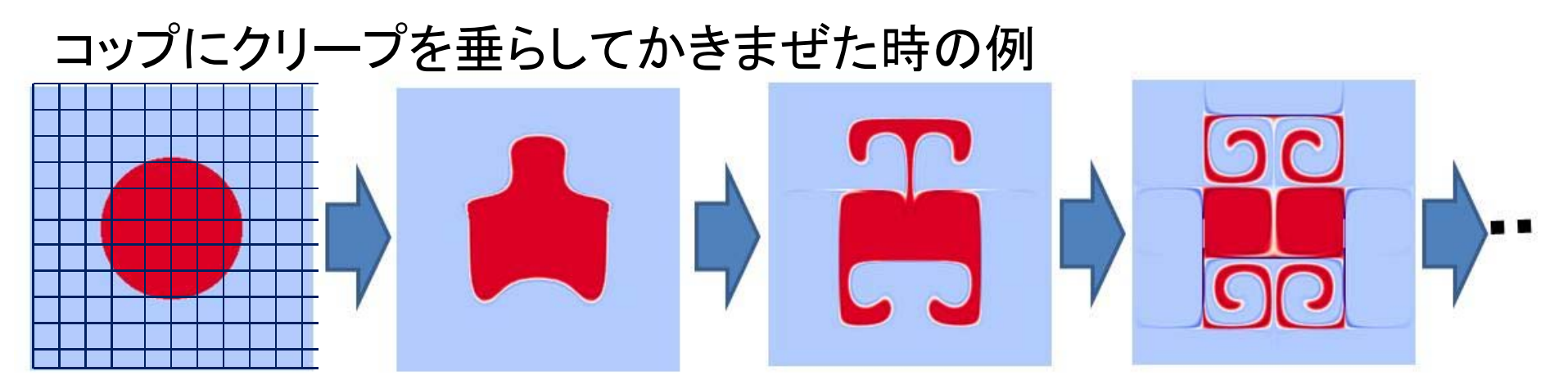

空間を, 細かいマス目に分割 ⇒1点ずつ計算が必要 ある瞬間の計算が終了したら,次の瞬間の計算へ

- 因果律: 過去⇒現在⇒未来⇒もっと未来
- パラパラ漫画のように計算を続ける

#### なぜ計算速度が向上し続ける必要?

•より厳密なシミュレーションを行うには、細かい解像度が必要

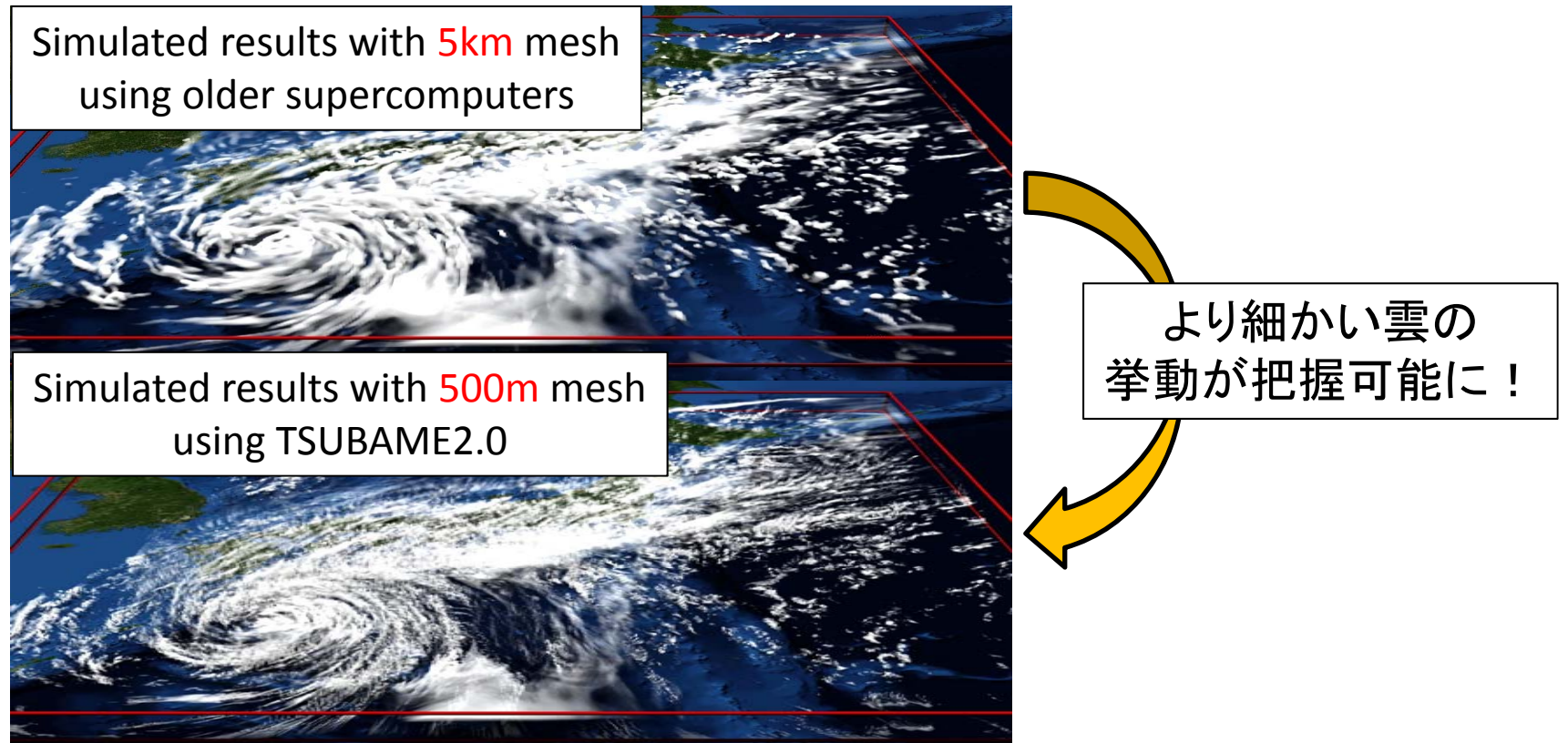

<sup>10</sup>倍の高解像度のためには X方向10倍×Y方向10倍×Z方向10倍×時間方向10倍=10000倍 の計算をこなす必要! さいしょう しゅうしょう しゅうしょう しゅうしょう

## 一般的なスパコンの構造

#### 階層構造が鍵

- •• システム = 多数の計算ノ一ド + 外 部ストレージ
	- パーツ間はネットワークで接続
- •• 計算ノード = 1以上のプロセッサ + メモリ + ローカルストレージ
	- パーツ間はPCI ‐e, QPIなどの通信路 で接続
- •• プロセッサ = 1以上のコア + L3 キャッシュ + その他
- コア=複数の演算器+レジスタ+ L1/L2キャッシュ + その他

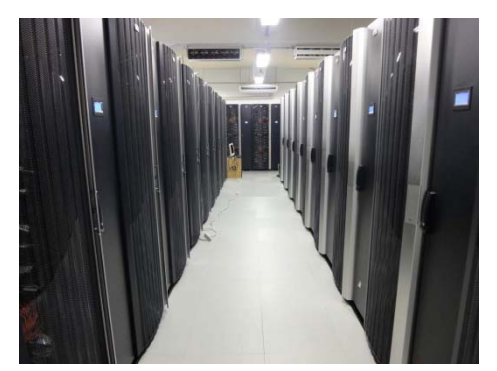

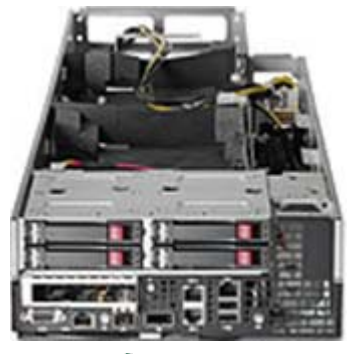

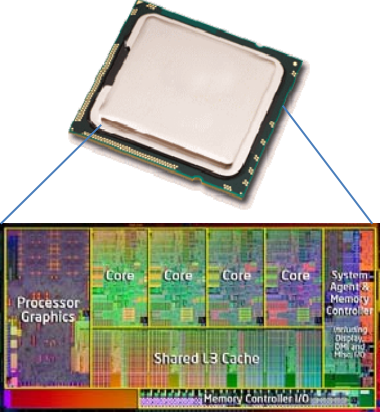

#### スパコンの計算性能は何で決まる?

理論ピーク演算性能*:*

システムが仮に浮動小数演算のみを続けたときのFlops値。 実効演算性能とは区別が必要。以下の積となる:

- •クロック周波数(Hz=1/sec)
	- 1~3GHz程度。2003ごろより頭打ち
- <sup>1</sup>クロックあたりの同時計算数(flop)
	- 倍精度:TSUBAME2 のCPUでは4, Sandy Bridge世代(AVX) で 8
	- 単精度や整数はその <sup>2</sup>倍のことが多い
- •プロセッサあたりのコア数
	- 4 <sup>~</sup>16程度, これからも伸びる見込み
- •計算ノードあたりのプロセッサ数
	- 1 ~ <sup>4</sup>程度

•計算ノード数

– TSUBAME2では1400, 京コンピュータでは<sup>88000</sup> <sup>12</sup>

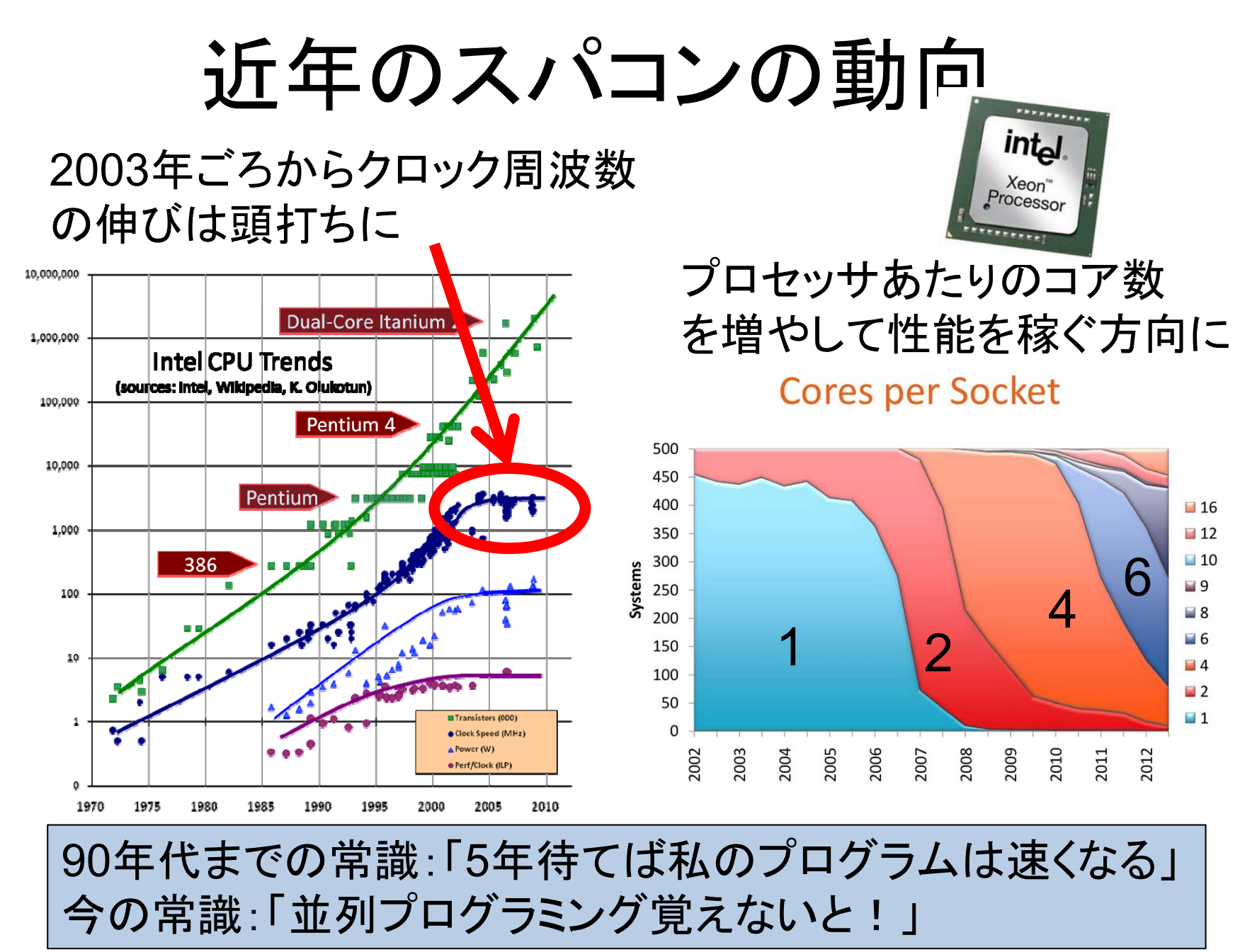

# 並列プログラミングの主な道具

- アーキテクチャ階層に応じて使い分ける
- • ノード間並列
	- MPIなど
- • ノード内・コア間並列
	- –OpenMPなど
- • コア内並列 AVX/SSEなど

# 複数の計算機要素をどうやって扱うか、メモリ構造 の前提、などが異なる

単純化した コンピュータアーキテクチャ

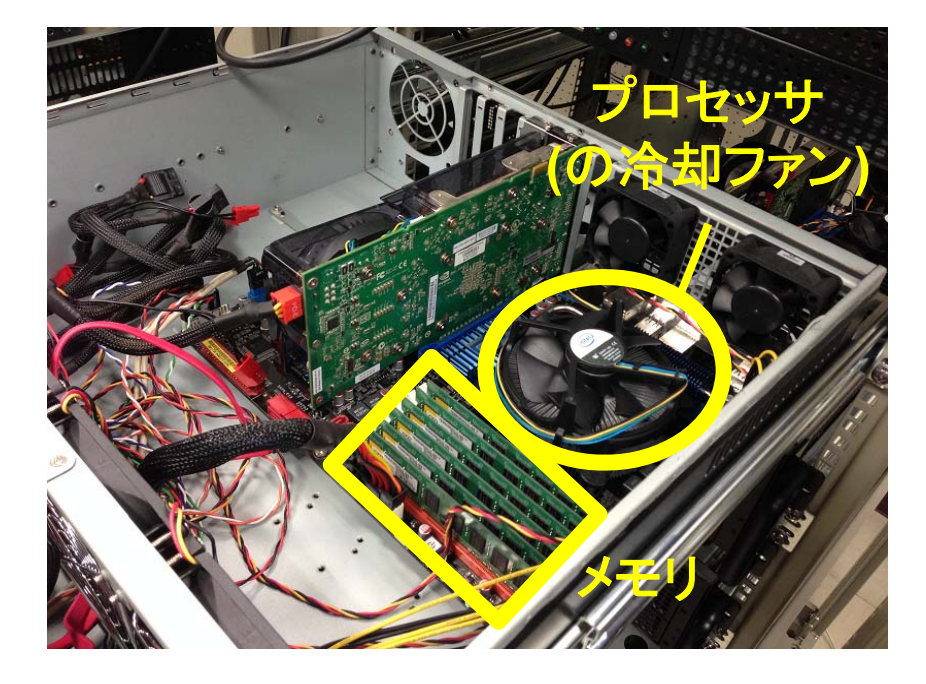

プロセッサ メモリ メモリバス 単純化したアーキテクチャ

並列アーキテクチャの分類

SIMD (Single Instruction Multiple Data)

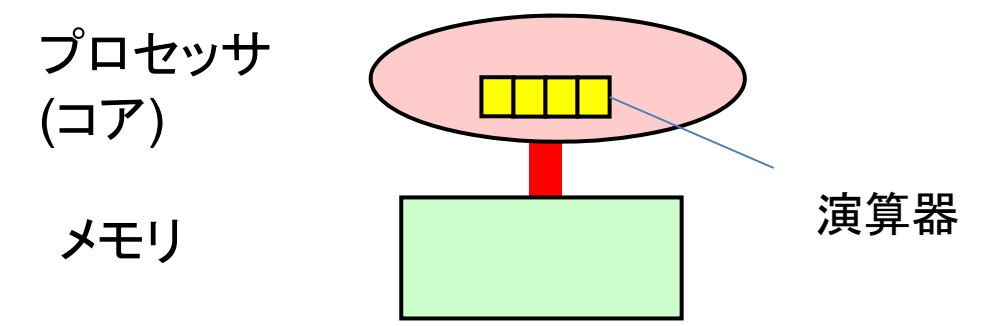

MIMD (Multiple Instruction Multiple Data)

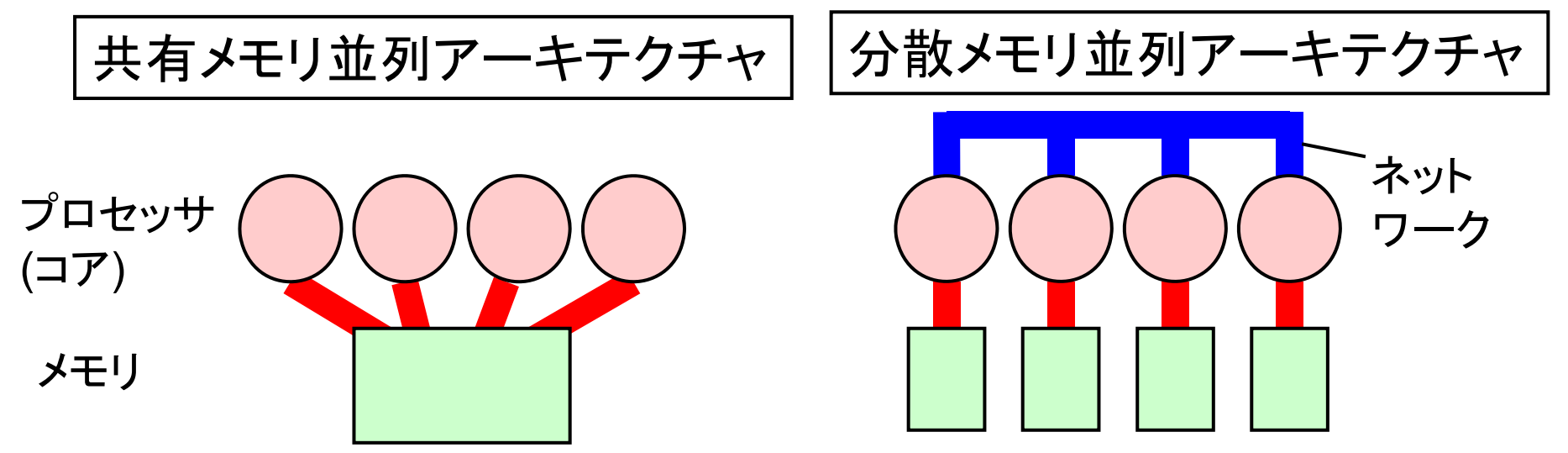

#### 近年の並列アーキテクチャ

近年のスパコンのほとんど全てはSIMD·共有メモリ·分散メモリ の組み合わせ

計算ノード内は共有メモリ,計算ノード間は分散メモリ

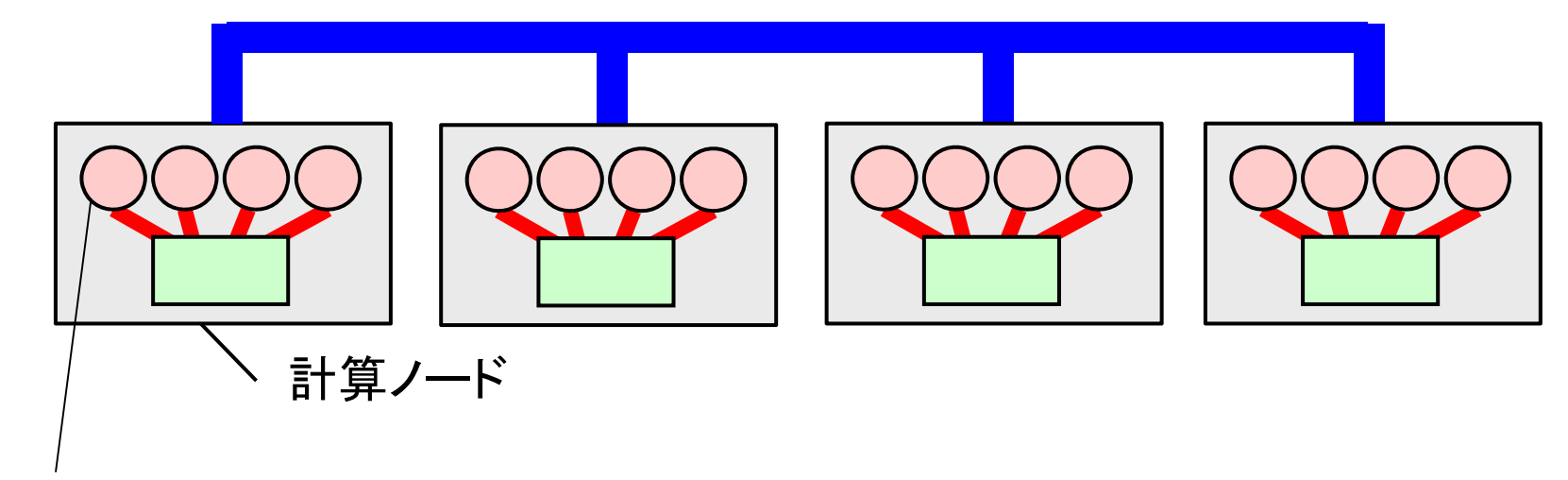

複数演算器を持つコア

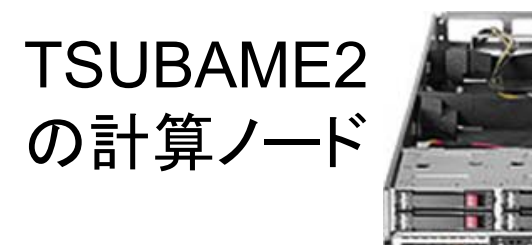

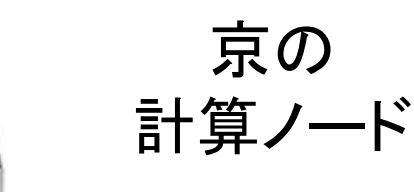

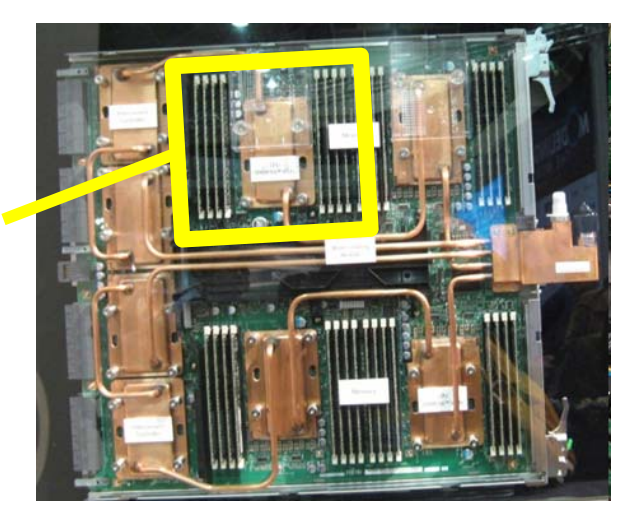

17

#### 用語:ソケットやコア

- • マルチコア時代になり,プロセッサの定義が複雑に
	- – プロセッサの機能を持つ「コア/CPUコア」を複数,パッ ケージに詰め込むようになった
	- –— HyperThreadingによりさらに複雑に. 1コアを2つのハー ドウェアスレッドが共有する.OSからはハードウェアス レッドがプロセッサに見える

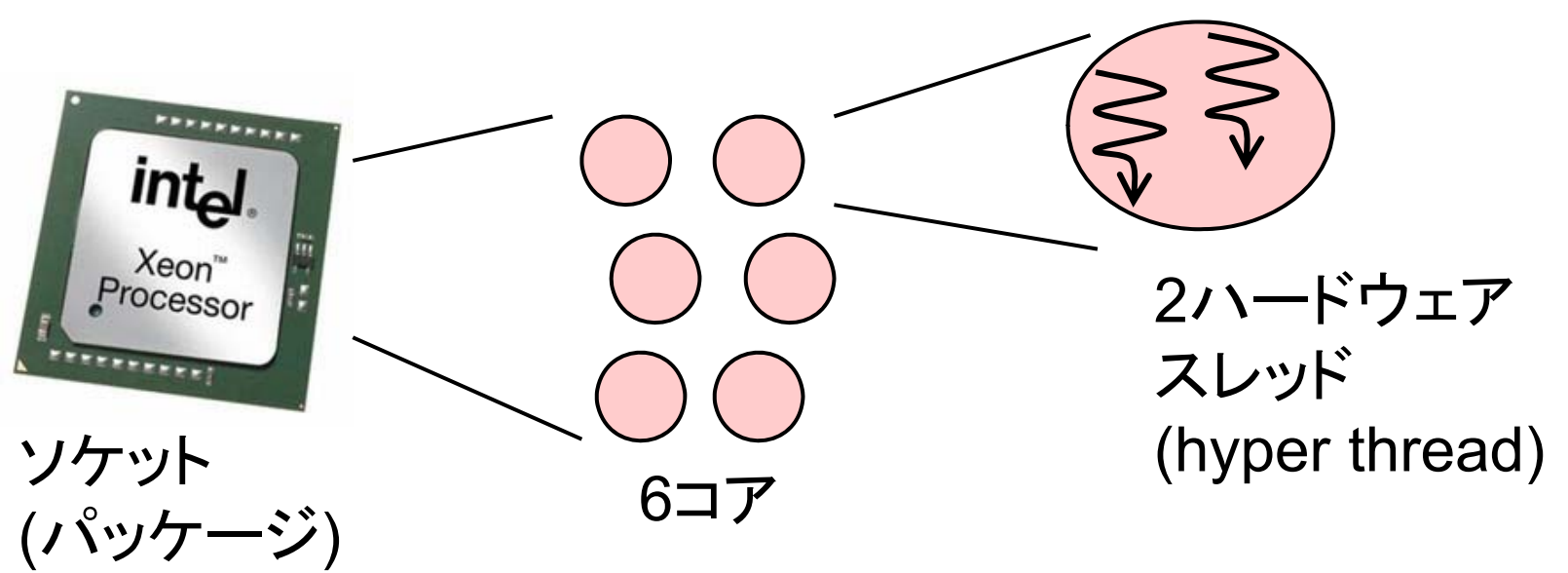

#### 京とTSUBAME2スパコンの理論性能

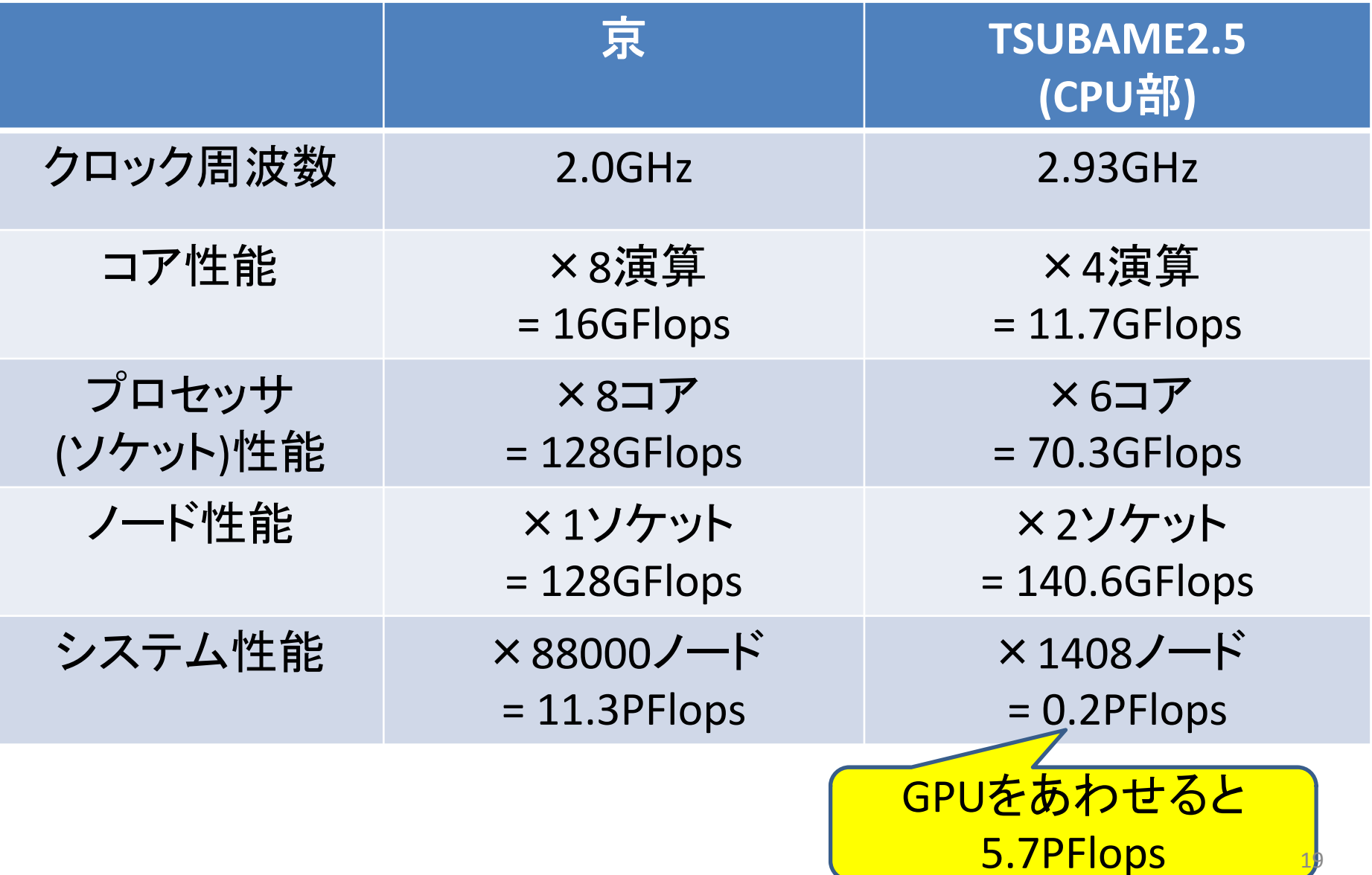

#### なぜアーキテクチャはフラットな並列 ではなく階層構造?

- • 全てSIMD並列だったら?
	- <sup>1</sup>つの命令列で全データを扱う 分岐がろくに書け ず役に立たない
- • 全て共有メモリ並列だったら?
	- 全プロセッサがアクセス可能なメモリ構造を作るの が、非効率的・高価に
	- –NUMA(non ‐uniform memory access)でましにはなる が、それでもまだきつい
- • 全て分散メモリ並列だったら?
	- –実現可能だが、まったく共有メモリが無いとプログラ ムしづらい傾向

#### アクセラレータへの注目

- •プロセッサは一種類でよいのか?
- • 汎用のプロセッサだけでなく、並列処理に強 い(が汎用処理に弱め)なプロセッサも併用す るアプローチ <sup>⇒</sup>アクセラレータ
- • 代表的アクセラレータ
	- –NVIDIA社製GPU
	- –— Intel社製Xeon Phi
	- AMD社製GPU

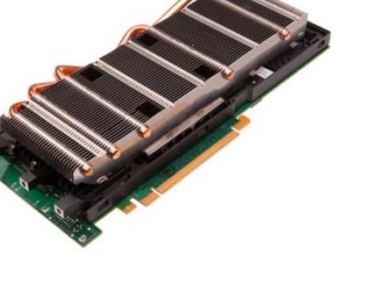

アクセラレータ

- •「周波数はあまり高くせず、並列度で稼ぐ」という方針をさ らに推し進めたのが、アクセラレータ
- •GPU(graphic processing unit)はもともと画像出力用専用プ ロセッサだが、演算へ転用(GPGPU)

Intel Xeon X5670

2.93 GHz  $\times$  4 Flop  $\times$  6 core = 70.4GFlops

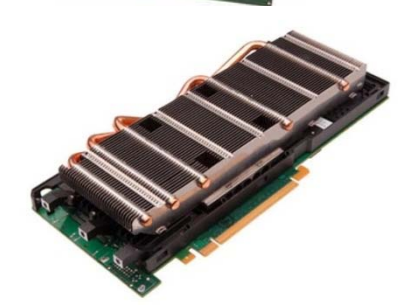

int.

Xeon **Processor** 

NVIDIA Tesla K20X 0.73 GHz × 128 Flop × 14 SM = 1310GFlops

- TSUBAME2.5, Titan(2012 No.1), Tianhe-1A(2010 No.1) な どが採用
- •NVIDIA GPU, AMD/ATI GPU, Intel Xeon Phiなど

#### 例題プログラム

#### 例題:密行列×密行列の積 (Matrix multiply, Matmul)

(m <sup>×</sup>k)行列と(k <sup>×</sup>n)行列の積

•三重のforループで記述

•計算量:O(mnk) for (j = 0; j < n; j++) { for (l = 0; l <sup>&</sup>lt; k; l++) { double blj <sup>=</sup> B[l+j\*ldb]; for (i <sup>=</sup> 0; i <sup>&</sup>lt; m; i++) { double ail = A[i+l\*lda];  $C[i+j*Idc]$  += ail\*blj; } } }

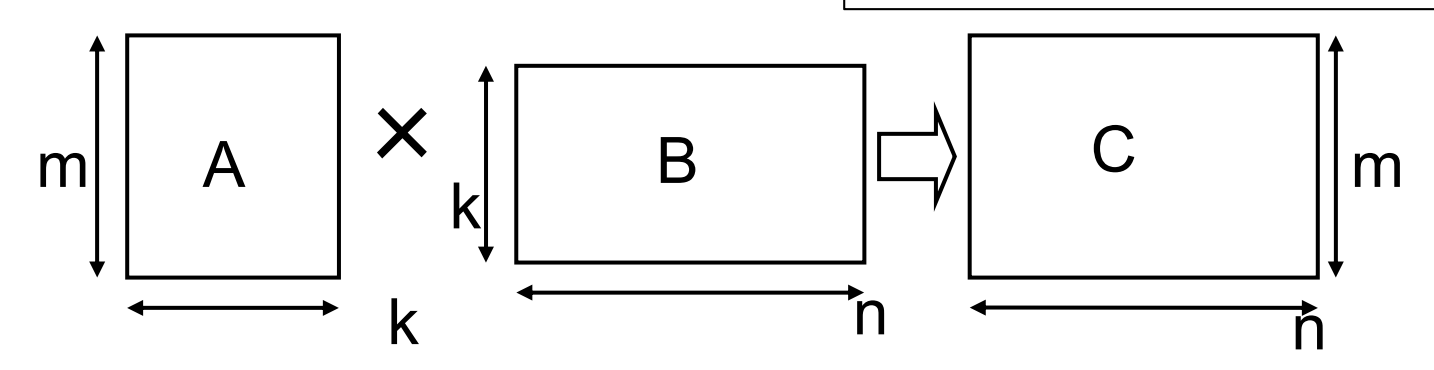

#### 注意:行列積を自前でプログラミング する機会はほぼない

• 既存のライブラリであるMKL やGotoBLASを用 いたほうがはるかに速い

TSUBAME2 CPU上で様々な行列積実装を実行した結果 12コア

理想的に演算器を使えれば 4 x 2.93GHz x 12 = 140.6GFlops

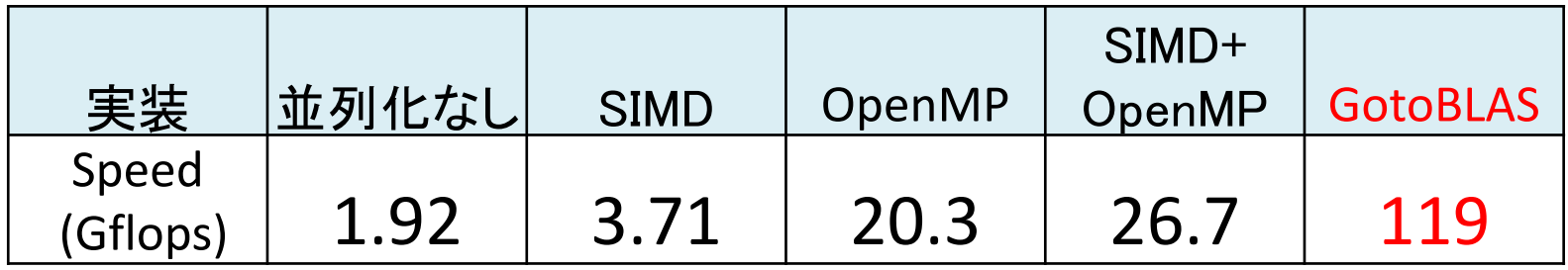

#### 例題:流体拡散シミュレーション (diffusion)

拡散現象

コップの中の水に赤インクを落す

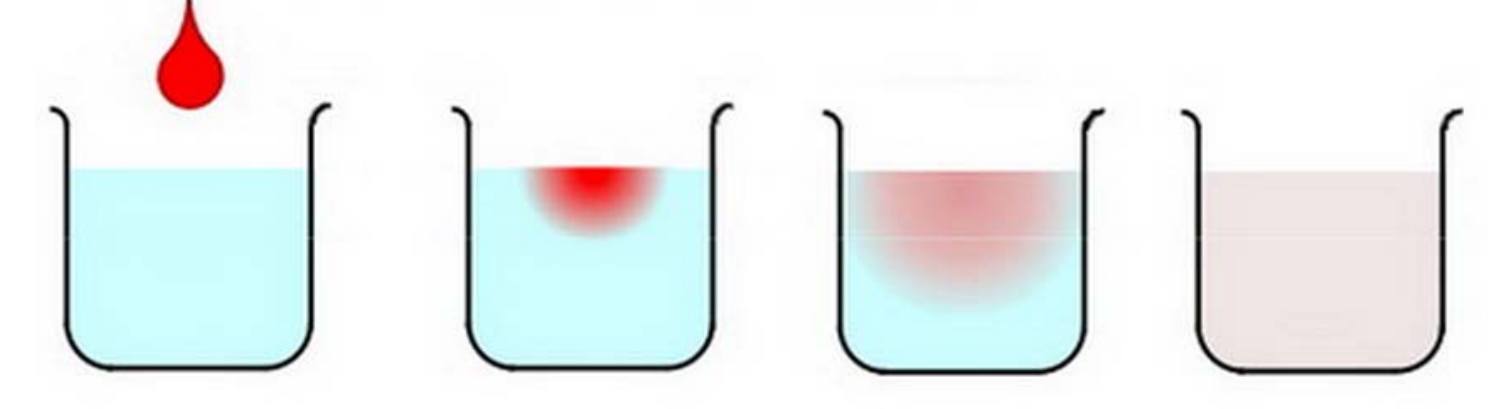

次第に拡散して赤インクは拡がって行き、最後 は均一な色になる © 青木尊之

•• 各点のインク濃度は、時間がたつと変わって<br>・いく → その様子を計算機で計算 –天気予報などにも含まれる計算

diffusionのデータ構造

• シミュレーションしたい空間をマス目で区切り、配列で 表す(本プログラムでは二次元配列)

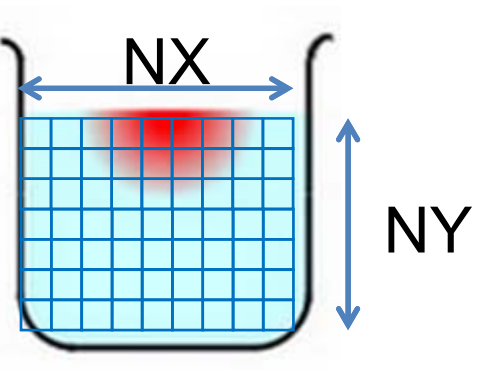

• 時間を少しずつ、パラパラ漫画のように進めながら計算する

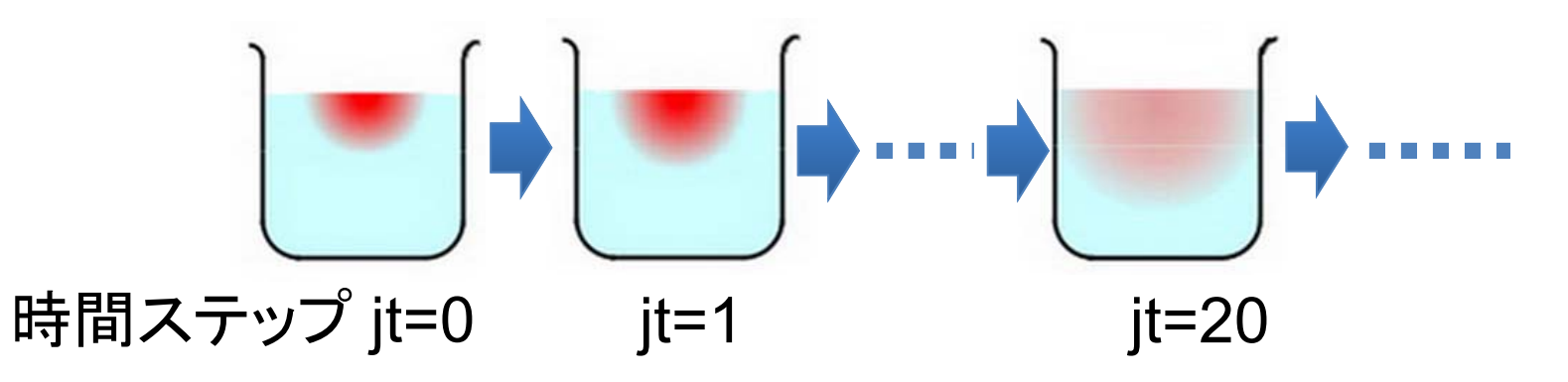

ダブルバッファリング技術

• 全時間ステップの配列を覚えておくとメモリ容量を食い過ぎる 二ステップ分だけ覚えておき、二つの配列(ダブルバッファ)を使 いまわす

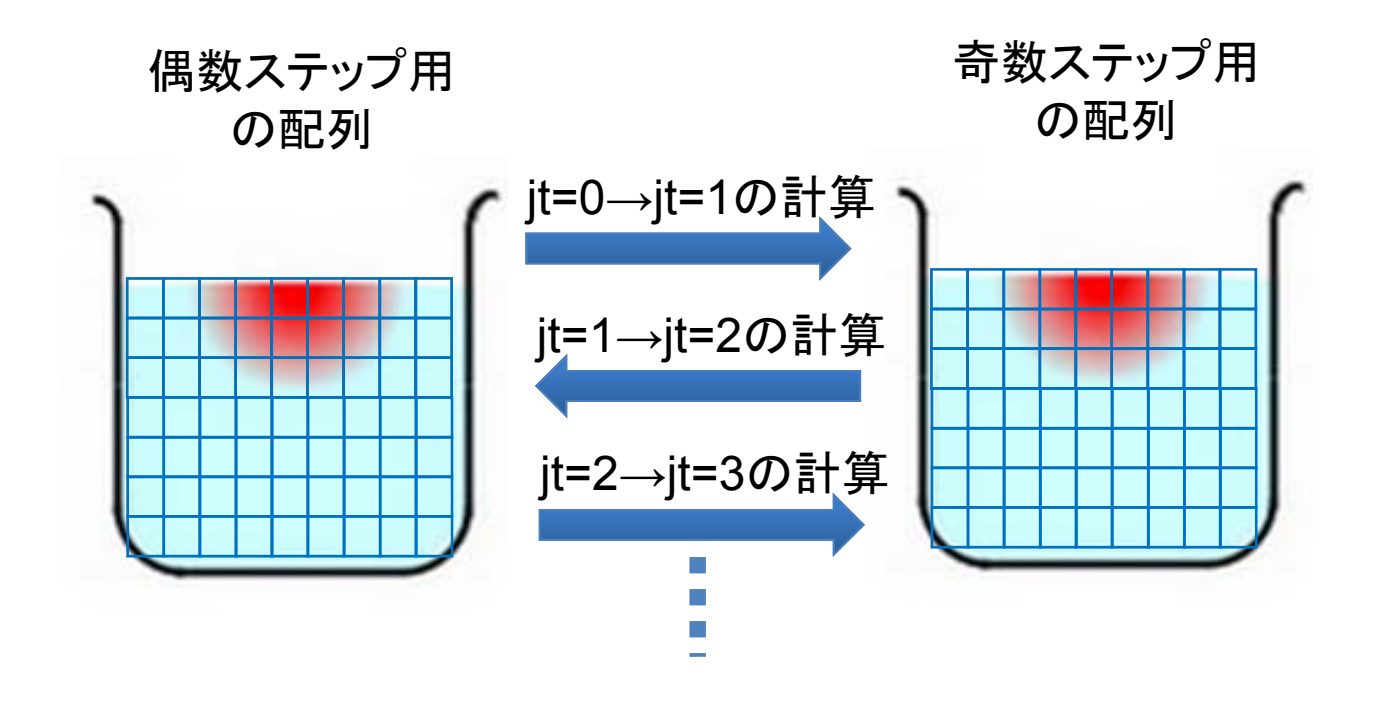

#### diffusionの計算: ステンシル計算

- •時間tにおける点(i,j)を計算するには?
- 時間<sup>t</sup>‐1における下記を利用
	- –点(i,j)の値
	- 点(i,j)の近傍の値 (このサンプルでは上下左右)

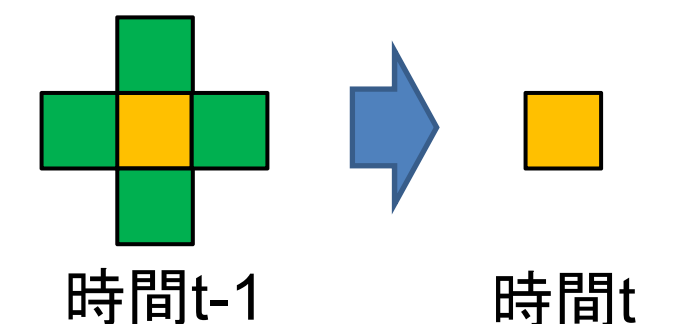

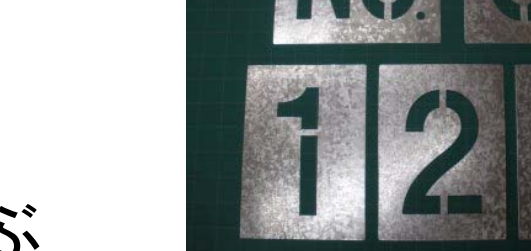

- このタイプの演算をステンシル計算と呼ぶ
- 以下が既知とする
	- 時間0の全点の温度(初期条件)
	- 各時間における、領域の「端」の点の温度(境界条件)
- 本来の「ステンシル」

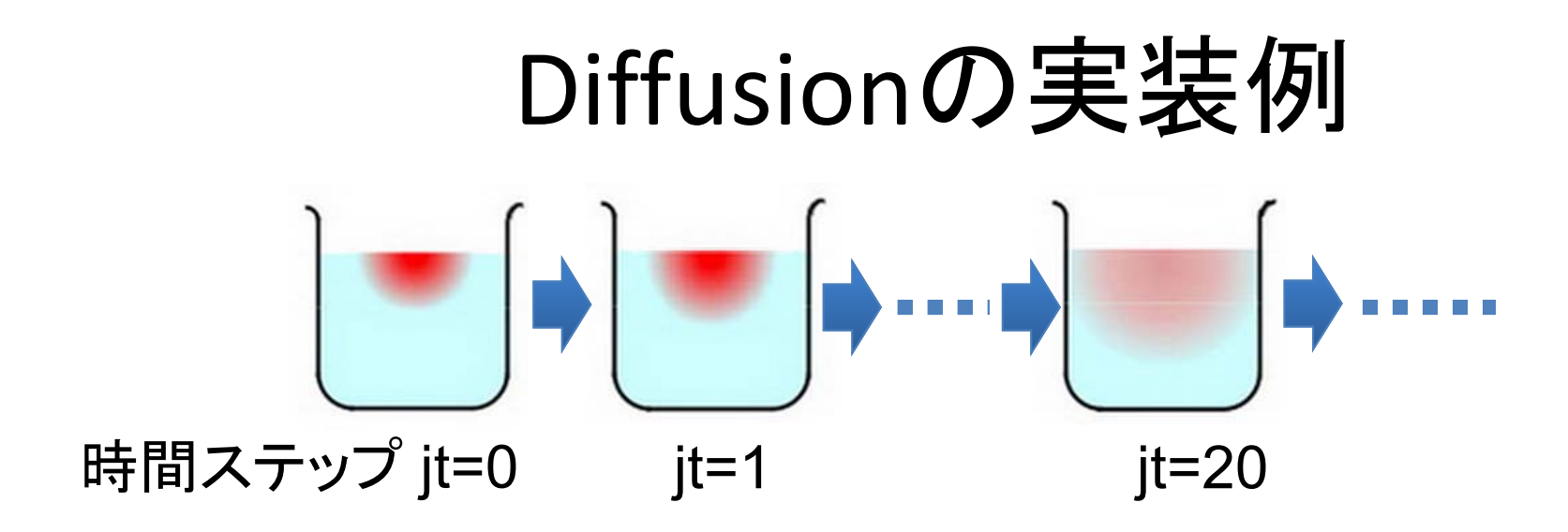

```
for (jt = 0; jt < NT; jt++) {
                      (/) 時間ループ
 for (jy = 1; jy < NY‐1; jy++) { // 空間ループ(y)、境界を除く
  for (jx = 1; jx < NX‐1; jx++) { // 空間ループ(x) 、境界を除く
    FN[jx][jy] = 0.2 * (F[jx][jy] +F[jx-1][jy]+F[jx+1][jy]+F[jx][jy-1]+F[jx][jy+1];} }
 swap(&F, &FN); //ダブルバッファを交換
}
```
# SSE/AVXによるSIMDプログラミング

#### コア内並列性の利用: SIMDプログラミング

- SIMD = Single Instruction Multiple Data
	- Multiple operations can be done simultaneously
- • CPUアーキテクチャに大きく依存
	- –— Intel CPUでは、世代により, MMX → SSE → AVX
		- TSUBAME2 nodes support SSE
	- 富士通SPARCプロセッサは、違うSIMD命令体系
- • コンパイラが勝手に利用してくれる場合もあるが限定 的
- • 基本的にアセンブリか、intrinsicsで書く
	- $-$  gcc and Intel compilers supports special methods called "intrinsics"
	- \_mm\_load\_pd, \_mm\_mul\_pd, \_mm\_add\_pd…

#### Basics of SSE

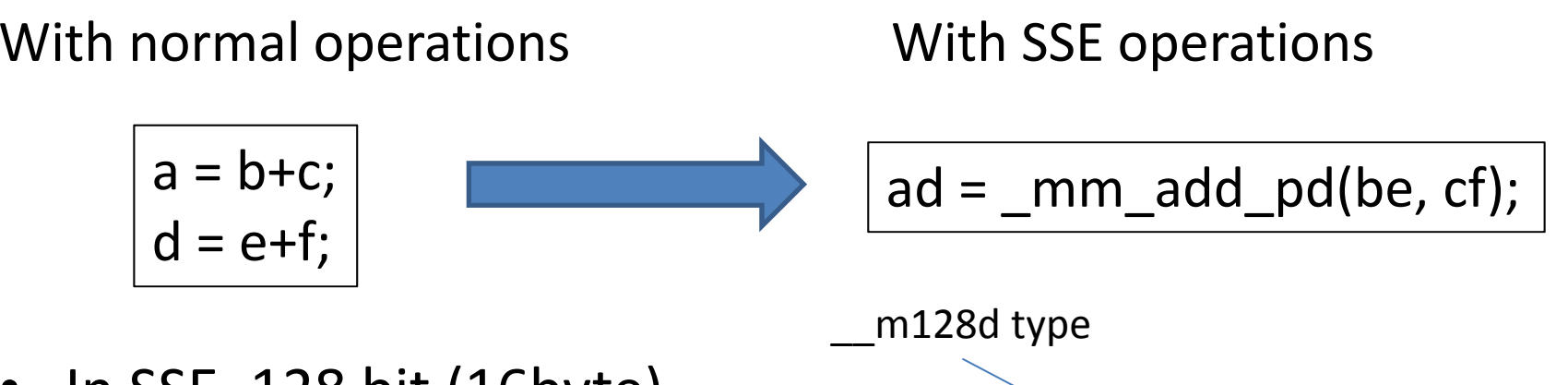

- In SSE, 128 bit (16byte) packed type is used
	- \_\_m128d value can contain 2 double values
	- –\_\_m128 value can contain 4 single values
- In AVX, 256 bit packed type is used

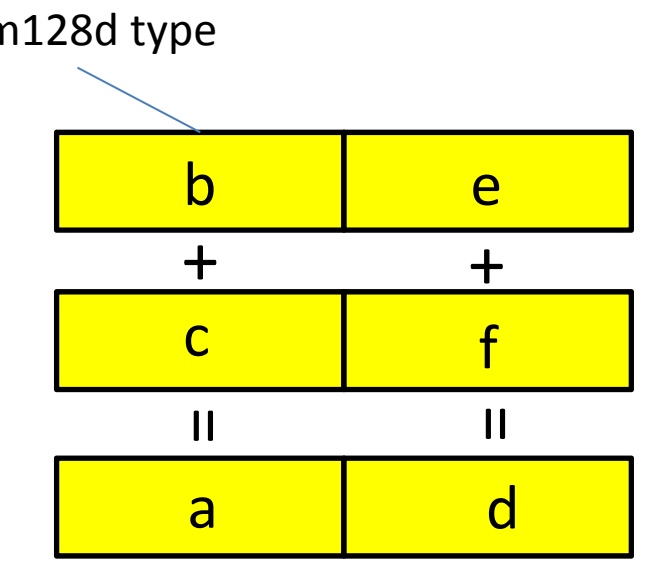

#### SSE Operations

Use gcc or Intel compiler

- \_\_m128d a = \_mm\_load\_pd(p);
	- Makes \_m128d value that contains p[0], p[1]
	- Hereafter, a0, a1 mean contents of <sup>a</sup>
	- pd means "packed double"
- \_\_m128d c = \_mm\_add\_pd(a, b);
	- c0 <sup>=</sup> a0+b0; c1 <sup>=</sup> a1+b1;
- \_\_m128d c = \_mm\_mul\_pd(a, b);
	- $-$  c0 = a0\*b0; c1 = a1\*b1; (not dot product)
- \_\_mm\_store\_pd(p, a);
	- p[0] <sup>=</sup> a0; p[1] <sup>=</sup> a1;
- Also there are "packed single" version
	- Such as \_\_m128 <sup>a</sup> <sup>=</sup> \_mm\_load\_ps(p);

SSEを使った行列積

#### With normal operations With SSE operations

```
for (j = 0; j < n; j++) {
 for (l = 0; l < k; l++) {
   double blj = B[l+j*ldb];
   for (i = 0; i < m; i++) {
    double ail = A[i+l*lda];
    C[i+j*ldc] += ail*blj;
  } } }
```

```
#include <emmintrin.h>
#include <xmmintrin.h>
    :for (j = 0; j < n; j++) {
  for (l = 0; l < k; l++) {
     m128d bv = \,mm load pd1(&B[l+j*ldb]);
    double *ap = &A[l*lda];
    double *cp = &C[j*ldc];
    for (i = 0; i < m; i += 2) {
      \_m128d av = \_mm\_load\_pd(ap);m128d cv = mm load pd(cp);
     av = _mm_mul_pd(av, bv);
     cv = _mm_add_pd(cv, av);
    _mm_store_pd(cp, cv);
    ap += 2;cp += 2;} } } 35
```
#### OpenMPによる 共有メモリ並列プログラミング
## OpenMPの利用可能な計算資源

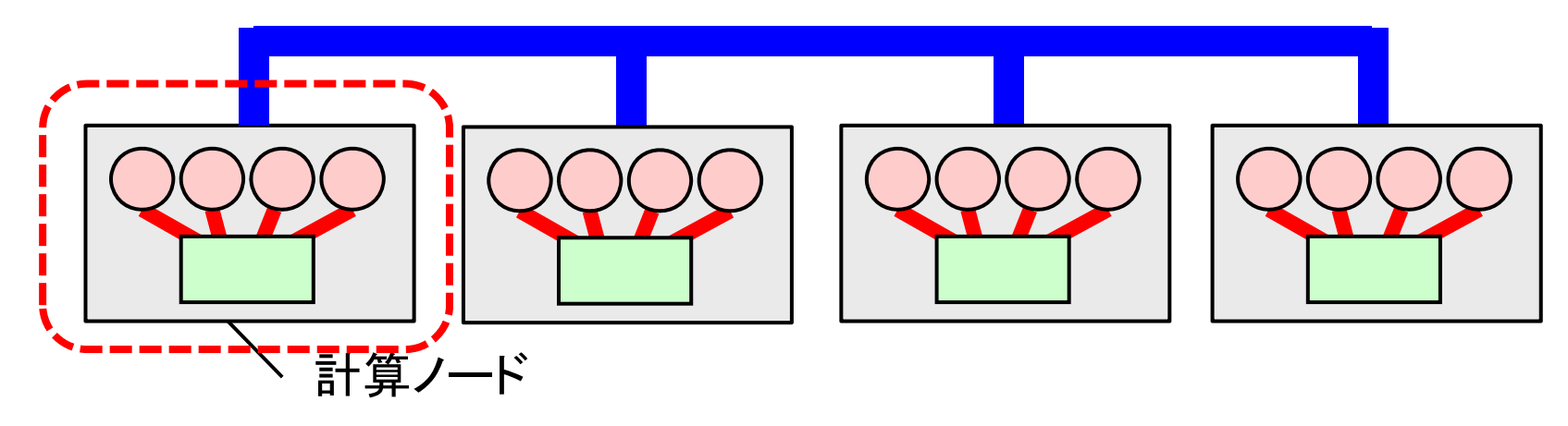

- • 一つのOpenMPプログラムが使えるのは一計算ノー ド中のCPUコアたち
- • 複数計算ノードを(一プログラムから)用いたい場合 は、MPIなどが必要

ただしMPIよりOpenMPのほうがとっつきやすい

#### OpenMPとは

- •共有メモリモデルによる並列プログラミングAPI
- •<sup>C</sup>言語,C++, Fortranに対応
- • 並列化のための指示文や,ライブラリ関数
	- 指示文:#pragma omp ~~
- •基本はFork‐Joinモデル
- • 変数は基本的にスレッド間で共有
	- <sup>⇒</sup>以下を明示的に記述
	- タスク分割
	- スレッド間同期
	- 変数の共有・プライベートの区別

# OpenMPプログラムのコンパイル

OpenMP対応コンパイラは近年増加

- • PGIコンパイラ (pgcc) コンパイル時・リンク時に‐mpオプション
- •・ Intelコンパイラ (icc)
	- コンパイル時・リンク時に‐openmpオプション
- GCC 4.2以降

コンパイル時・リンク時に‐fopenmpオプション

## OpenMP並列実行の基本: 並列Region

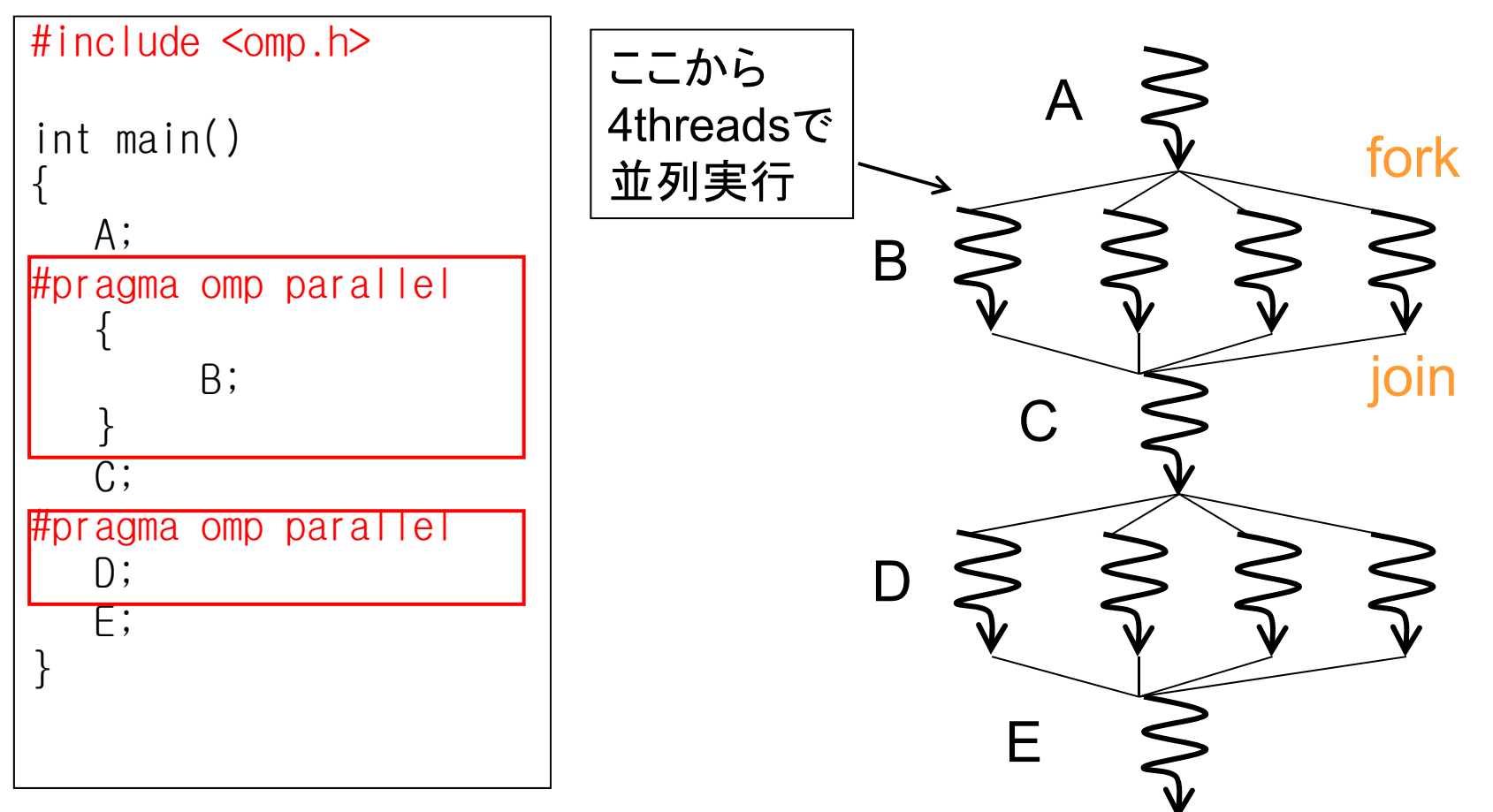

40#pragma omp parallelの直後の文・ブロックは並列Regionとなる 並列Regionから呼ばれる関数も並列実行

#### スレッド数の設定・取得

- • スレッド数の設定
	- 実行時に、OMP\_NUM\_THREADS環境変数に指定しておく
- •全スレッド数の取得

— omp\_get\_num\_threads()関数

「全体で何人いるか?」

•自スレッドの番号の取得

> –omp\_get\_thread\_num()関数

- 0以上、「全スレッド数」未満
- ⇒番号によって違う処理をさせることができる

# OpenMPの指示文

以下は並列region内で使われる

- #pragma omp critical
	- 次のブロック・文が「critical section」となる
	- 同時にcritical sectionを実行できるのみは1スレッドのみ、となる
- #pragma omp barrier
	- スレッド間でバリア同期をとる:全スレッドの進行がそろうまで待つ
	- – ただし並列regionの終わりでは,自動的に全スレッドを待つ(暗黙 のbarrier)
- #pragma omp single
	- 次のブロック・文を1スレッドのみで実行する
- •#pragma omp for (後述)

#### OpenMPのワークシェアリング 構文: for

単なる"omp parallel"よりも、気軽に並列化の記述可能!

```
{
  int s = 0:
#pragma omp parallel
  \left\{ \right\}int i;#pragma omp for
    for (i = 0; i < 100; i++) {
       a[i] = b[i] + c[i];}
  }
}
                                  • "omp for
"の直後のfor文は,複数スレッ
                                  ドにより並列実行される
                                  • 左のプログラムが、もし
                                 4スレッドで実行されるなら
                                  スレッドあたり25ずつ仕事
                                  ・ ループ回数÷スレッド数が
                                 割り切れなくてもok
```
- omp parallel とomp forをまとめてomp parallel forとも書ける
- •残念ながら、どんなforでも対応できるわけではない。詳細は次回以降

## 行列積のOpenMPによる並列化

- • 三重ループの最外ループを並列化
	- –#pragma omp parallel for
	- <sup>n</sup>をスレッド間で分割することになる

```
#pragma omp parallel for
for (int j = 0; j < n; j++) {
  for (int l = 0; l < k; l++) {
    double blj = B[l+j*ldb];
    for (int i = 0; i < m; i++) {
     double ail = A[i+l*lda];
    C[i+j*Idc] += ail*blj;} } }
```
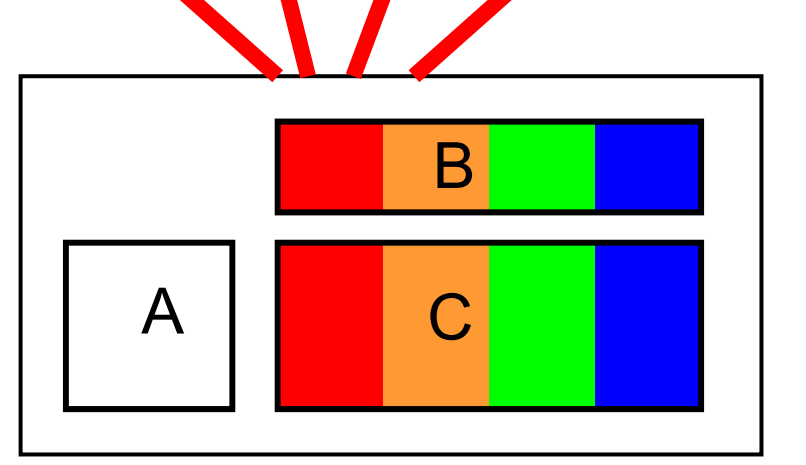

行列Aは全スレッドによって アクセスされる

# OpenMP版行列積の性能

- •TSUBAME2ノード上(Xeon X5670 2.93GHz 12core)
- •OMP NUM THREADS環境変数によりスレッド数指定
- •(2mnk/経過時間)にてFlops単位の速度を取得

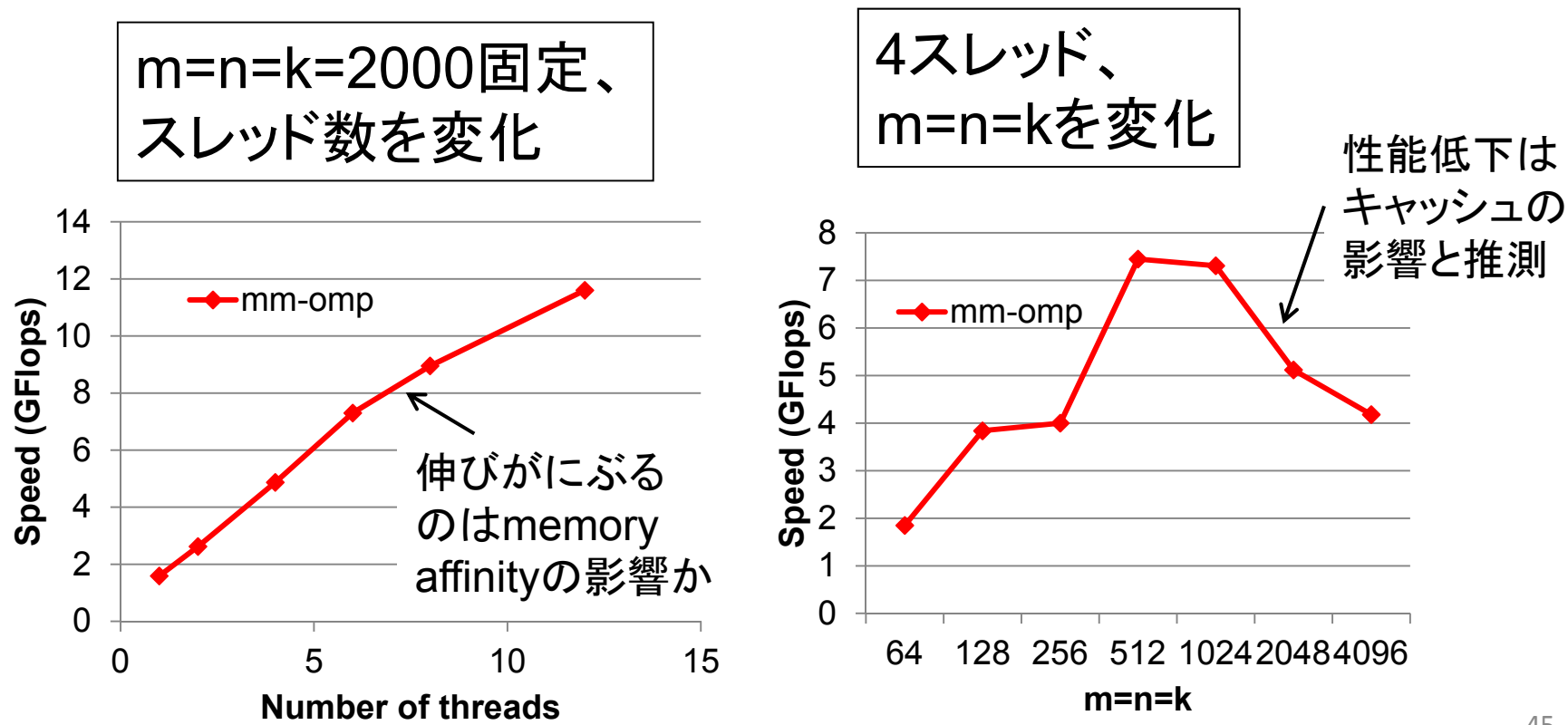

#### Diffusionの並列化について

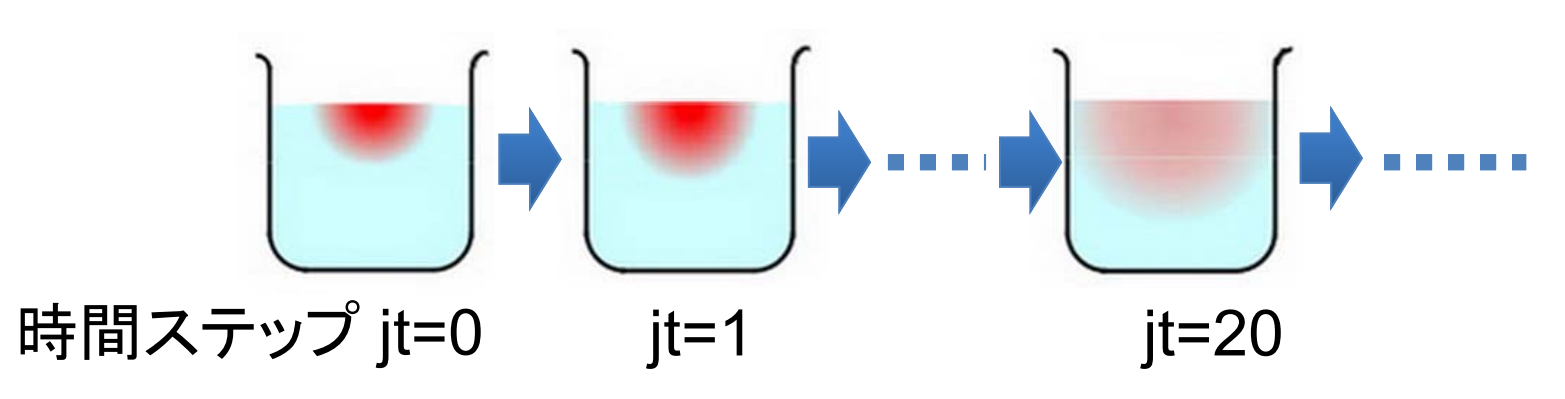

#### これを並列化するには**??**

- • 空間ループをomp forで並列化が良い.結果的に空 間を分割して,スレッドたちで分担することになる.
- • 時間ループにomp forをつけてはいけない!なぜ か?

## OpenMP版Diffusion

```
for (jt = 0; jt < NT; jt++) { // 時間ループ
#pragma omp parallel for
 for (jy = 1; jy < NY‐1; jy++) { // 空間ループ(y)、境界を除く
  for (jx = 1; jx < NX‐1; jx++) { // 空間ループ(x) 、境界を除く
    FN[ix][iy] = 0.2 * (F[ix][iy] +F[jx-1][jy]+F[jx+1][jy]+F[jx][jy-1]+F[jx][jy+1];} } // parallel forの効果はここまで
 swap(&F, &FN); // ダブルバッファを交換
}
```
## For指示文の補足情報: #pragma omp forが書ける条件

•直後のfor文が「canonical form (正準形)」であること

#pragma omp for for (var =  $1b$ ; var rel-op b; incr-expr) body

ここでincr-exprは ++var, --var, var++, var--, var+=c, var-=cなど

for  $(i = 0; i < n; i++)$  ⇒ For指示文可能!

for (p = head; p != NULL; p = p->next) ⇒ For指示文不可

#### Canonical formであっても、プログラムの挙動の正しさは やはりプログラマの責任

#### OpenMPのまとめ

- • 逐次プログラムに「+α」することで複数コアを 用いることができる
- • #pragma部分を読み飛ばせば、逐次プログラ ムに戻る
- • 特にparallel forが強力。うまくはまれば一行 追加で性能が数倍に
- • 依存関係を壊さないか、Race conditionをおこ さないかはユーザの責任

#### MPIによる 分散メモリ並列プログラミング

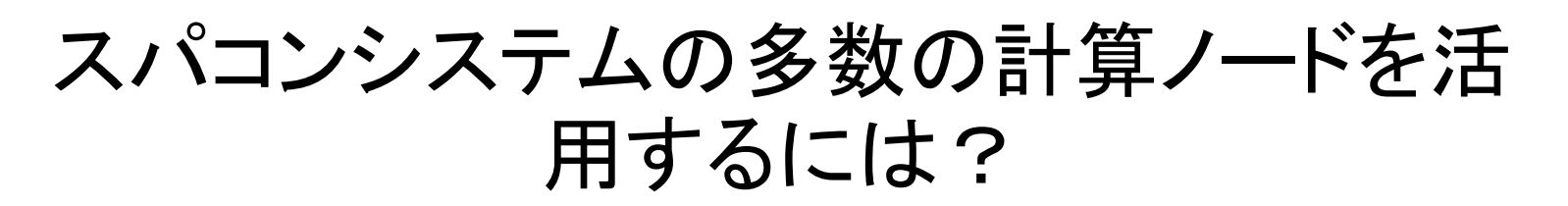

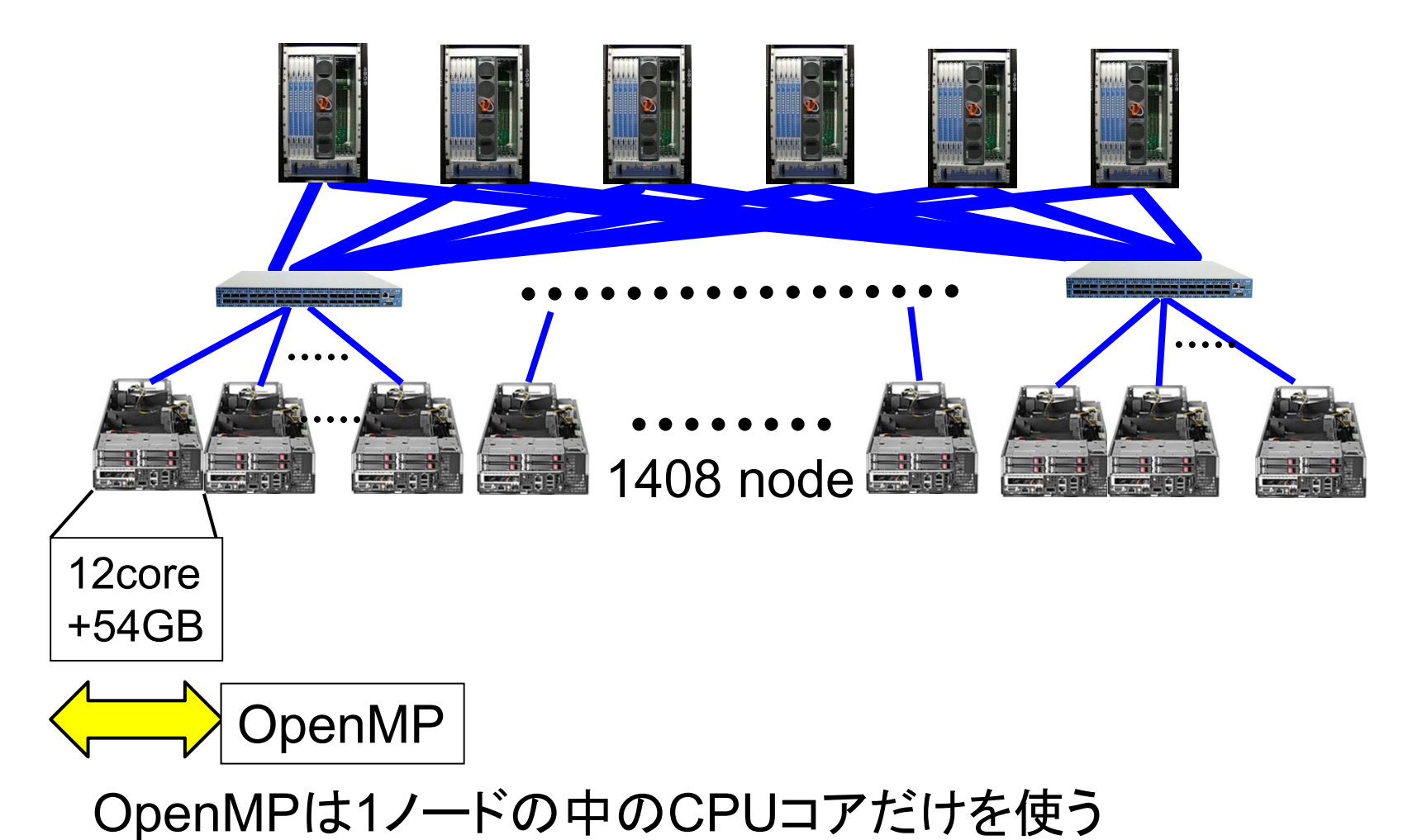

51

#### 多数の計算ノードを活用するには?

- 1. (役割のそれぞれ違う)複数ジョブをバッチキューシス テムに投入
	- – パラメータをそれぞれ変えて投入することをパラメータスイー プと呼ぶ
	- –ジョブは独立に動き、原則的に協調しない

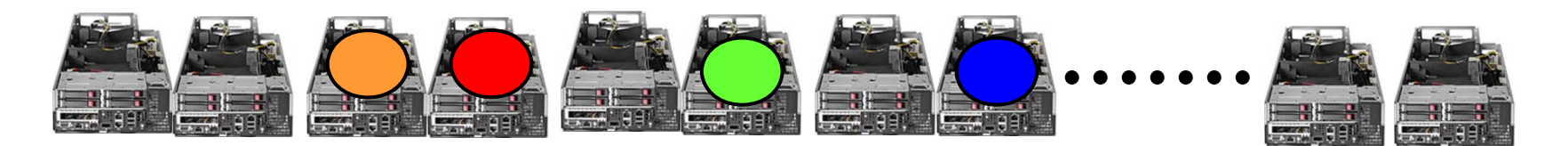

- 2. 一つのジョブが複数ノードを使いたい時には、分散メモリプ ログラミングを用いる
	- $\bullet$ **• MPIやHadoop**
	- $\bullet$  Hadoopは、プロセス間の協調パターンが、Map ‐Reduceというパター ンに限られる

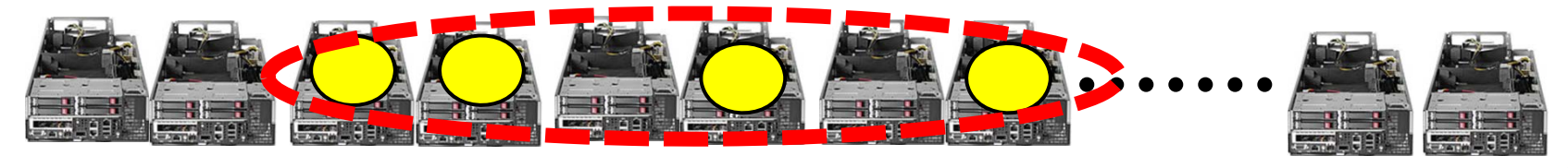

#### MPI(message‐passing interface)とは

- •分散メモリ並列プログラミングの規格
- •C, C++, Fortranに対応
- •メッセージパッシングのためのライブラリ
- •• SPMDモデル. プロセス間の相互作用はメッ セージで
	- –— MPI-2規格では, さらにRMA(remote memory access)が追加

#### 科学技術演算でメジャーなMPI

#### 京スパコン上で稼働中のソフトウェア(一部)

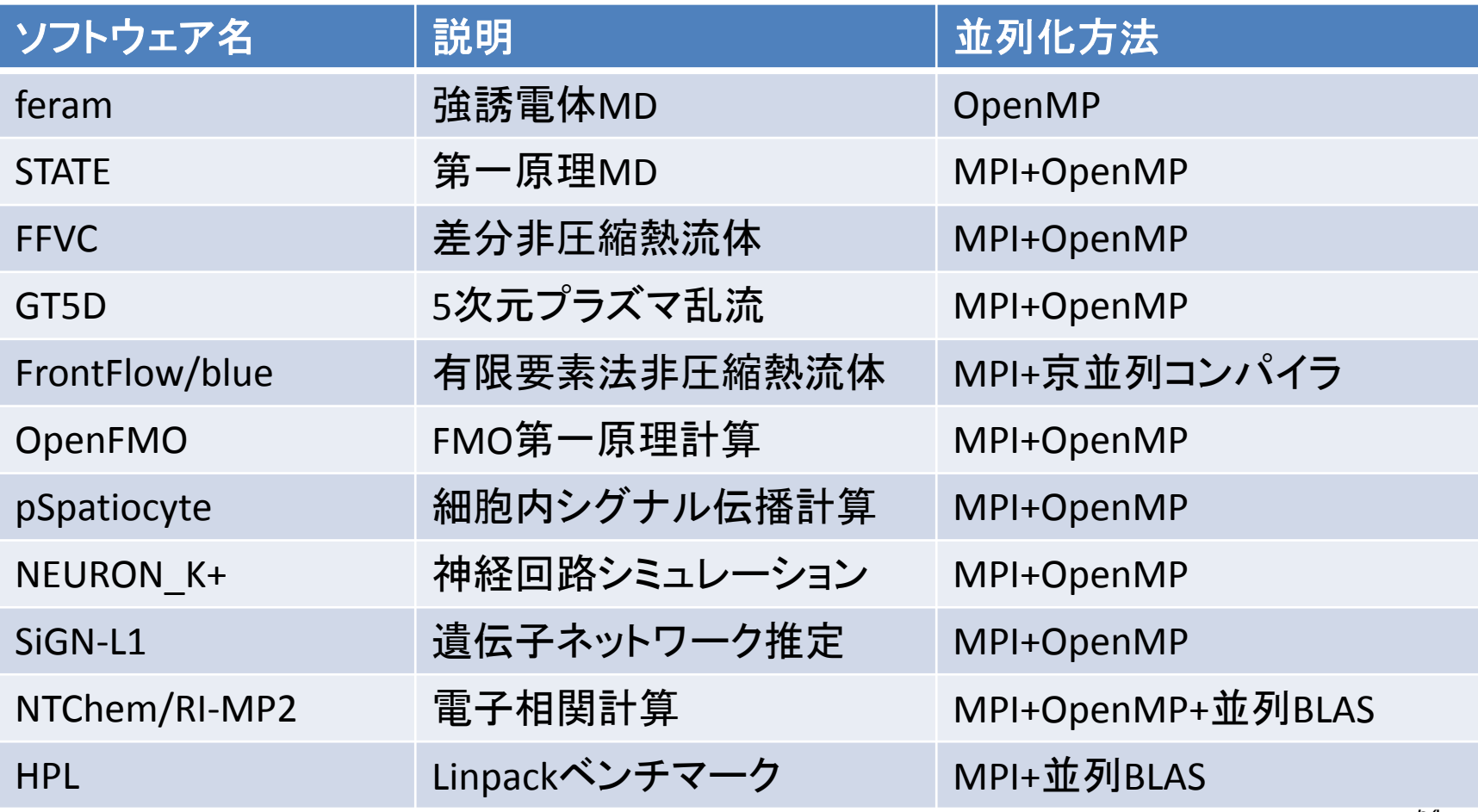

#### MPI+OpenMPとは?

• TSUBAMEでは1ノード12コア、京では1ノード8<sup>コ</sup> アある。それを有効利用するには?

1. MPIのみ使う。図では48プロセス起動

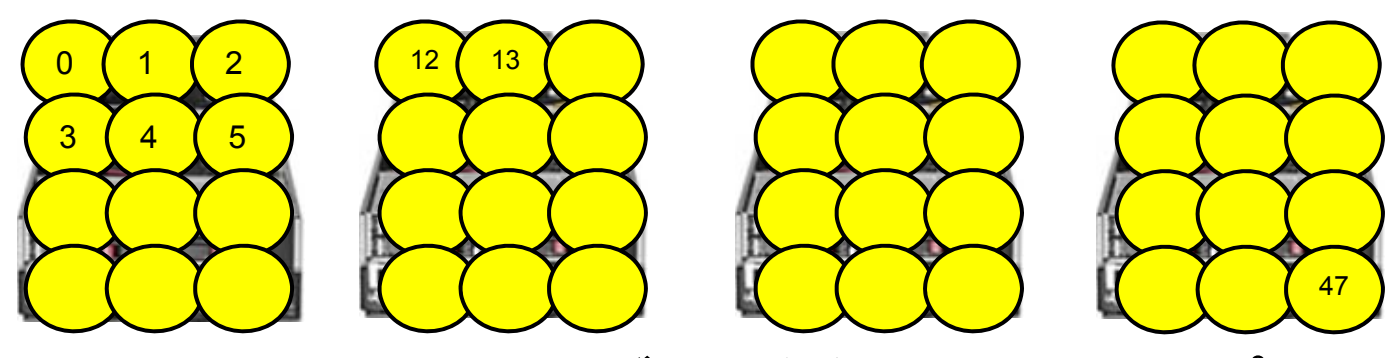

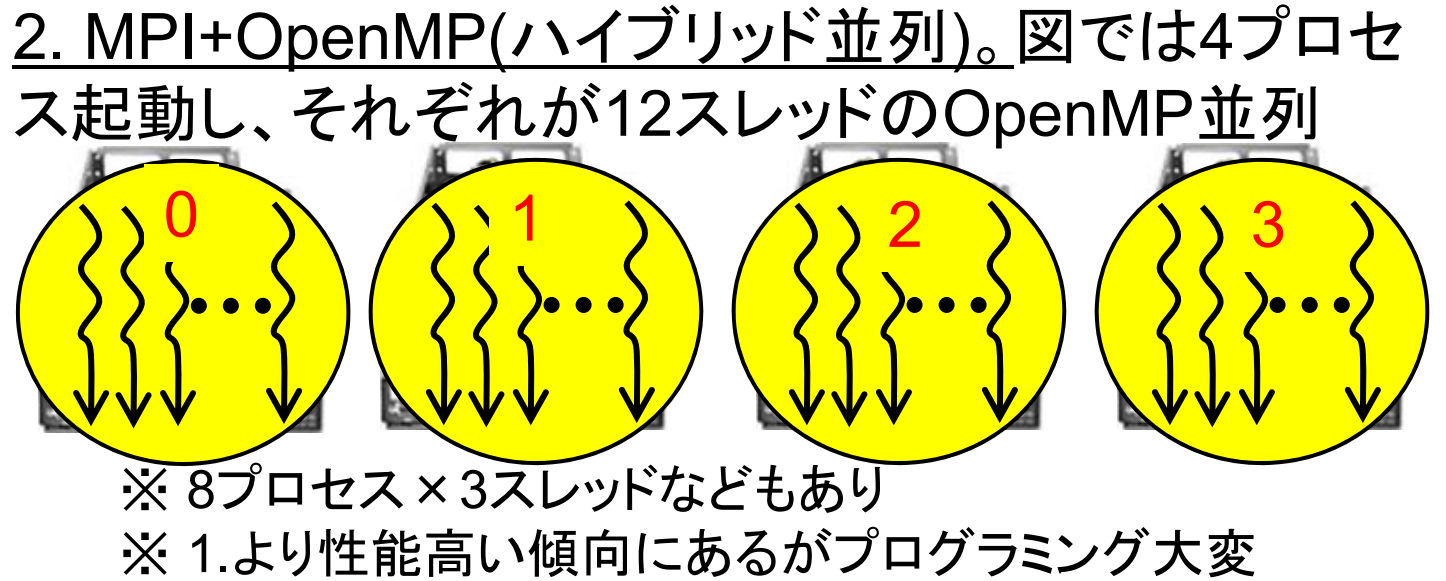

# OpenMPとMPI

- OpenMP
	- 共有メモリモデル
	- スレッド間のデータ移動は共有変数で
	- 排他制御によりrace conditionを防ぐ
	- 利用可能な並列度はノード内(TSUBAME2では12CPUコア)
	- –— #pragmaを無視すると逐次プログラムとして動作する場合が多い
- MPI
	- 分散メモリモデル
	- プロセス間のデータ移動はメッセージで
	- Critical sectionの代わりにメッセージで同期
	- 利用可能な並列度はノードを超える(TSUBAME2では10000CPUコア以 上)
	- 逐次プログラムを基にする場合、全体の構造への大幅な変更が必要 になりがち

#### MPIプロセスとメモリ

- •複数のプロセスが同一プログラムを実行(SPMDモデル)
- •• プロセスごとに別のメモリ空間 → 全ての変数(大域変数・局所 変数)は各プロセスで別々
- • プロセスには,0, 1, <sup>2</sup>・・・という番号(rank)がつく
	- MPI\_Comm\_rank(MPI\_COMM\_WORLD, &rank); ランク取得
	- MPI\_Comm\_size(MPI\_COMM\_WORLD, &size); 全プロセス 数取得
	- $-$  0  $\leqq$  rank < size
	- – MPI\_COMM\_WORLDは,「全プロセスを含むプロセス集団 (=コミュニケータ) 」
	- メッセージの送信先,受信元としてrankを利用

# MPIプログラムの概要

```
#include <stdio.h>
#include <mpi.h>
```

```
int main(int argc, char *argv[])
{
  MPl_Init(&argc, &argv);← MPlの初期化
      (計算・通信)
  MPI_Finalize();
}
                       ← MPIの終了
```
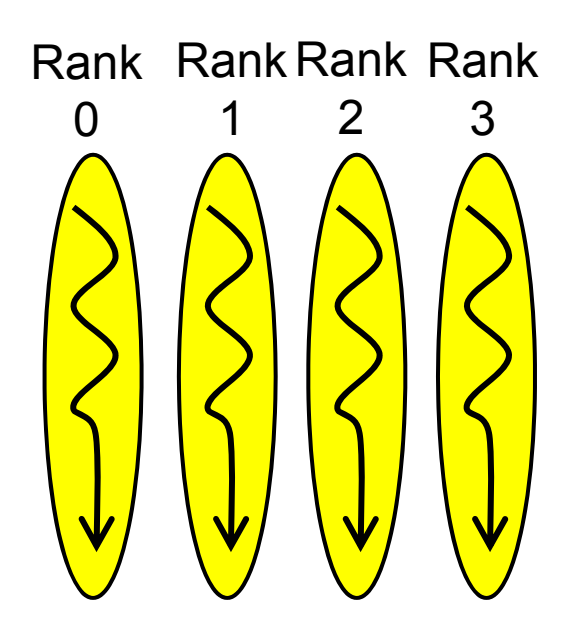

#### MPIの基本中の基本: メッセージの送信・受信

- rank 0からrank1へ, int a[16]の中身を 送りたい場合 • rank0側で MPI\_Send(a, 16, MPI\_INT, 1, 100, MPI\_COMM\_WORLD); •• rank1側で rank 0 rank 1MPI\_Send MPI**LRecv**
- MPI\_Recv(b, 16, MPI\_INT, 0,
	- 100, MPI\_COMM\_WORLD, &stat);

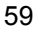

#### MPI\_Send

MPI\_Send(a, 16, MPI\_INT, 1, 100, MPI\_COMM\_WORLD);

- •a: メッセージとして送りたいメモリ領域の先頭アドレス
- •16: 送りたいデータ個数
- •• MPI\_INT: 送りたいデータ型
	- 他にはMPI\_CHAR, MPI\_LONG. MPI\_DOUBLE, MPI\_BYTE・・・
- •1: メッセージの宛先プロセスのrank
- •100: メッセージにつけるタグ(整数)
- •・ MPI\_COMM\_WORLD: コミュニケータ

#### MPI\_Recv

MPI\_Status stat;

MPI\_Recv(b, 16, MPI\_INT, 0, 100, MPI\_COMM\_WORLD, &stat);

• b: メッセージを受け取るメモリ領域の先頭アドレス

– 十分な領域を確保しておくこと

- 16: 受け取るデータ個数
- MPI\_INT: 受け取るデータ型
- 0: 受け取りたいメッセージの送信元プロセスのrank
- • 100: 受け取りたいメッセージのタグ.ユーザが決める整数 – MPI\_Sendで指定したものと同じなら受け取れる
- MPI\_COMM\_WORLD: コミュニケータ
- &stat: メッセージに関する補足情報が受け取れる

MPI Recvを呼ぶと、メッセージが到着するまで待たされる (ブロッキング)

#### MPI Recvのマッチング処理

- 受信側には複数メッセージがやってくるかも → 受け取りたい条件を指定 する
- 受け取りたい送信元を指定するか,MPI\_ANY\_SOURCE (誰からでもよ い)
- •受け取りたいタグを指定するか,MPI\_ANY\_TAG(どのタグでもよい)

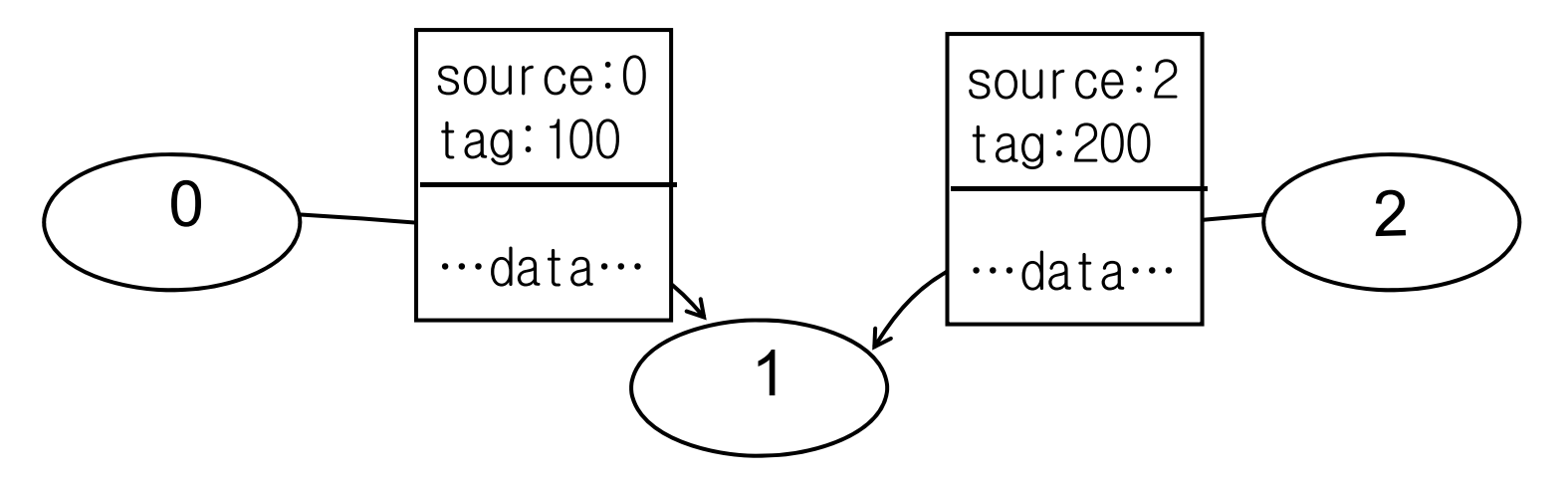

#### 分散メモリと共有メモリの違い 行列積(C=AxB)の例

•• 共有メモリ:計算をどうス ● 分散メモリ:計算とデータを レッドに分割するか どうプロセスに分割するか

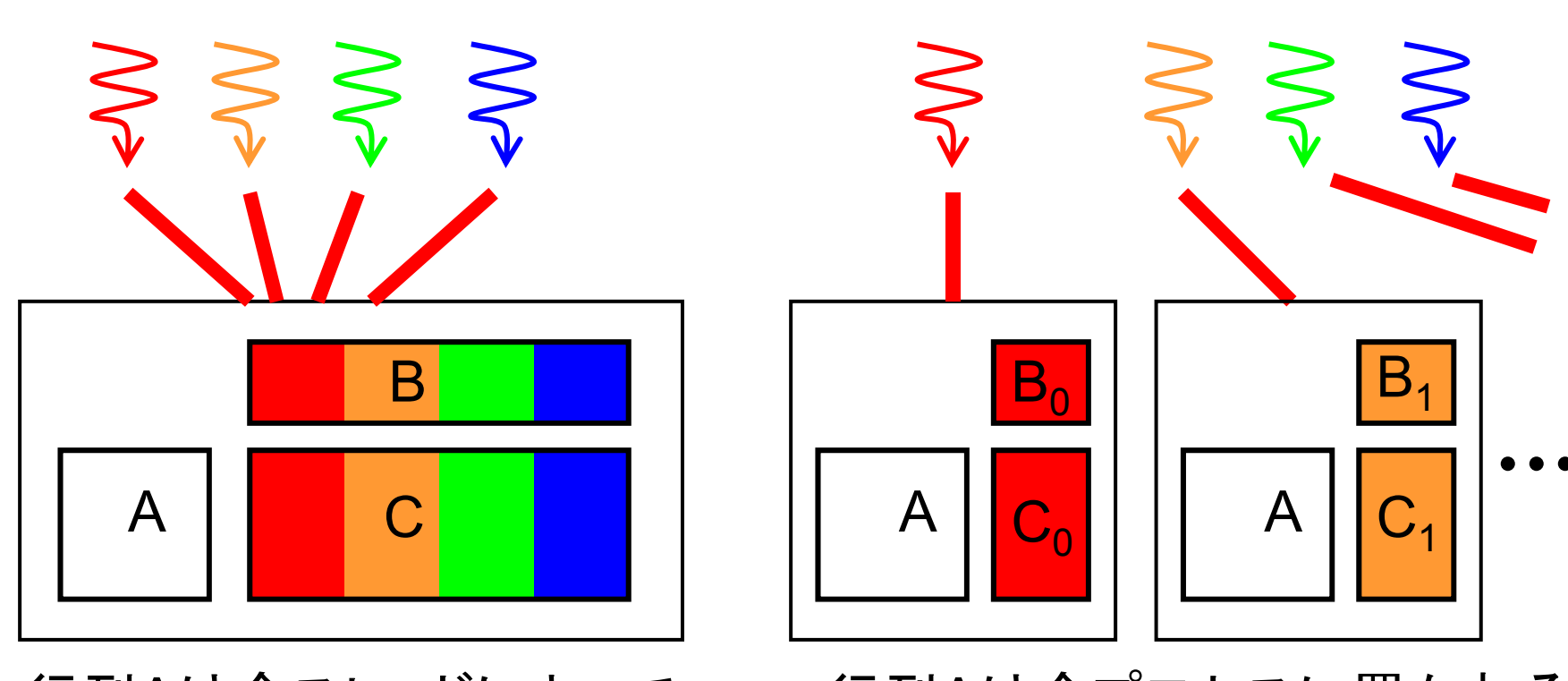

行列 Aは全スレッドによって アクセスされる

行列 Aは全プロセスに置かれる

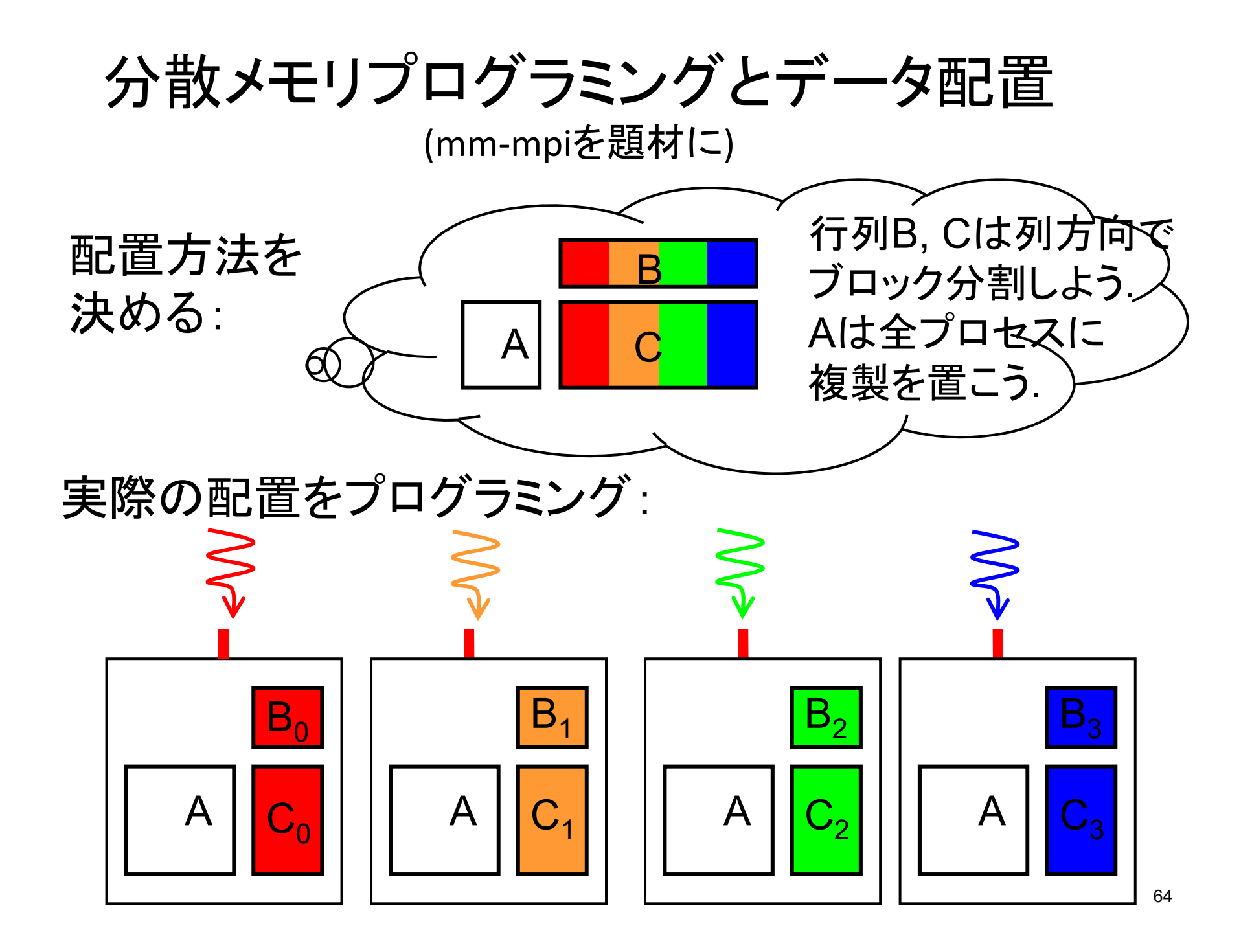

# データ分散とプログラミング

- m×n行列をpプロセスで分割する とはどういうことか?
	- データ並びはcolumn ‐majorとする
	- ここでは割り切れる場合を仮定
- • 各プロセスが持つのは, m <sup>×</sup>(n/p) の部分行列
	- <sup>m</sup>\*(n/p)\*sizeof(データ型)のサイズの 領域をmallocすることに
	- 部分行列と全体行列の対応を意識 する必要
		- プロセスrの部分行列の(i,j)要素⇔ 全体行列の(i*,* n/p\*r + j)要素に対 応

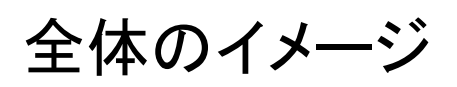

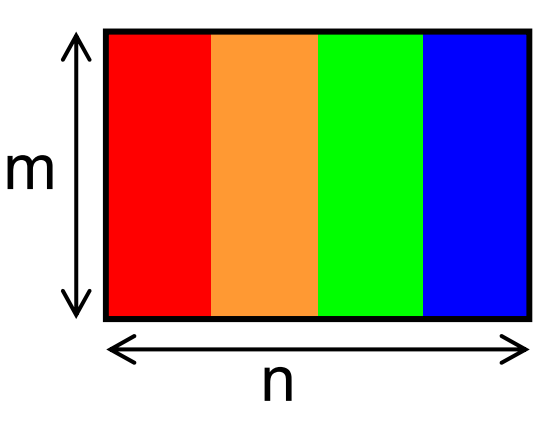

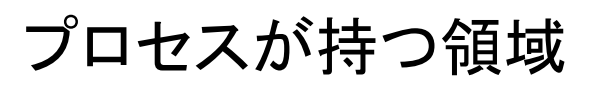

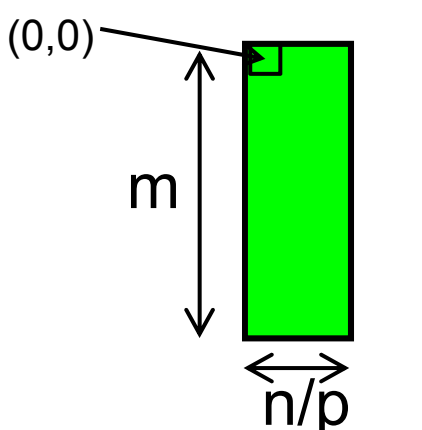

## MPI版行列積

#### •LB・LC配列が、<sup>B</sup>・Cの部分行列だとする

```
MPI_Init(&argc, &argv);
   :ln = n/nprocs;
for (int j = 0; j < ln; j++) {
  for (int l = 0; l < k; l++) {
    double blj = B[l+j*ldb];
    for (int i = 0; i < m; i++) {
     double ail = A[i+l*lda];
     C[i+j*Idc] += ail*blj;} } }
```
#### DiffusionのMPI化に向けて

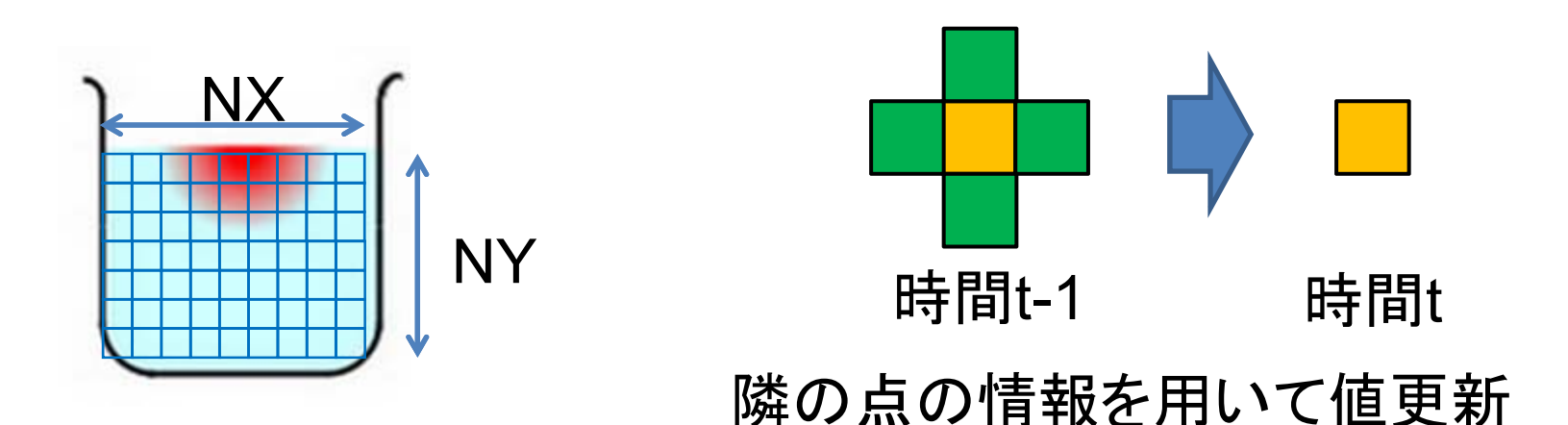

#### 並列化は、基本的に空間分割 プロセス間の境界が問題になる

#### Diffusionの並列化方針

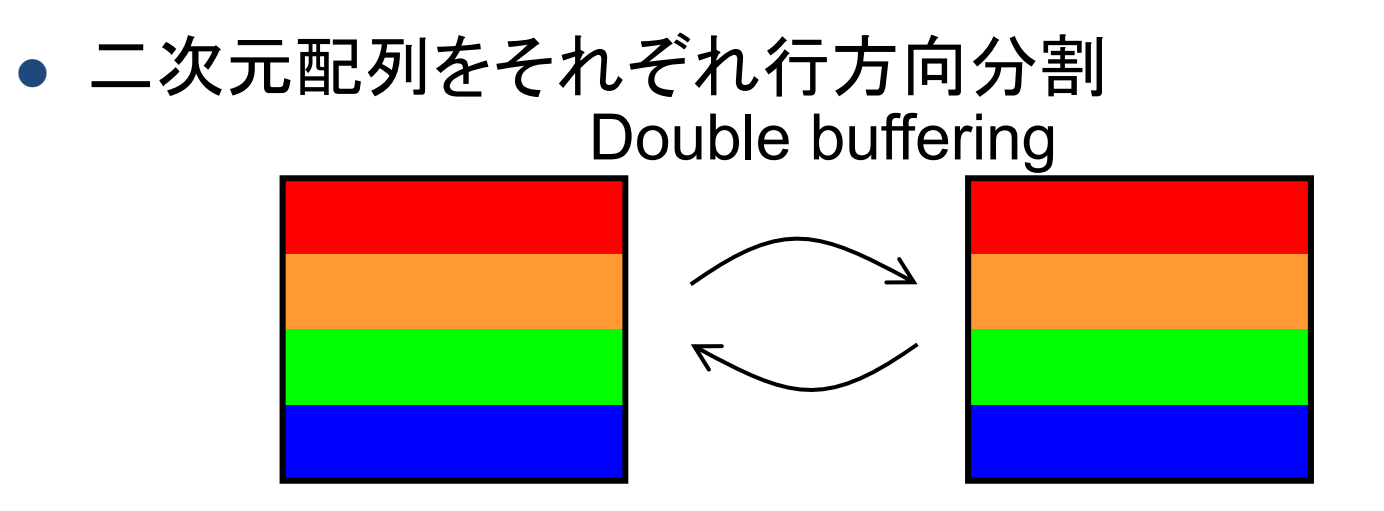

• 各プロセスがwriteする領域よりもreadする領域が大き い → プロセス間に依存関係

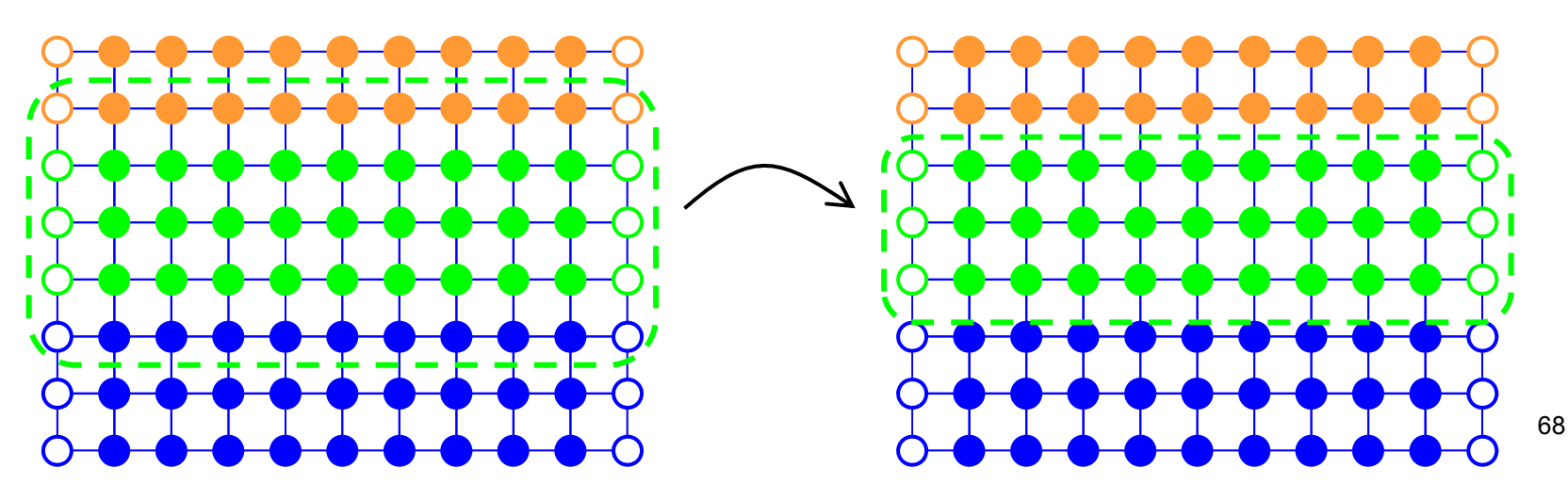

## OpenMPではどうだったか

- • データ構造は逐次と同じまま,forループを並 列化すればよい
- • 隣のスレッドのデータもそのまま読める, が・・・
- •スレッド間で足並みをそろえる必要

 parallel regionの終了時に自動でそろえられ ていた(バリア同期)

#### MPIによる並列化 (1)

- • 各プロセスは,自分の担当領域配列を持つ – 最初と最後のプロセスは,上下境界部分に注意 – 端数処理
- •隣プロセスのデータを読むためには,send/recvが必要
- •「袖領域(のりしろ領域)」つきの配列を持つのがよい

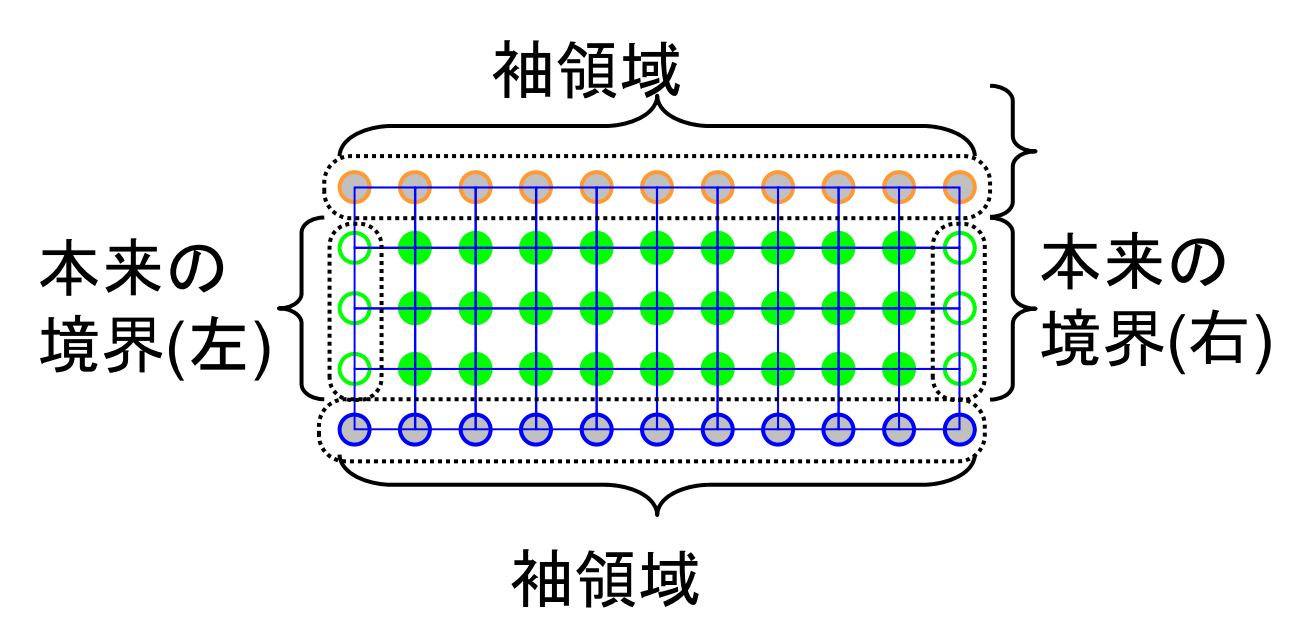

## MPIによる並列化 (2)

for (jt = 0; jt < NT; jt++) { 行Bを前のプロセスへ送信, Dを次のプロセスへ送信 行Aを前のプロセスから受信,Eを次のプロセスから受信 (注) 簡単化のため,以下ではのりしろ領域一行として説明

B—Dの全点を計算 二つの配列の切り替え  $\}$ 

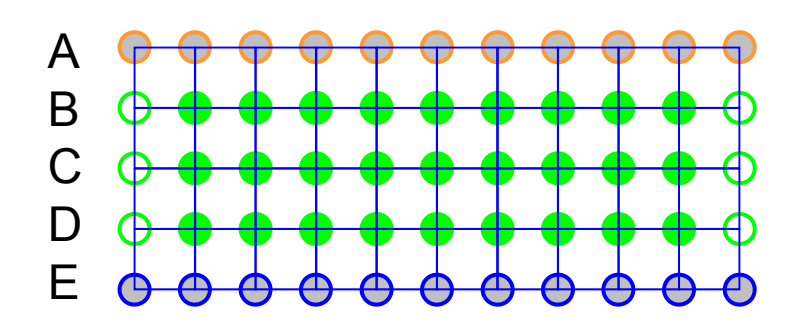

(注)実はこれはデッドロックす るダメなプログラム. デッドロック(deadlock)とは、互い に「待ちあって」プログラムが進ま なくなること

#### MPIのまとめ

- •分散メモリモデル
- •· OpenMPでは、処理の並列化のみ考えればよ かった(parallel forを使えばそれすら考えていな いかも)
- •• MPIでは、さらにデータの分割を考える必要あり
- •• 純粋にMPIを使う方法と、MPI+OpenMPのハイ ブリッドにする方法あり
### アクセラレータのプログラミング

### アクセラレータのプログラミング環境

•乱立状況から、最近二年ほどで収束の方向へ

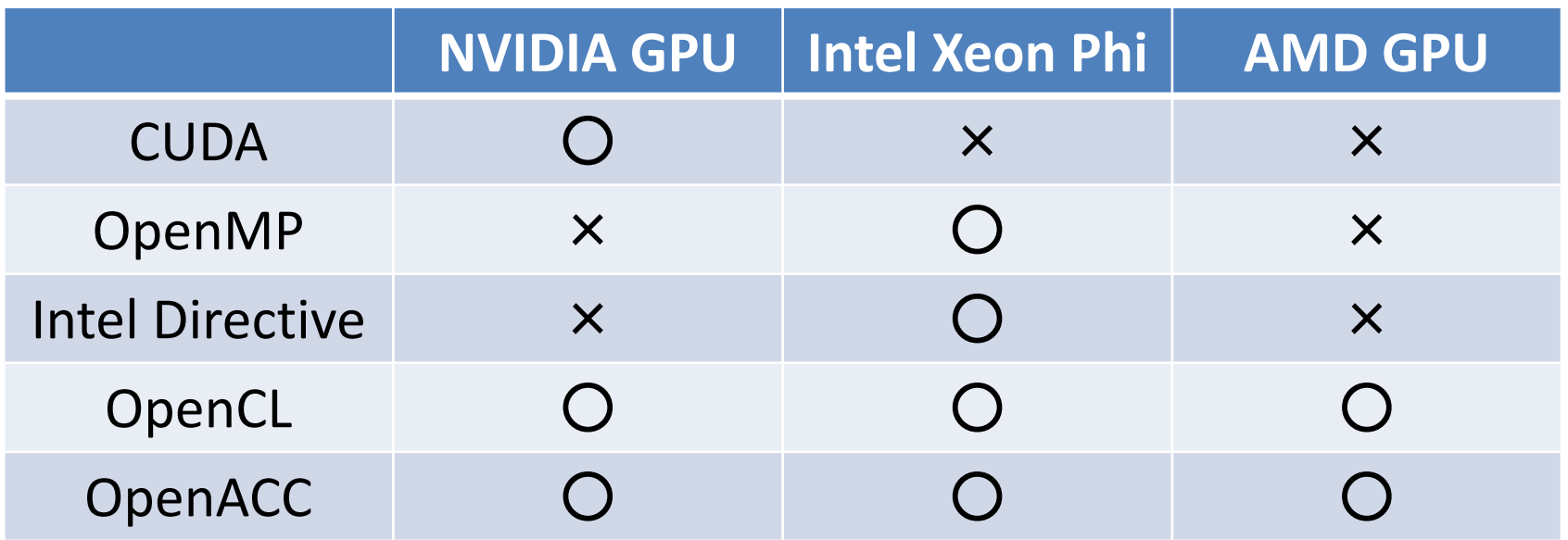

- 「Openなんとか」により、収束の方向へあるが、依然専用環境のほう<br>が性能が出やすい傾向に
- 上記はすべて、アクセラレータ <sup>1</sup>基向け。複数アクセラレータ、複数 ノードのためには"MPI+なんとか "など

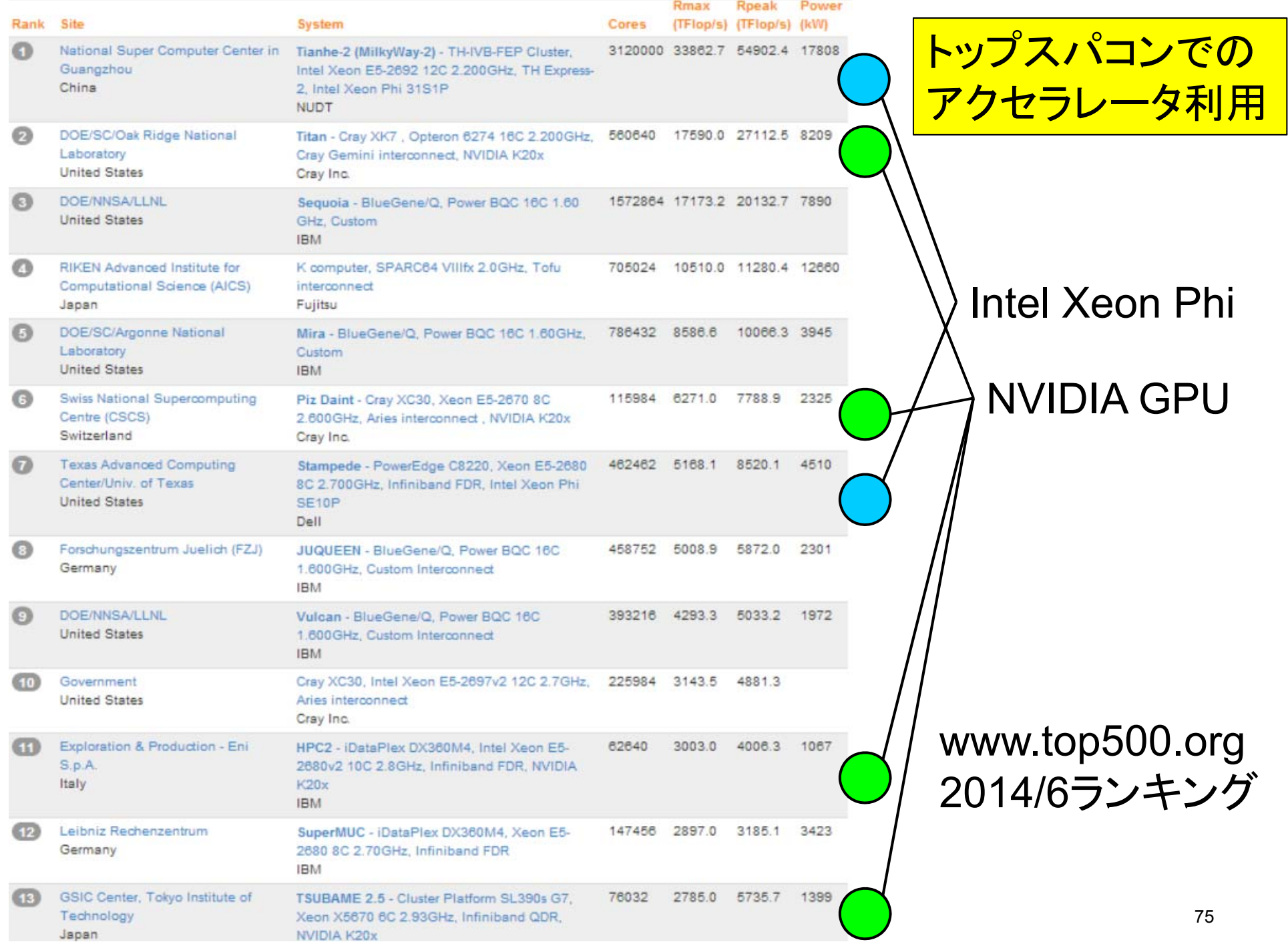

### CUDAによるGPUプログラミング (TSUBAMEスパコンの紹介も含む)

### GPUコンピューティングとは

- • グラフィックプロセッサ (GPU)は、グラフィック・ゲームの画像計算 のために、進化を続けてきた
	- 現在、CPUのコア数は<sup>2</sup>~<sup>12</sup>個に対し、GPU中には数百コア
- そのGPUを一般アプリケーションの高速化に利用!
	- GPGPU (General‐Purpose computing on GPU) とも言われる
- • <sup>2000</sup>年代前半から研究としては存在。2007年にNVIDIA社のCUDA 言語がリリースされてから大きな注目

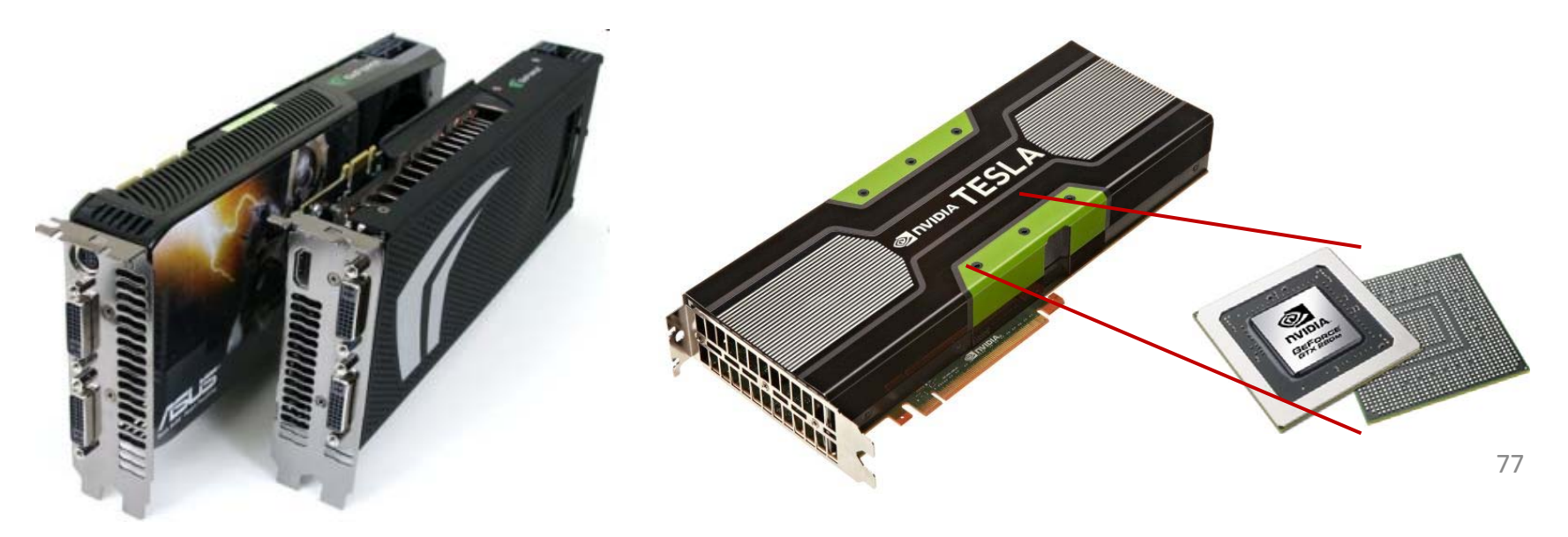

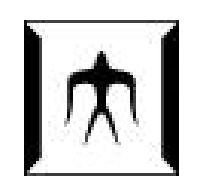

#### TSUBAME2スーパーコンピュータ

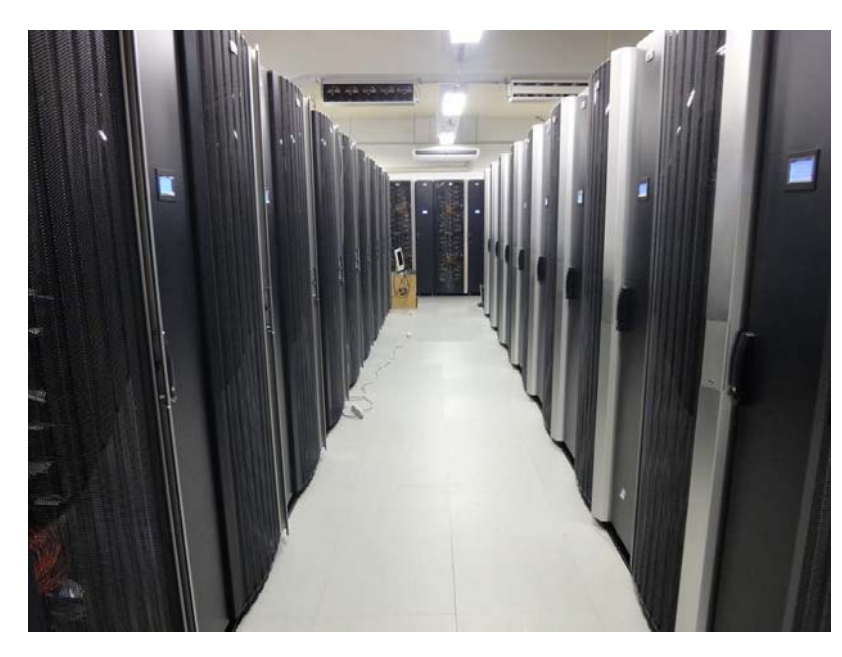

Tokyo‐Tech Supercomputer and **UBiquitously** AccessibleMass‐storage Environment

「ツバメ」は東京工業大学の シンボルマークでもある

- •TSUBAME1: 2006年~2010年に稼働したスパコン
- • TSUBAME2.0: 2010年に稼働開始したスパコン – <sup>2010</sup>年当初には、世界4位、日本1位の計算速度性能
- • TSUBAME2.5: 2013年にGPUを最新へ入れ替え
	- 現在、世界13位、日本2位

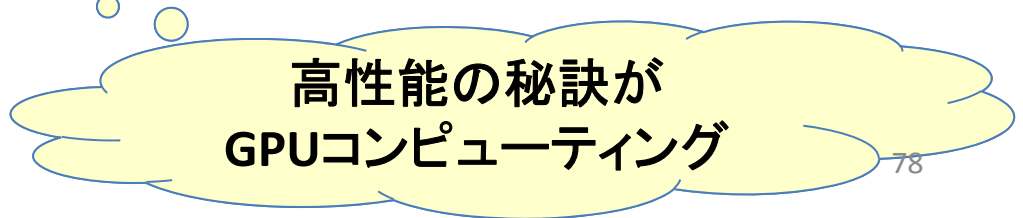

#### TSUBAME2スパコン・GPUは様々な 研究分野で利用されている

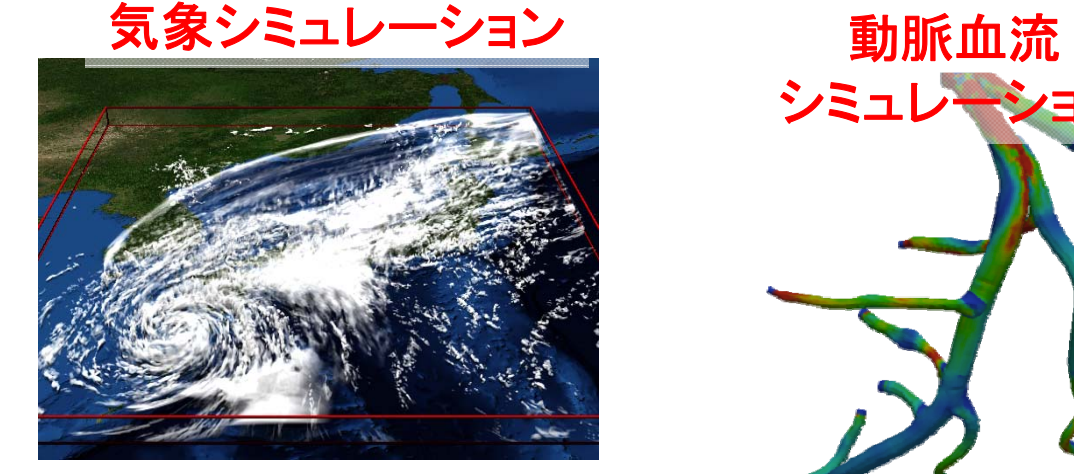

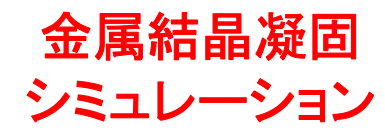

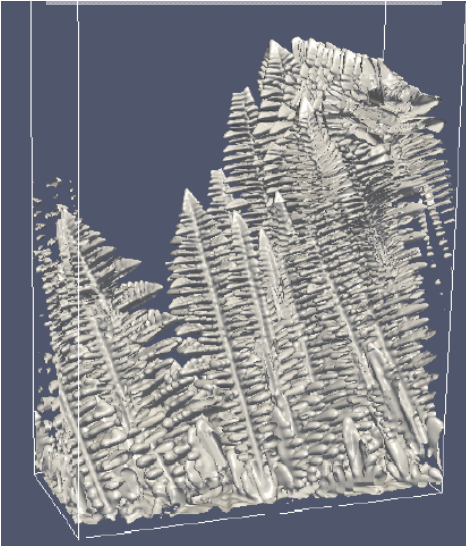

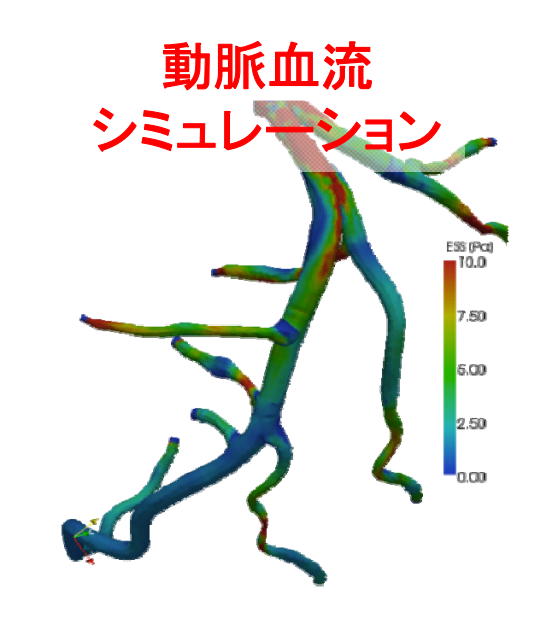

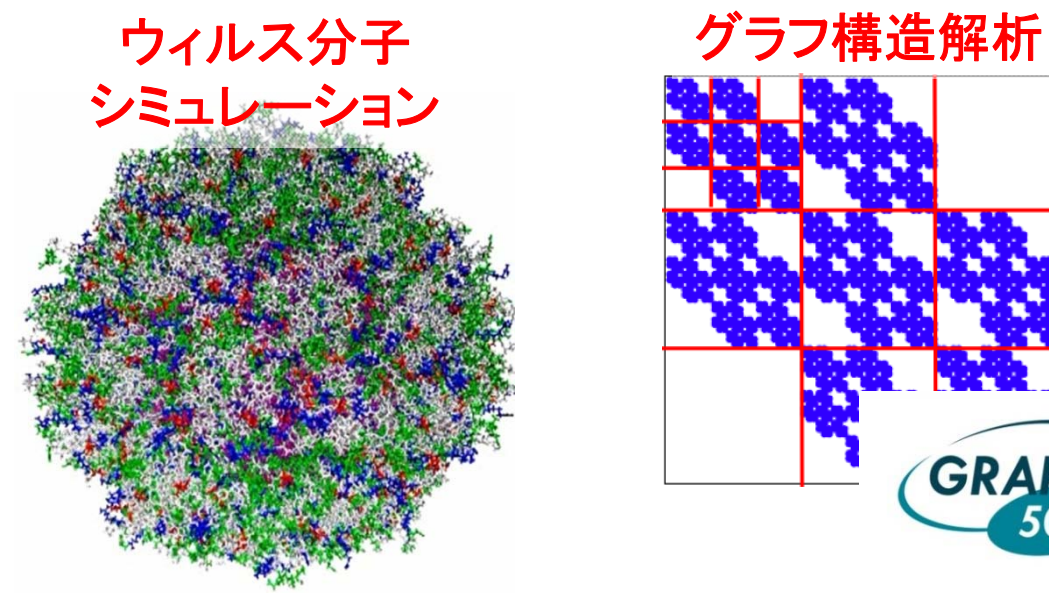

#### 津波・防災 シミュレーション

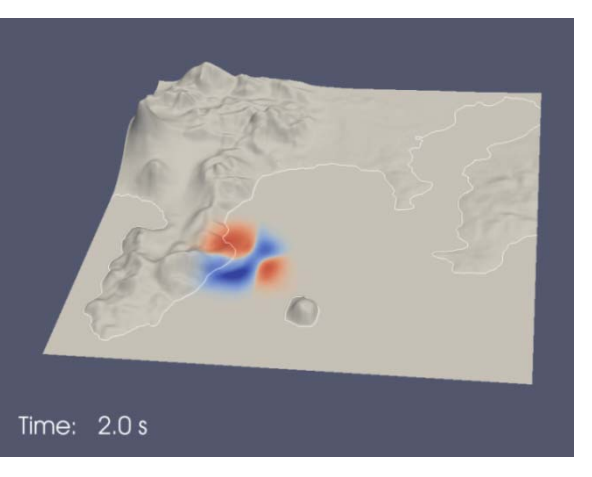

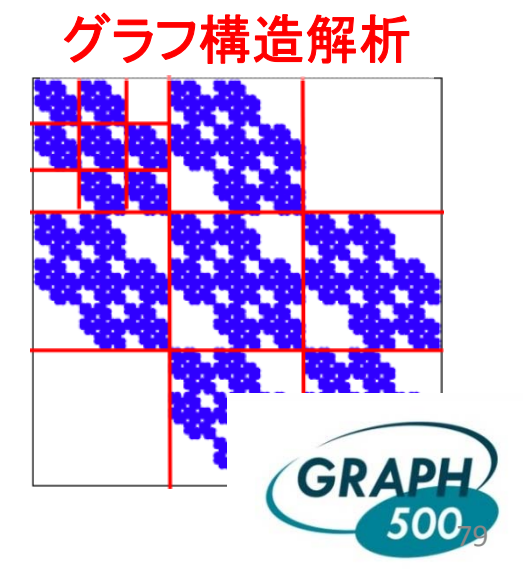

### TSUBAME2.5の計算ノード

- •TSUBAME2.0は、約1400台の計算ノード(コンピュータ)を持つ
- 各計算ノードは、CPUとGPUの両方を持つ
	- CPU: Intel Xeon 2.93GHz 6コア <sup>x</sup> 2CPU=12 コア
	- GPU: NVIDIA Tesla K20X <sup>x</sup> 3GPU

 $^{\circ}$ 

CPU 0.07TFlops <sup>x</sup> 2 <sup>+</sup> GPU 1.31TFlops <sup>x</sup> 3 <sup>=</sup> 4.08TFlops

**96%**の性能が**GPU**のおかげ

- メインメモリ(CPU側メモリ): 54GB
- SSD: 120GB
- ネットワーク: QDR InfiniBand <sup>x</sup> <sup>2</sup> <sup>=</sup> 80Gbps
- OS: SUSE Linux 11 (<mark>Linux</mark>の一種)

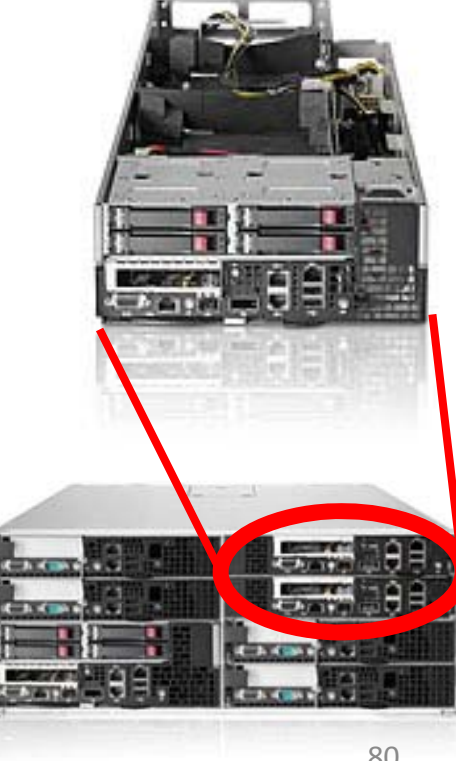

### GPUの特徴 (1)

- コンピュータにとりつける増設ボード <sup>⇒</sup>単体では動作できず、CPUから指示を出してもらう
- 多数コアを用いて計算

⇒多数のコアを活用するために、多数のスレッドが協力して計算

• メモリサイズは<sup>1</sup>~12GB

<sup>⇒</sup>CPU側のメモリと別なので、「データの移動」もプログラミングする必要

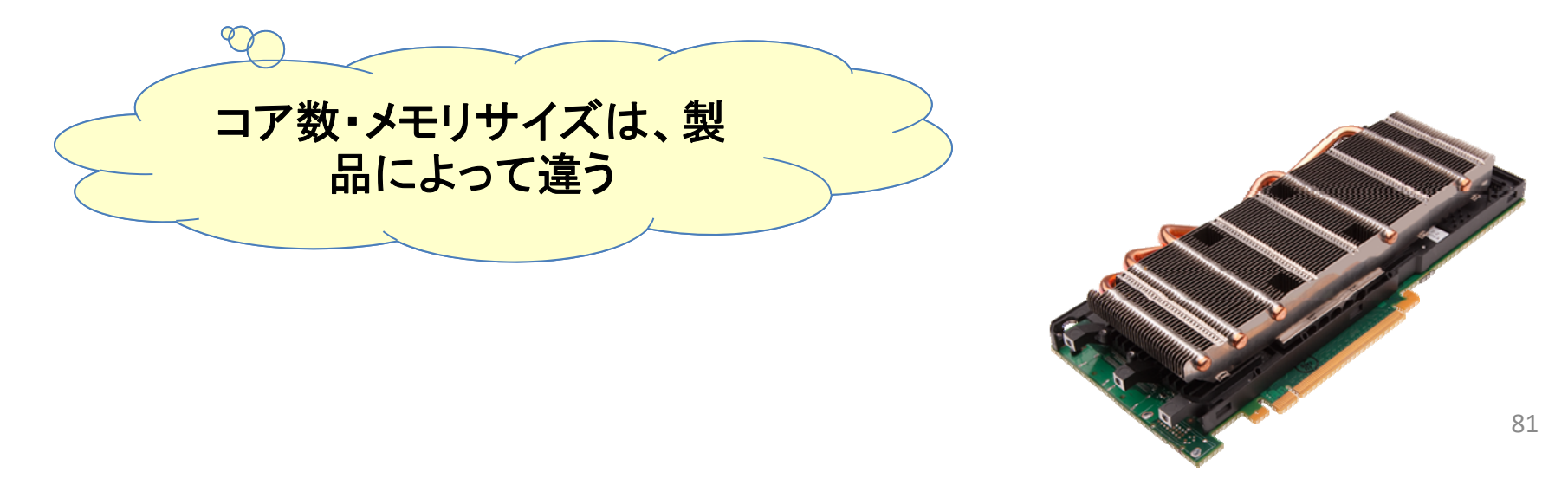

# GPUの特徴 (2)

K20X GPU <sup>1</sup>つあたりの性能

•計算速度: 1.31 TFlops (倍精度)、3.95 TFlops (単精度)

— CPUは20~100GFlops程度

•コア数:

- 14SMX <sup>x</sup> 192CUDAコア <sup>=</sup> 2688CUDAコア
- •メモリ容量: 6GB
	- <sup>2688</sup>コアが、6GBのメモリを共有している。ホストメモリとは別
- •メモリバンド幅: 約<sup>250</sup> GB/s
	- CPUは10~50GB/s程度
- •その他の特徴
	- キャッシュメモリ (L1, L2)
	- ECC
	- CUDA, OpenAcc, OpenCLなどでプログラミング

以前の**GPU**にはキャッシュメモ リが無かったので、高速なプロ グラム作成がより大変だった

### GPUの性能

Sandy Bridge CPU に対する Tesla K20X のパフォーマンス

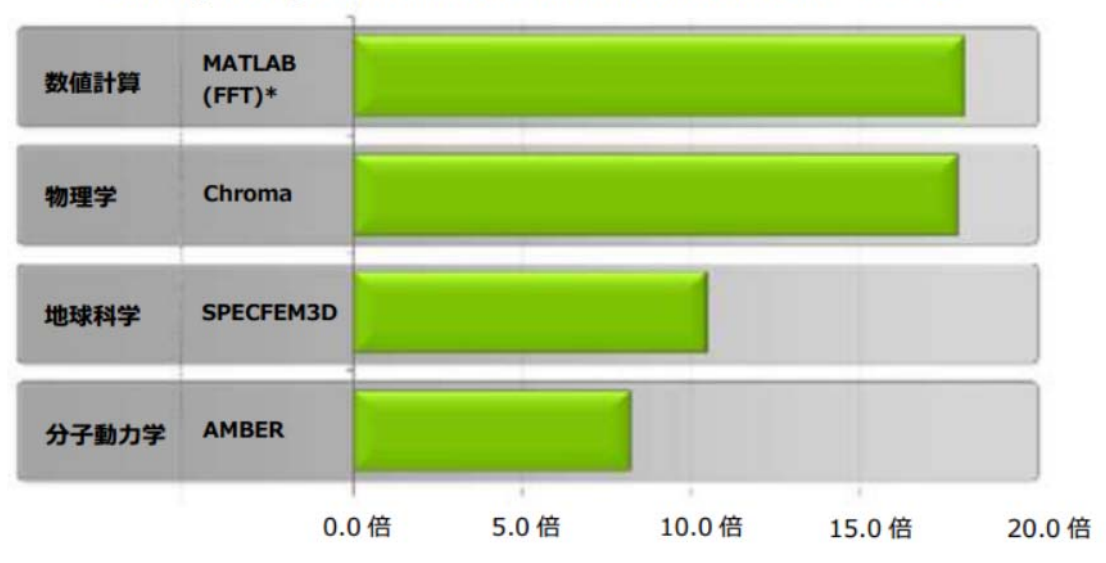

CPU システム:デュアルソケット E5-2687w、GPU システム:デュアルソケット E5-2687w+Tesla K20X GPU×2 個 \* MATLAB の結果発表、i7-2600K CPU 1個と Tesla K20 GPU 1個を比較

#### NVIDIAの公開資料より

• CPU版の、同じ計算をするプログラムより数倍高速

– CPU版もすでに並列化されている(はず)

- 宣伝通りにいくかどうかは、計算の性質とプログラミングの 最適化しだい
	- –どうしてもGPUに向かない計算はある <sup>83</sup>

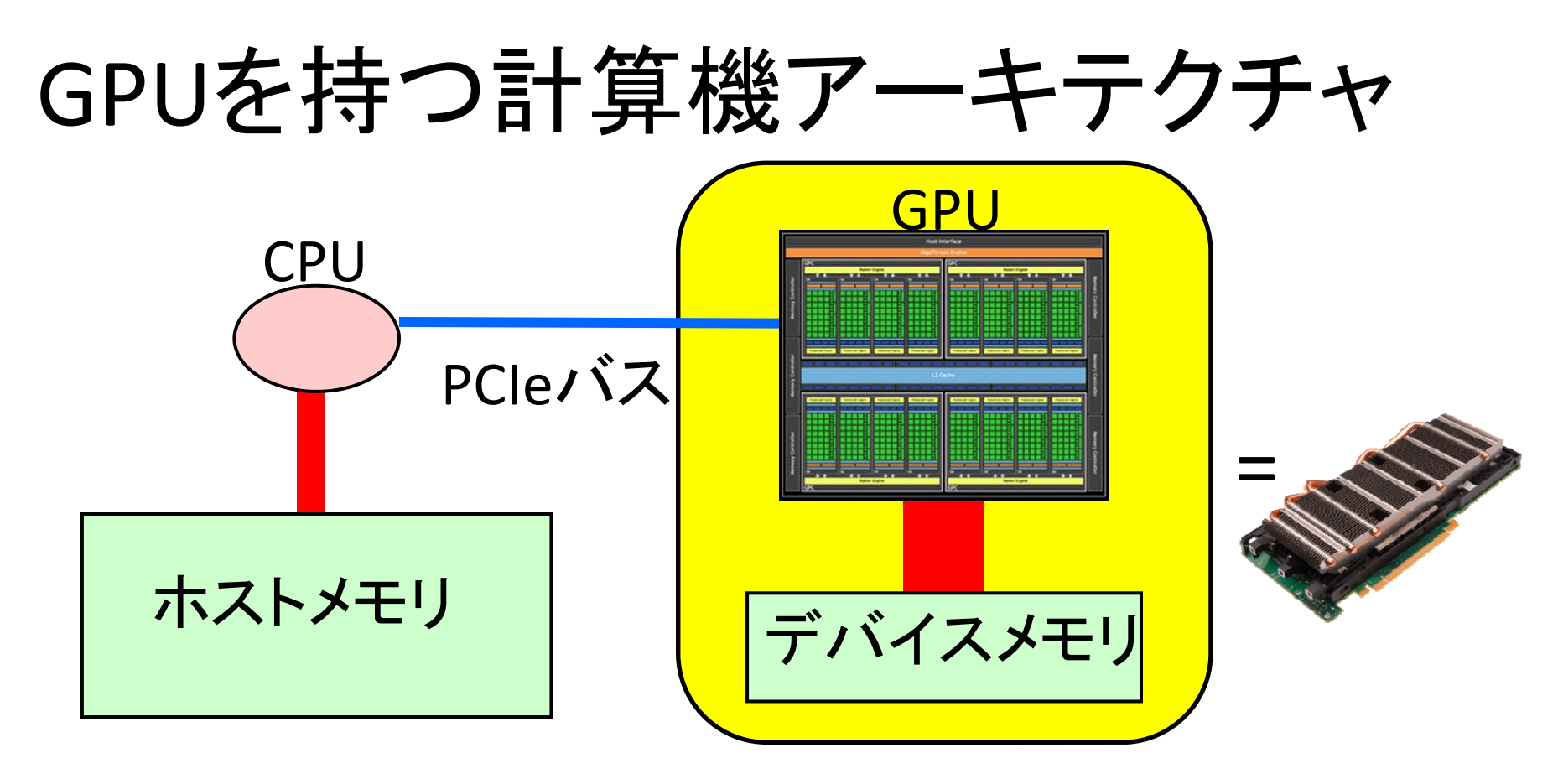

- •ホストメモリとデバイスメモリは別の(分散)メモリ
- •GPU中の全SMXは「デバイスメモリ」を共有
- •SMX中のCUDA coreはSIMD的に動作

# プログラミング言語CUDA

- NVIDIA GPU向けのプログラミング言語
	- 2007 年 <sup>2</sup>月に最初のリリース
	- TSUBAME2で使えるのはV5.5
	- 基本的に1GPU向け → 多数GPU はCUDA+MPIなどで
- • 標準 <sup>C</sup>言語サブセット+GPGPU用拡張機能
	- <sup>C</sup>言語の基本的な知識(特にポインタ)は必要となります
	- Fortran版もあり
- •• nvccコマンドを用いてコンパイル

–— ソ一スコードの拡張子は.cu CUDA関連書籍もあり

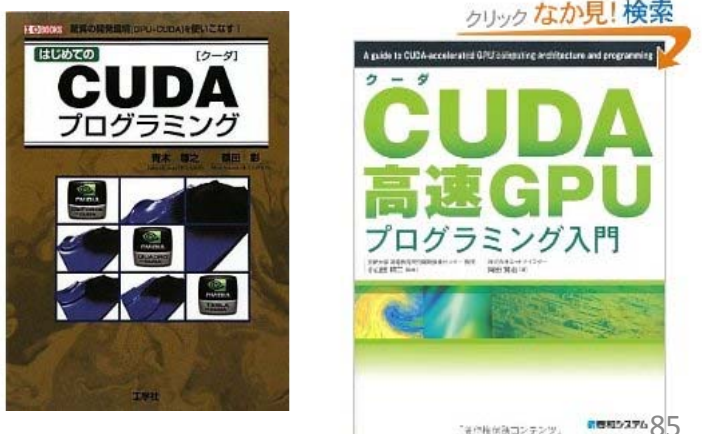

#### サンプルプログラム: inc\_seq.cu

}

```
int型配列の全要素を1加算 <u>Collere Seruであまり意味がない</u>
```
## **(**速くない**)**例ですが

#include <stdio.h> #include <stdlib.h> #include <cuda.h> #include <cuda\_runtime.h>

```
#define
N (32)
 global void inc(int *array, int len)
\{int i;
   for (i
= 0;
i
< len; i++)
       array[i]++;return;
}
int main(int argc, char *argv[])
\{int i;
   int arrayH[N];
   int *arrayD;
   size t array size;
```

```
for (i=0; i<N; i++) arrayH[i]
= i;
printf("input: ");
for (i=0; i<N; i++)
    printf("%d ", arrayH[i]);
printf("¥n");
```

```
array_size
= sizeof(int)
* N;
cudaMalloc((void **)&arrayD, array_size);
cudaMemcpy(arrayD, arrayH, array size,
        cudaMemcpyHostToDevice);
inc<<1, 1>>(arrayD, N);cudaMemcpy(arrayH, arrayD, array_size,
           cudaMemcpyDeviceToHost);
printf("output: ");
for (i=0; i<N; i++)
    printf("%d ", arrayH[i]);
printf("\\mn");
return 0;
```
# CUDAプログラム構成

#### ホスト関数 + GPUカーネル関数

- •二種類の関数がcuファイル内に混ざっている
- • ホスト関数
	- –CPU上で実行される関数
	- –ほぼ通常のC言語。main関数から処理がはじまる
	- – GPUに対してデータ転送、GPUカーネル関数呼び出 しを実行
- • GPUカーネル関数
	- – GPU上で実行される関数 (サンプルではinc関数) ホストプログラムから呼び出されて実行 –(単にカーネル関数と呼ぶ場合も)

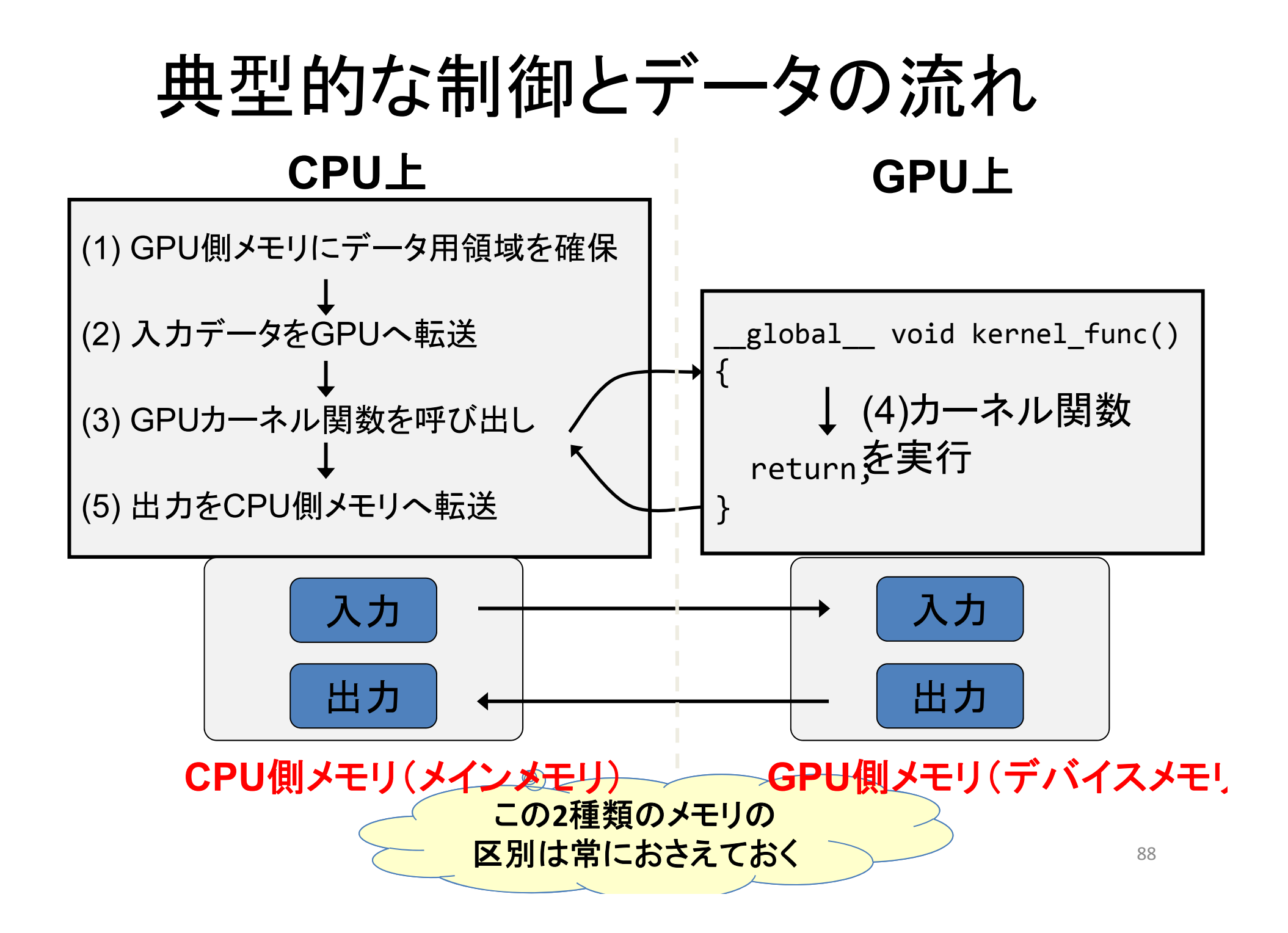

# (1) CPU上: GPU側メモリ領域確保

- cudaMalloc(void \*\*devpp, size\_t count)
	- GPU側メモリ(*デバイスメモリ、グローバルメモリ*と呼ばれる)に 領域を確保
	- devpp: デバイスメモリアドレスへのポインタ。確保したメモリの アドレスが書き込まれる
	- count: 領域のサイズ
- cudaFree(void \*devp)
	- 指定領域を開放

#### 例: 長さ1024のintの配列を確保

```
#define N (1024)
int *arrayD;
cudaMalloc((void **)&arrayD, sizeof(int) * N);
// arrayD has the address of allocated device memory
```
# (2) CPU上: 入力データ転送

- cudaMemcpy(void \*dst, const void \*src, size t count, enum cudaMemcpyKind kind)
	- 先にcudaMallocで確保した領域に指定したCPU側メモリ のデータをコピー
	- dst: 転送先デバイスメモリ
	- src: 転送元CPUメモリ
	- count: 転送サイズ(バイト単位)
	- kind: 転送タイプを指定する定数。ここでは cudaMemcpyHostToDeviceを与える
	- 例: 先に確保した領域へCPU上のデータarrayHを転送

int arrayH[N]; cudaMemcpy(arrayD, arrayH, sizeof(int)\*N, cudaMemcpyHostToDevice);

#### (3) CPU上: GPUカーネルの呼び出し

- kernel\_func<<<grid\_dim, block\_dim>>> (kernel param1, …);
	- kernel\_func: カーネル関数名
	- kernel\_param: カーネル関数の引数

例: カーネル関数 "inc" を呼び出し

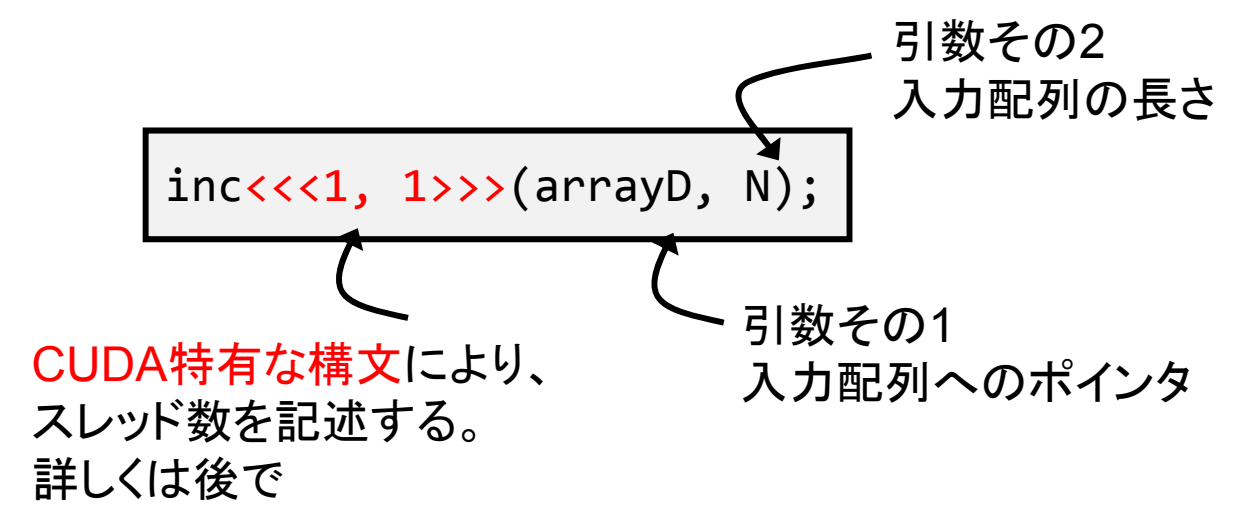

### (4) GPU上: カーネル関数

- • GPU上で実行される関数
	- \_\_global\_\_というキーワードをつける 注:「global」の前後にはアンダーバー2つずつ
- • GPU側メモリのみアクセス可、CPU側メモリはアクセス不 可
- •引数利用可能
- • 値の返却は不可 (voidのみ)
	- 例: int型配列をインクリメントするカーネル関数

```
__global__ void inc(int *array, int len)
{
    int i;
    for (i = 0; i < len; i++) array[i]++;
   return;
}
```
### (5) CPU上: 結果の返却

- •入力転送と同様にcudaMemcpyを用いる
- • ただし、転送タイプは cudaMemcpyDeviceToHost を指定

例: 結果の配列をCPU側メモリへ転送

cudaMemcpy(arrayH, arrayD, sizeof(int)\*N, cudaMemcpyDeviceToHost);

#### カーネル関数内でできること・ できないこと

- if, for, whileなどの制御構文はok
- GPU側メモリのアクセスはok 、CPU側メモリのアクセスは不可
	- inc\_seqサンプルで、arrayDと間違ってarrayHをカーネル関数に渡して しまうとバグ!! (何が起こるか分からない)
- ファイルアクセスなどは不可
	- printfは例外的にokなので、デバグに役立つ
- 関数呼び出しは、「\_\_device\_\_つき関数」に対してならok

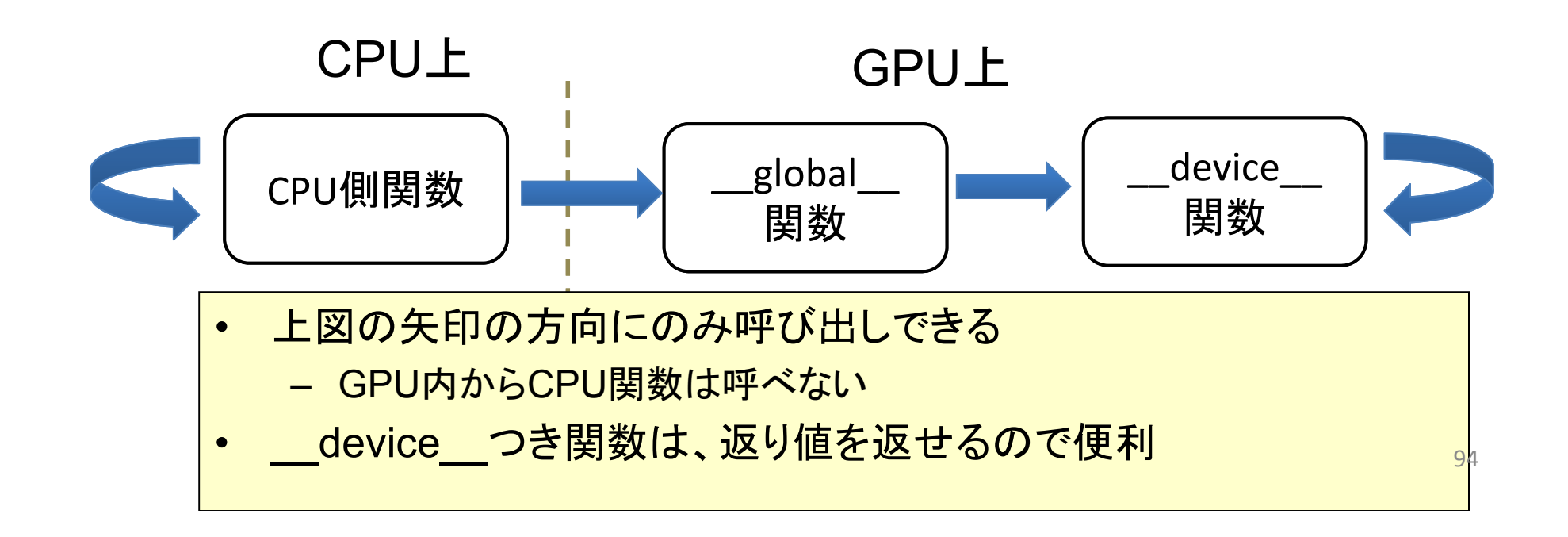

### CUDAにおける並列化

- • たくさんのスレッドがGPU上で並列に動作すること により、初めてGPUを有効活用できる –inc\_seqプログラムは1スレッドしか使っていない
- • データ並列性を基にした並列化が一般的
	- 例:巨大な配列があるとき、各スレッドが一部づつを分 担して処理 → 高速化が期待できる

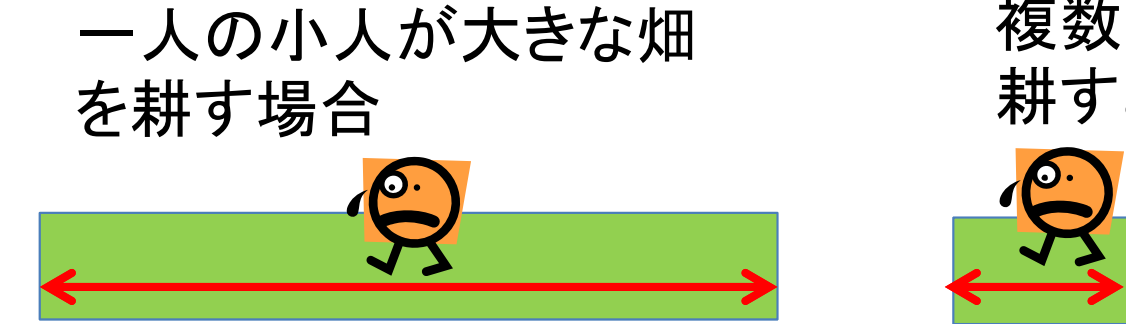

複数の小人が分担して 耕すと速く終わる

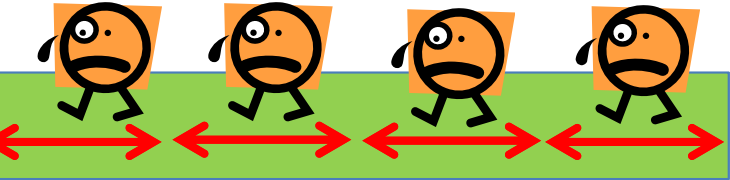

### CUDAにおけるスレッド

- • CUDAでのスレッドは階層構造になっている
	- グリッドは、複数のスレッドブロックから成る
	- スレッドブロックは、複数のスレッドから成る
- • カーネル関数呼び出し時にスレッド数を二段階で指 定

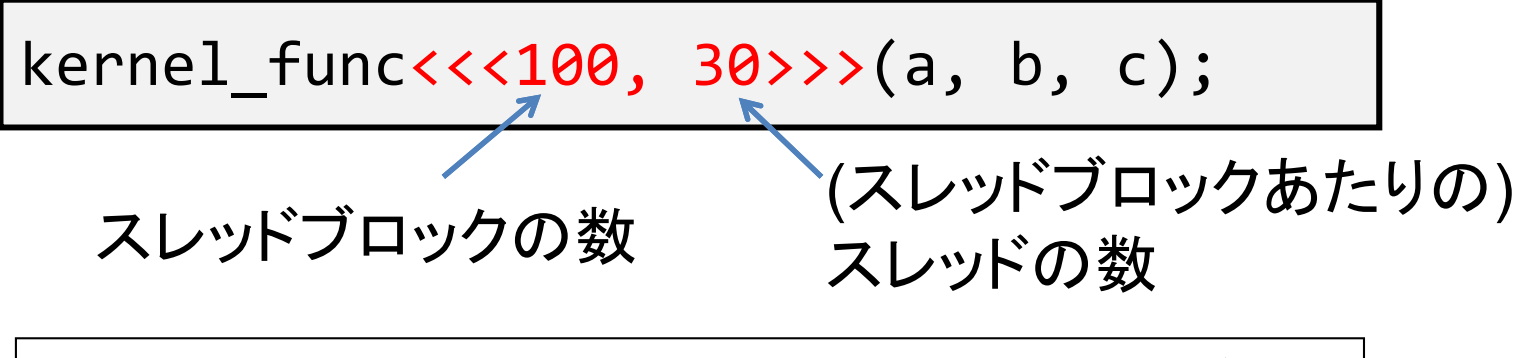

• この例では、100x30=3000個のスレッドが kernel funcを 並列に実行する

### サンプルプログラムの改良

}

inc\_parは、inc\_seqと同じ計算を行うが、 N要素の計算のために Nスレッドを利用する点が違う

```
#include <stdio.h>
#include <stdlib.h>
#include <cuda.h>
#include <cuda_runtime.h>
#define
N (32)
#define BS (8)
__global__ void inc(int *array, int len)
{
    inti= blockIdx.x
* blockDim.x
+threadIdx.x;
    array[i]++;return;
}
int main(int argc, char *argv[])
\{int i;
   int arrayH[N];
   int *arrayD;
  size t array size;
```

```
for (i=0; i<N; i++) arrayH[i]
= i;
printf("input: ");
for (i=0; i<N; i++)
    printf("%d ", arrayH[i]);
printf("¥n");
```

```
array_size
= sizeof(int)
* N;
cudaMalloc((void **)&arrayD, array_size);
cudaMemcpy(arrayD, arrayH, array size,
        cudaMemcpyHostToDevice);
inc<<<N/BS, BS>>>(arrayD, N);
cudaMemcpy(arrayH, arrayD, array_size,
           cudaMemcpyDeviceToHost);
printf("output: ");
for (i=0; i<N; i++)
    printf("%d ", arrayH[i]);
printf("¥n");
return 0;
```
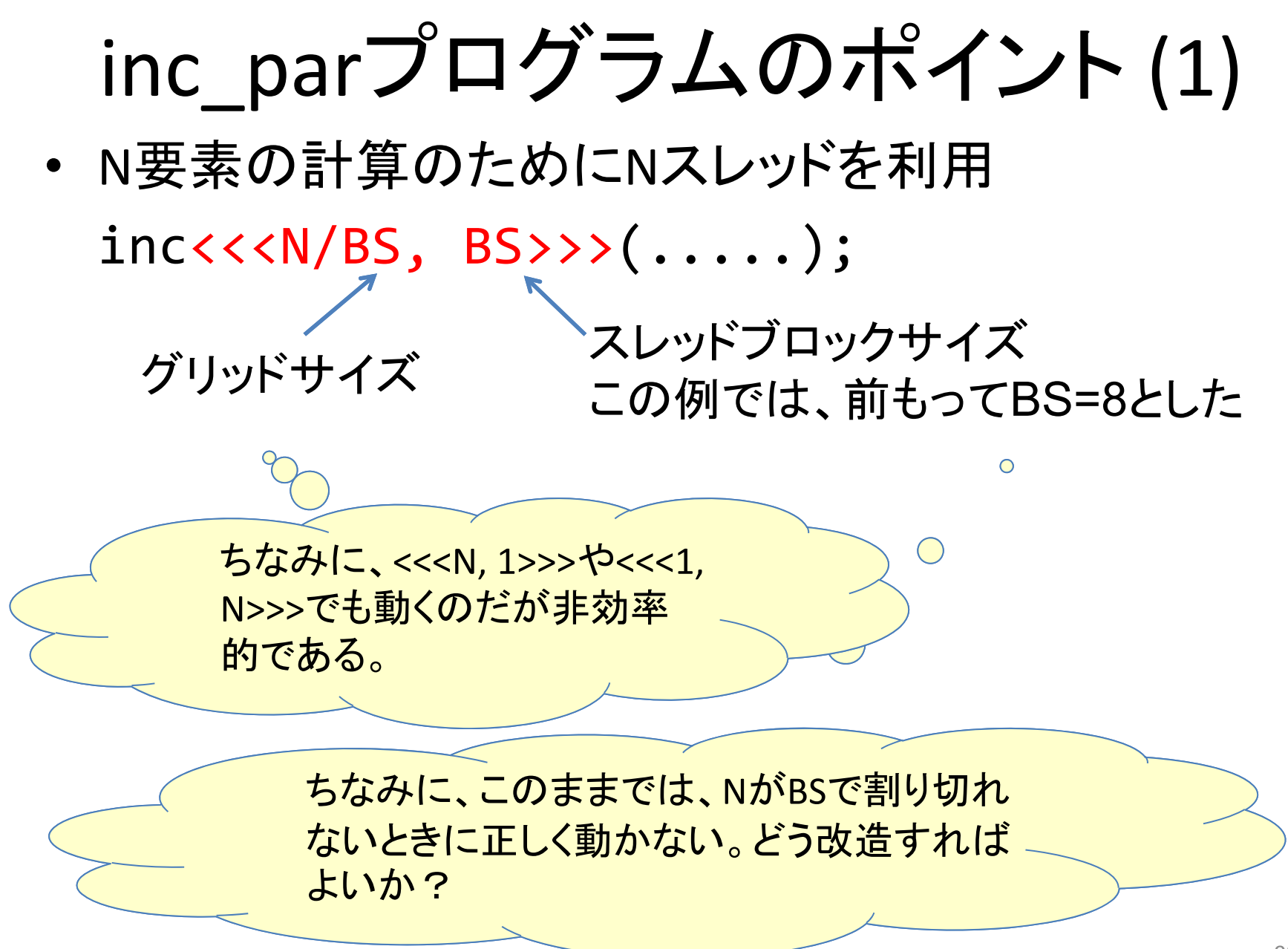

# inc\_parプログラムのポイント (2)

#### inc\_parの並列化の方針

:

•(通算で)0番目のスレッドにarray[0]の計算をさせる

•<sup>1</sup>番目のスレッドにarray[1]の計算

•N‐<sup>1</sup>番目のスレッドにarray[N‐1]の計算

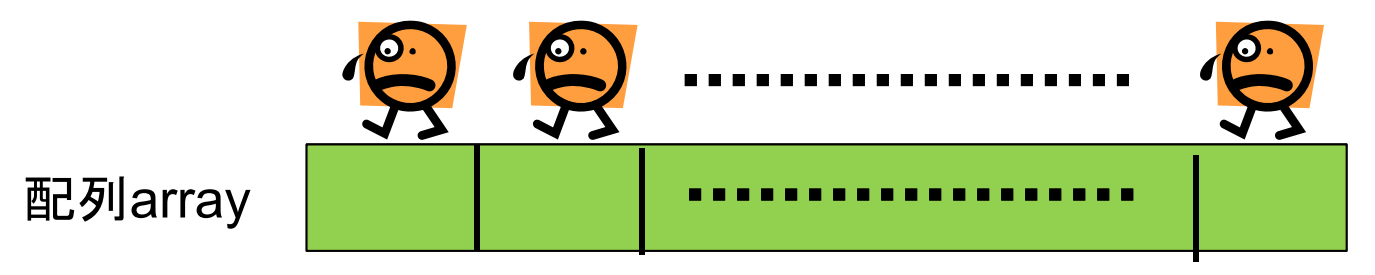

• 各スレッドは「自分は通算で何番目のスレッドか?」を知るため に、下記を計算 使いまわせる

i <sup>=</sup> blockIdx.x \* blockDim.x <sup>+</sup> threadIdx.x;

•• 1スレッドは"array[i]"の1要素だけ計算 → forループは無し

便利な式

### なぜCUDAではスレッドが二段階か

• ハードウェアの構造に合わせてある ハードウェア (数値はK20Xの場合):

1 GPU <sup>=</sup> 14 SM

1 SM <sup>=</sup> 192 CUDA core

CUDAのモデル:

1 Grid <sup>=</sup> 複数thread block 1 thread block <sup>=</sup> 複数thread

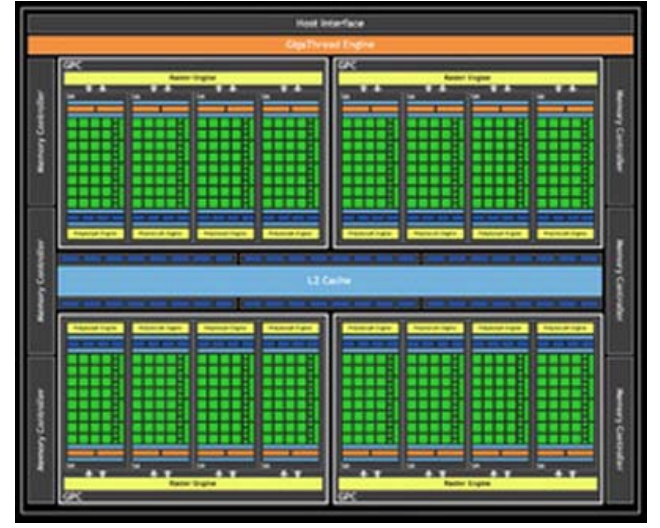

GPUの構造

1スレッドブロックは、必ず1SM上で動作 (複数スレッドブロックがSMを共有するのはあり) 1スレッドは、必ず1 CUDA coreで動作 (複数スレッドがCUDA coreを共有するのはあり)

### スレッド数はどう決めればよい?

- • CPUではスレッド数 <sup>&</sup>gt;コア数にしても、効率は上がら ないか、むしろ下がる
- • グリッドサイズが14以上、かつスレッドブロックサイ ズが192以上の場合に効率的
	- K20X GPUでは
		- GPU中のSM 数=14
		- SM中のCUDA core 数=192 なので
	- ぎりぎりよりも、数倍以上にしたほうが効率的な場合が多 い(ベストな点はプログラム依存)
	- 理由は、メモリアクセスのオーバーラップができるから
		- メモリ待ちでプロセッサが待つ代わりに、他のスレッド達を実行 できる
		- CPUでもhyperthreadingで同様の効果あるが、せいぜいコアあ たり2ハードウェアスレッド さんしゃ しんしゃ しゅうしゅう しゅうしょう

### CUDA版行列積の考え方(例)

行列A 行列B 行列C

CPU版: <sup>C</sup>全体を計算するためには、 三重のforループ

CUDA版:

<sup>m</sup>\*n個のスレッドを立ち上げ、 各自がCの一点のみを計算す ればよい

<sup>⇒</sup>カーネルの中身は一重 ループ

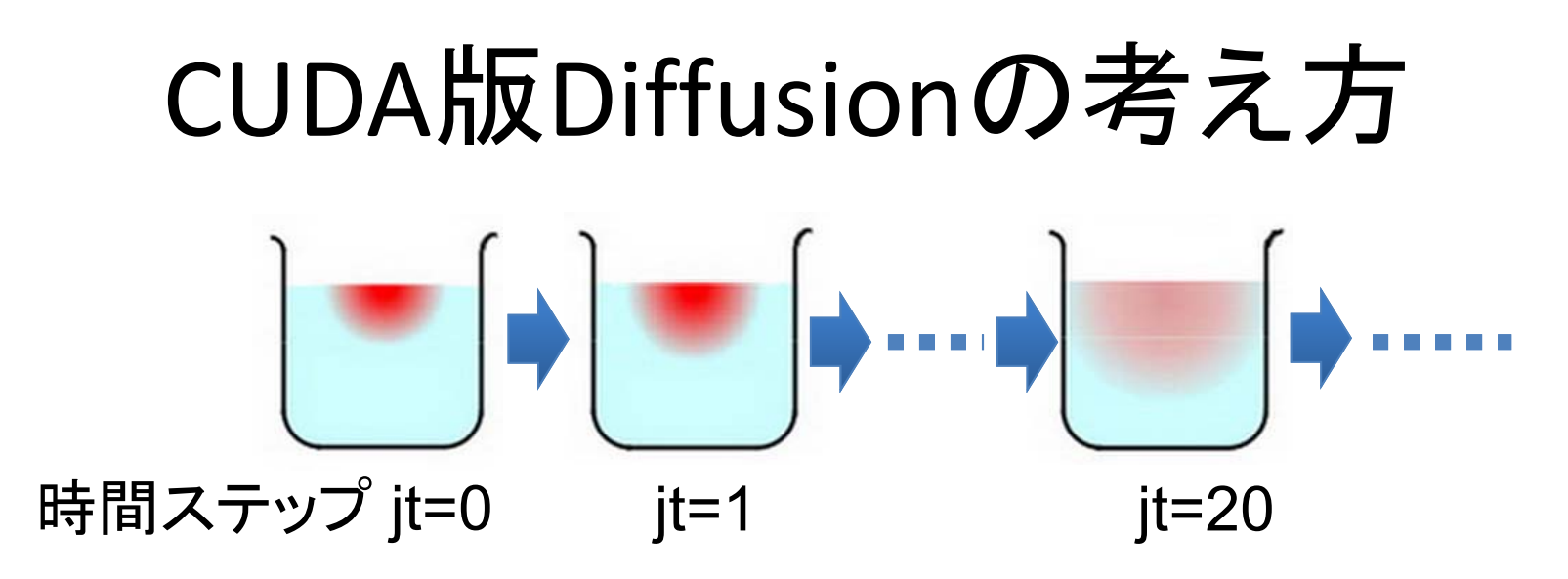

- •時間ループは順序そのまま
- • 空間ループをスレッドたちで分割
	- –- NX\*NY個のスレッドを起動することにすれば、 カーネル内にはループなし!

### CUDA版diffusionの流れ

CPU上で配列確保・初期条件作成

cudaMallocでGPUメモリ上の領域確保(配列二枚分)

初期条件の二次元格子データをCPUからGPUへ(cudaMemcpy)

For (jt <sup>=</sup> 0; jt <sup>&</sup>lt; NT; jt++) //時間ループ

全格子点をGPUで計算 // <<< >>> 構文を使う

二つのバッファを交換

結果の二次元格子データをGPUからCPUへ(cudaMemcpy)

※ 時間ループの中に(格子全体の)cudaMemcpyを置くと非常に遅い

### CUDAではコア間並列とSIMD並列 は統一的

- • あたかも、各スレッドは独立に動いているように 「見える」
- • スレッドブロック内のブロック達は、(プログラマか らは見えないが)32スレッドごとの塊(warp)単位 で動作している
- • Warpの中の32スレッドは、「常に」足並みをそろ えて動いている
- If文などの分岐があるとどうなる?
	- – Warp内のスレッド達の「意見」がそろうか、そろわな いかで、動作が異なる

#### GPU上のif文の実行のされ方

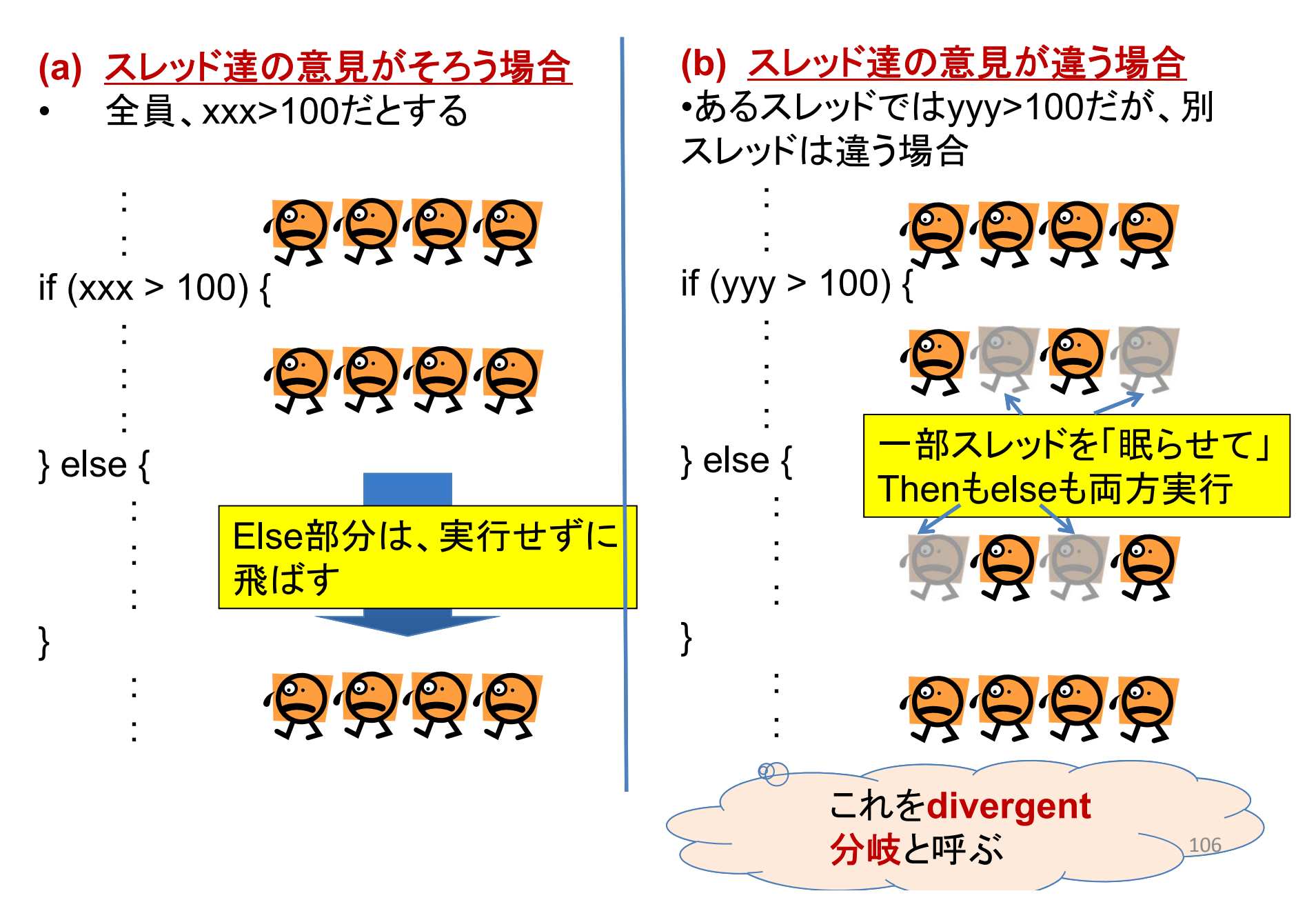

### Divergent分岐はなぜ非効率?

- • CPUの常識では、if文はthen部分とelse部分 の片方しか実行しないので、片方だけの実行 時間がかかる
- • Divergent分岐があると、then部分とelse部分 の両方の時間がかかってしまう

### GPUのメモリは実はもっと複雑

#### スレッドが階層化されているのと同 様、メモリも階層化されている

- • スレッド固有
	- レジスタ → 局所変数を格納。高速だが容量小
- ブロック内共有
	- − 共有メモリ → 本スライドで登場。高速だが容量 小
	- (L1キャッシュ)
- グリッド内(全スレッド)共有
	- グローバルメモリ<del>></del> global 変数や cudaMallocで利用。容量大きいが低速
	- (L2キャッシュ)

それぞれ速度と容量にトレードオフ有 (高速&小容量 vs. 低速&大容量) メモリアクセスの局所性が重要 <sup>108</sup>

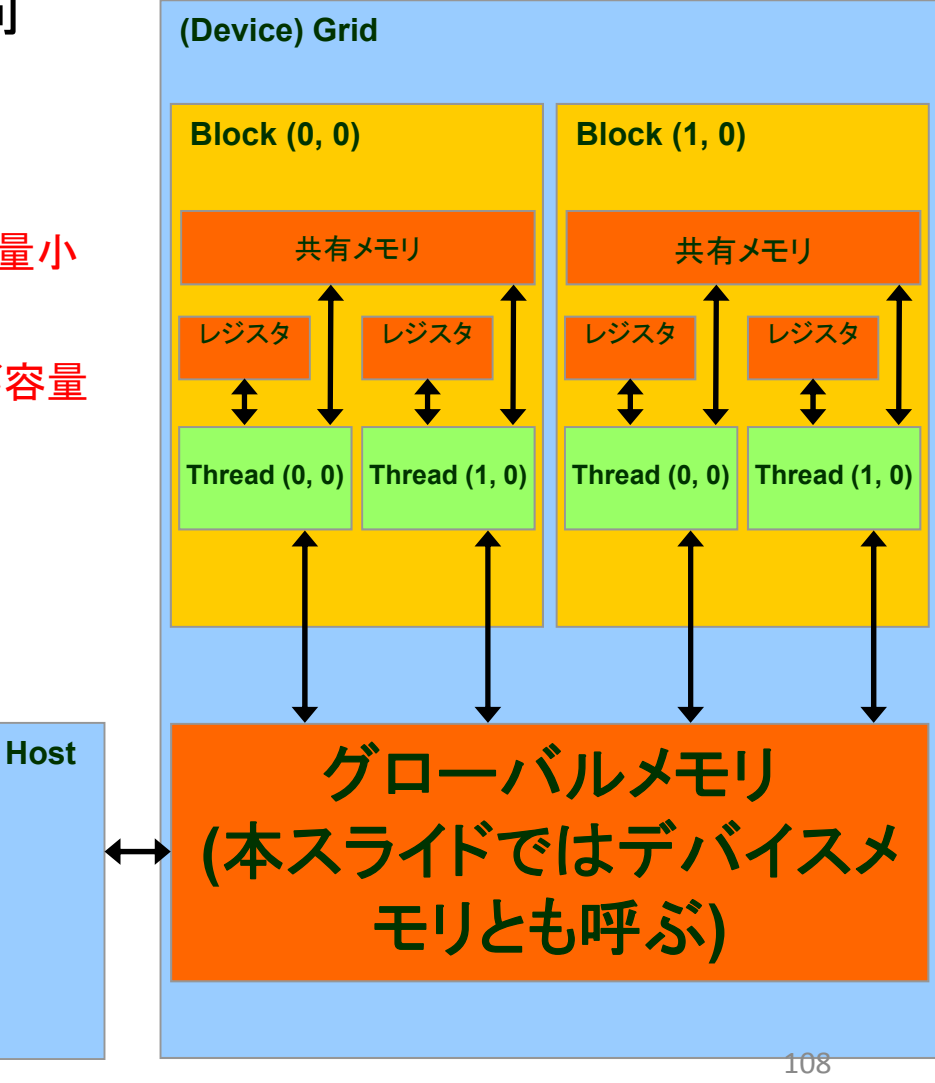

Source: Kirk and Hwu, ECE 498AL, UIUC
## CUDAのまとめ

- NVIDIA GPU用の最も普及したプログラミング環境
- •ホストメモリとデバイスメモリは別の(分散)メモリ
- • GPU上の仕事(カーネル関数)を呼び出すときは <<< , >>>構文 ここがC言語から逸脱
- • 多数(数百万)のスレッドを起動可能なため、元プ ログラムのループそのものが消える場合も

# OpenACCによる アクセラレータプログラミング

## OpenACCの特徴

- •<sup>2012</sup>年ごろに発足、まだいろいろ流動的
- •アクセラレータの種類を問わずに動作可能
- • ディレクティブ(#pragma acc XXX)によりプログ ラミング
	- –— OpenMP的
	- – ディレクティブを読み飛ばせば、CPU用の逐次プ ログラムとして動く
- •今後要注目!!

# OpenACC対応コンパイラ

- •• PGIコンパイラ ← 2013年、PGI社をNVIDIAが 買収。NVIDIAは本気らしい
- •• CAPS社HMPPコンパイラ
- •Crayコンパイラ

上記は残念ながら有料。無料OpenACCコンパイ ラプロジェクトも動いている

## 行列積

### OpenMP版 OpenACC版

#pragma omp parallel for for (int j <sup>=</sup> 0; j <sup>&</sup>lt; n; j++) {

```
for (int l = 0; l < k; l++) {
double blj = B[l+j*ldb];
for (int i = 0; i < m; i++) {
 double ail = A[i+l*lda];
 C[i+j*Idc] += ail*bl;} } }
```
#pragma acc data copyin(A[0:m\*k], B[0:k\*n]) copyout(C[0:m\*n]) #pragma acc kernels loop independent for (int j <sup>=</sup> 0; j <sup>&</sup>lt; n; j++) { #pragma acc loop independent for (int l <sup>=</sup> 0; l <sup>&</sup>lt; k; l++) { double blj <sup>=</sup> B[l+j\*ldb]; for (int i = 0; i < m; i++) { double ail <sup>=</sup> A[i+l\*lda];  $C[i+j*Idc] += ail*blj;$ } } }

## Intel Xeon Phiについて少々

### Intel Xeon Phi

•Intel社のアクセラレータ

– Larrabeeプロジェクトの後継

- 
- •現状は、GPUに似た拡張ボード型
- •ホストメモリとデバイスメモリは別

### *GPU*との大きな違い

- •ボード上でLinuxが動いており、ボードにログインできる
- • 約60個のコアを持っており、各コアはIntel x86互換
	- 一コアあたり<sup>4</sup> hyper threadで、Linuxから見ると240コア共有 メモリマシン!

# Xeon Phi上の主に2種類の プログラミング手法

- • Nativeモード
	- – ボードにログインして、ふつうの共有メモリマシン として利用
	- –— OpenMPプログラムが動く
- • Offloadモード
	- – Intelコンパイラのディレクティブ付プログラムを開 発し、ホスト側から実行
	- – ディレクティブで指定された部分がXeon Phi上で 実行される < OpenACCとほぼ同じ実行モデル

### ここまでのまとめ

• 様々な並列プログラミング環境を駆け足で解 説した

– $-$  OpenMP, MPI, AVX/SSE, CUDA, OpenACC...

- • 種類が多いのは、現代の計算機アーキテク チャの複雑さ・階層性に対応している
- • アクセラレータのプログラミング環境は乱立 ⇒収束しつつあるか?

# 遠藤らの最近の研究: ポストペタスケール時代の メモリ階層の深化に対応する ソフトウェア技術

JST ‐CREST 「ポストペタスケール高性能計算に資する システムソフトウェア技術の創出」 (2012 ‐2017)

広範な応用を持つステンシル計算

ステンシル計算:連続体シミュレーションを中心とする様々な科学分野計算 において重要なカーネル

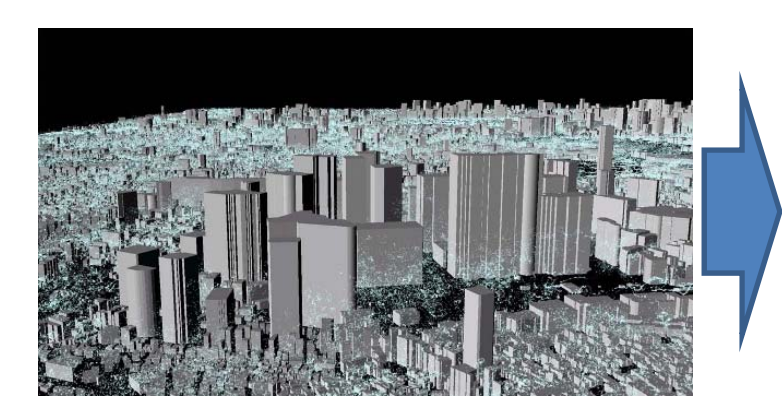

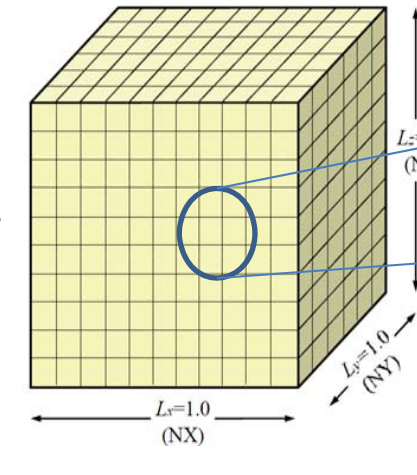

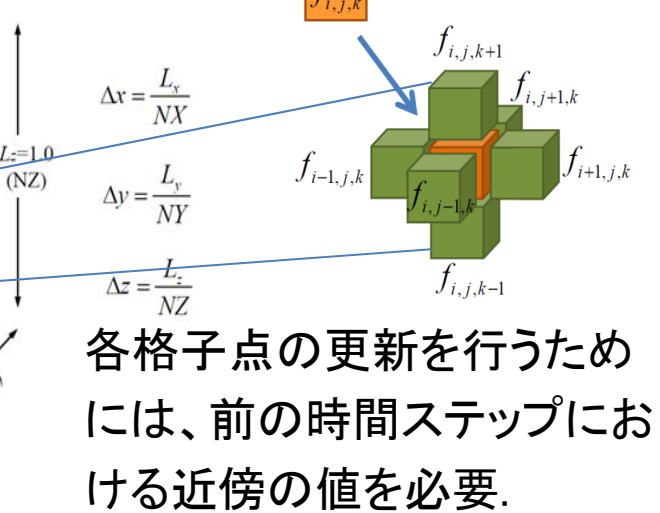

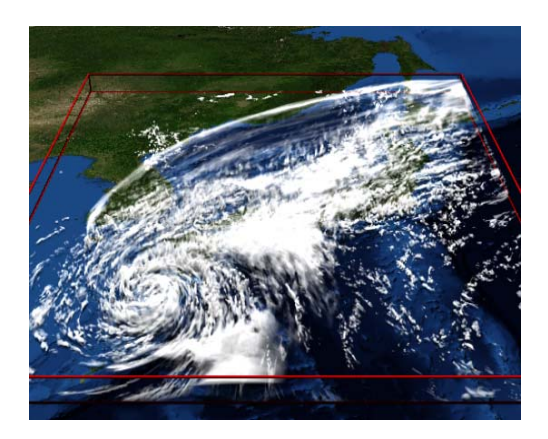

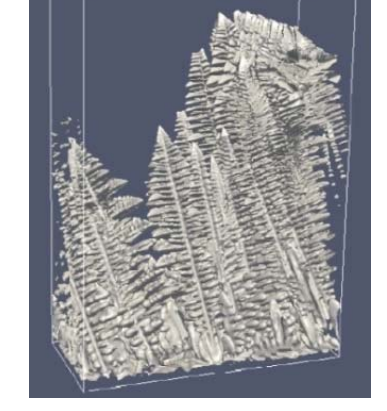

気象コードASUCA Phase‐Field計算 (2011 Gordon Bell 賞)

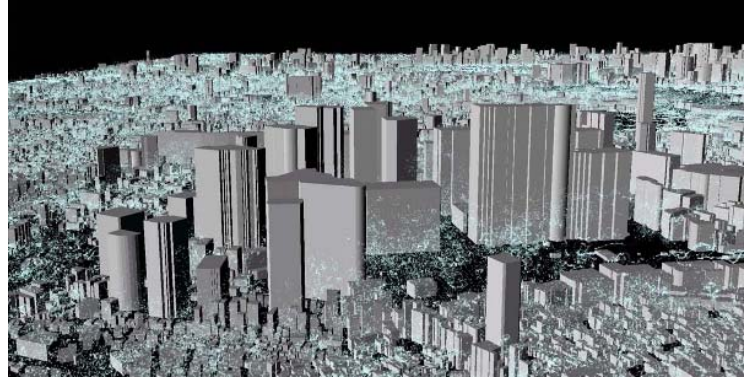

都市気流シミュレーション (HPCS 2013 最優秀論文)  $119$ 

### アクセラレータを持つスパコン

### 東工大TSUBAME2スパコン

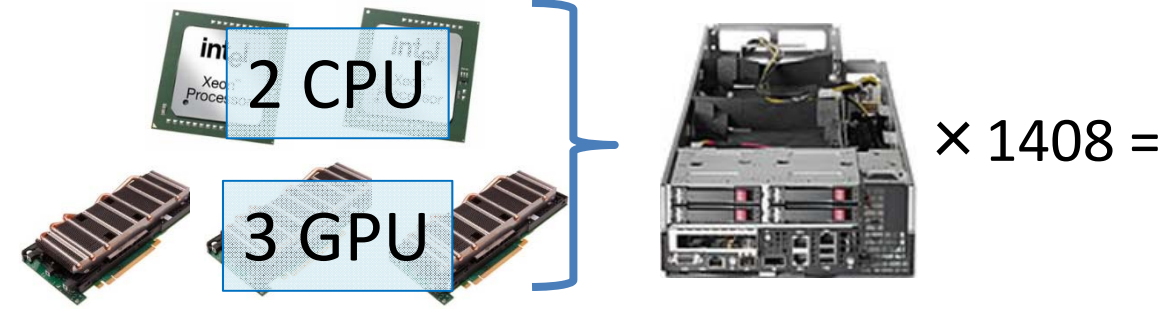

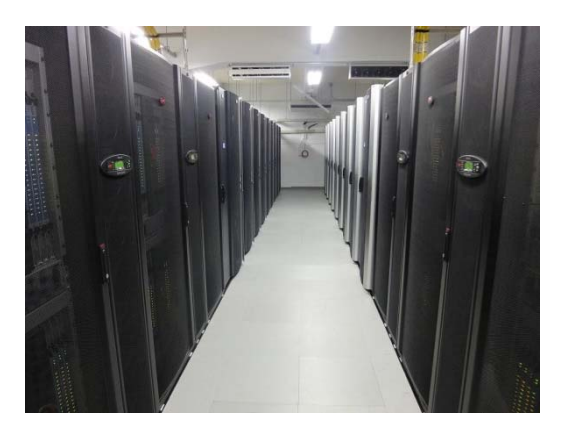

- •世界一のTianhe ‐2, 二位Titan, 筑波HA ‐PACS…
- •Green500 のTop10全部がアクセラレータ型スパコン

#### ステンシル計算に向く理由

- GPUアクセラレータの特徴利用
	- 高いメモリバンド幅: 250GB/s × 4200
	- 高い演算速度: 3930GFlops(SP) × 4200
- • マルチGPU時でも良好な計算・通信比
	- 領域分割 <sup>⇒</sup>隣接のみの通信なので、通信量のオーダーは一つ低い

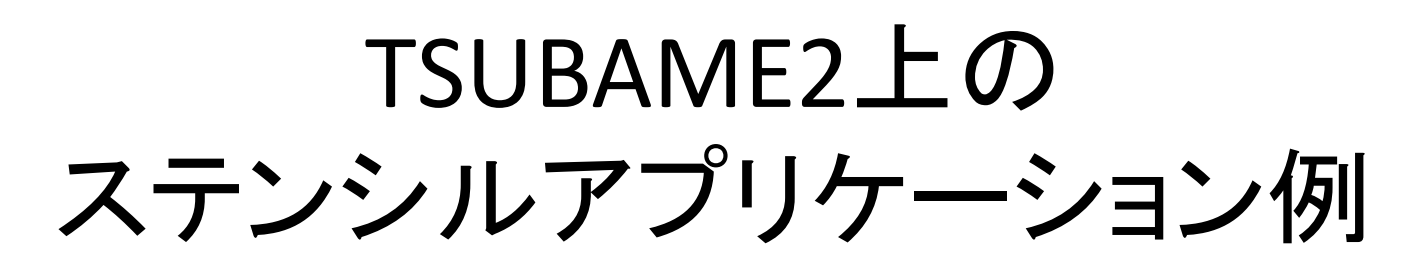

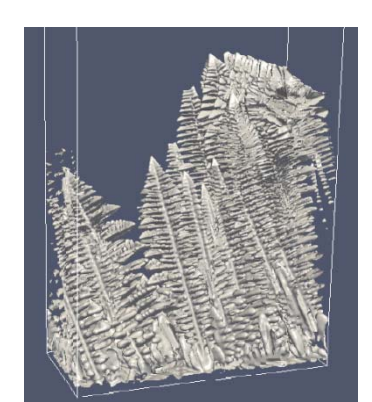

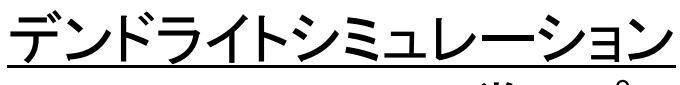

- 2011Gordon Bell賞アプリ
- •4000GPUで3.4PFlop/s(SP)

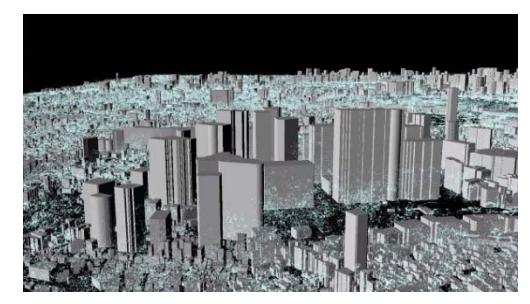

#### 都市気流シミュレーション

- •ステンシル (LBM)
- •要求B/F=1.83
- •1.14PFlops/s

速度性能はok しかし、精細度は6GB×4000に縛られる GPUメモリ容量が10倍欲しい!

# デバイスメモリ容量による限界

- 格子の細かさはGPUデバイスメモリ容 量により限定される
	- TSUBAME2.5: 6GB × 4000 <sup>=</sup> 24TB
	- シミュレーションの精度を上げるため、 もっと格子を細かくしたい!

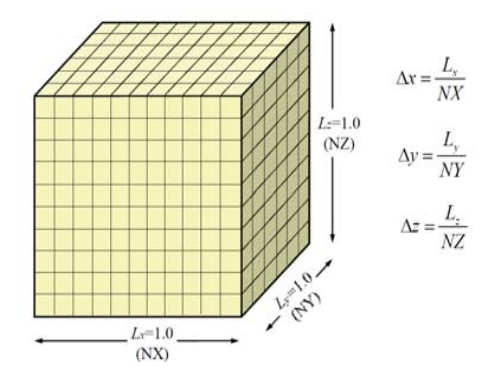

MPI+CUDAでかかれた典型的ステンシルプログラム実行中の様子

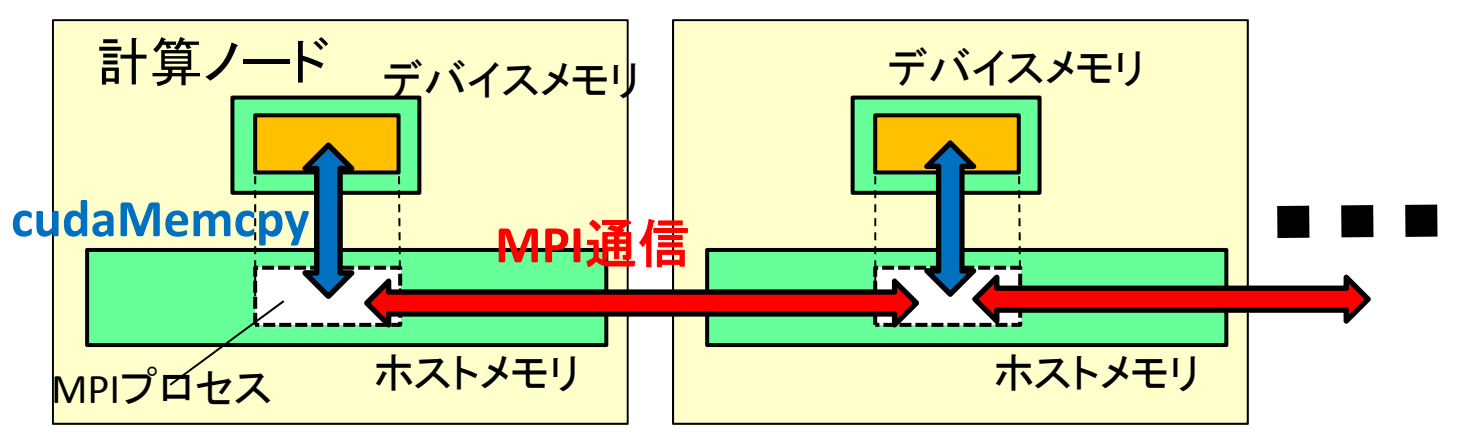

⇒ ホストメモリの容量**(TSUBAME2**では計**100TB)**を活用できれ ば、さらに高精細なシミュレーション可能!

# メモリ階層としての デバイスメモリとホストメモリ

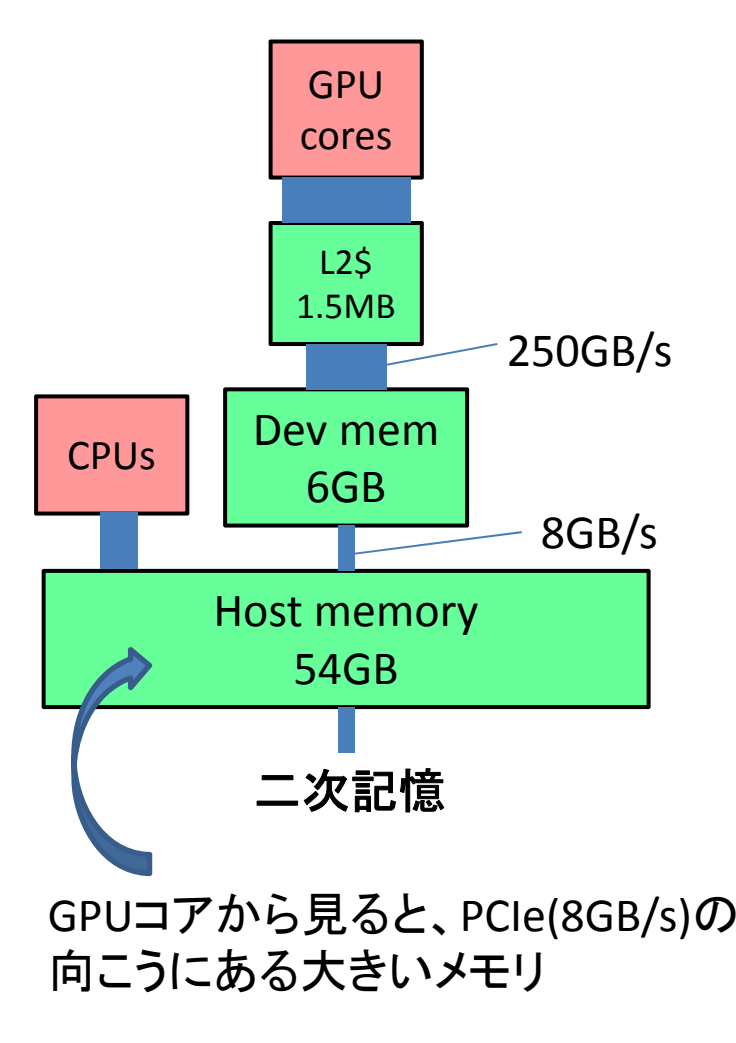

デバイスメモリ <sup>⇔</sup>ホストメモリ間でスワップ 機能があれば大容量使えそう しかし問題!!

- •[機能面] 現状GPUにスワップ機能なし
- •• [性能面] ステンシルで単純にスワップ <u>コマントリング</u><br>Dev mem | マックスのコンプロセントを使用すると性能がひどいことに!

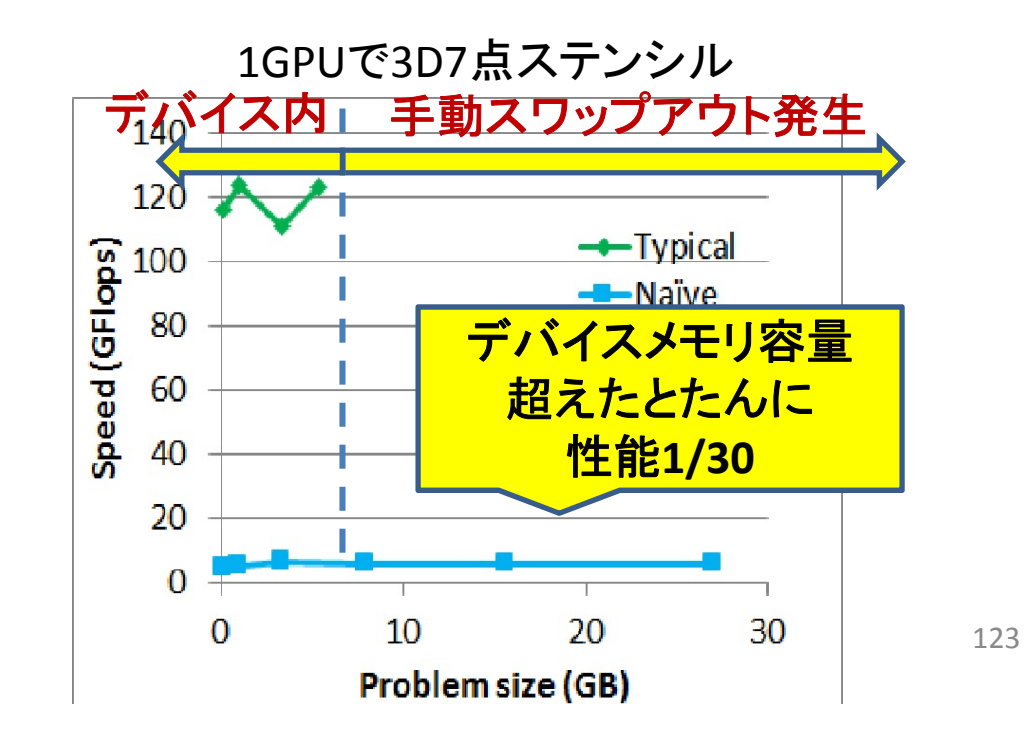

### エクサ時代へ向けたメモリ階層の深化 アクセラレータ型スパコンだけの問題ではない

#### **Hybrid Memory Cube (HMC)**

- • DRAMチップの3D積層化による 高帯域化
- •DDRより電力あたり容量は不利
- •Micron/Intelなど

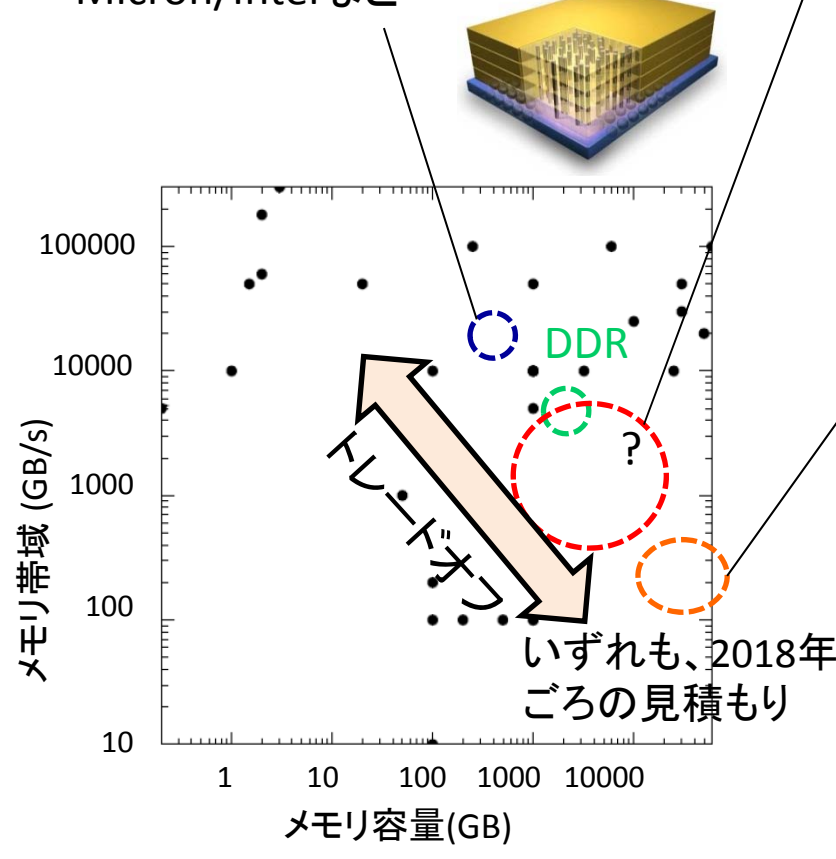

#### 次世代 不揮発メモリ**(NVRAM)**

- •DRAMと異なる記憶方式
- STT‐MRAM ReRAM •アクセス速度・密度・write耐性まちまち

Ti:NiO TIOX

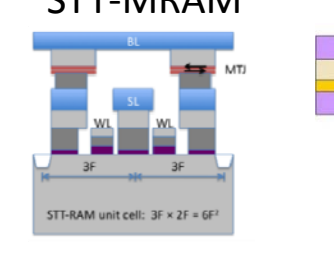

他、PCM, FeRAM・・・

#### 高速**Flash**メモリ

- • PCI‐Express直接接続・デバイス並列 化によりO(GB/s)の帯域
- •Solid State Accelerator(SSA)とも

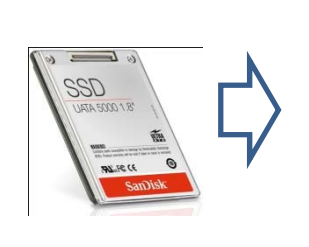

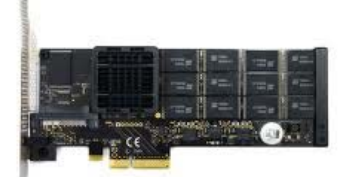

Fusion-io社ioDrive

### 目標:ステンシル計算において、 問題大規模性と高性能性を両立 するには?

#### 1GPU上の単純なステンシル計算 と大容量対応 ハンドコーディングで大容量対応するには?  $\dot{L}=1.0$  各ランクの担当領域をさらに細切れ ・にし、ちょっとずつGPUへ送って計算 時間ループ  $\triangle$ <sub>I</sub> 典型的な処理の流れ 部分領域ループ ホスト⇒デバイス ホスト⇒デバイス 時間ループ 各点計算 各点計算 デバイス⇒ホスト 境界を**MPI**通信 境界を**MPI**通信 デバイス⇒ホスト

# 単純なステンシル計算の性能

•TSUBAME2.5上のTesla K20X GPU を1GPU利用

•

- 3D立方体領域で7点ステンシルを実行 ふつうのステンシル 実装はデバイスメモリ 140 容量超えられない 120 ——Tvpical speed (GFlops) 100 - Naïve 80 60 デバイスメモリ容量 40 超えられる実装は 20 激しく低性能**!!**  $\Omega$  $10$ 20 30  $\Omega$ Problem size (GB)
- •単純なステンシルの局所性の低さが問題
- • 通信削減技術との組み合わせが必要
	- この文脈では、「メモリ階層間のデータ移動」削減 (not MPI)

### テンポラルブロッキングによる局所性向上

• データがO(1)回だけアクセスされて、デバイスメモリから追い出さ れるのが問題

⇒ 通信削減の必要!(Demmelsグループ等)

• テンポラルブロッキング: 部分領域に対し、複数回時間ステップを 進めてしまう [Wolf 91] [Wonnacott 00] など

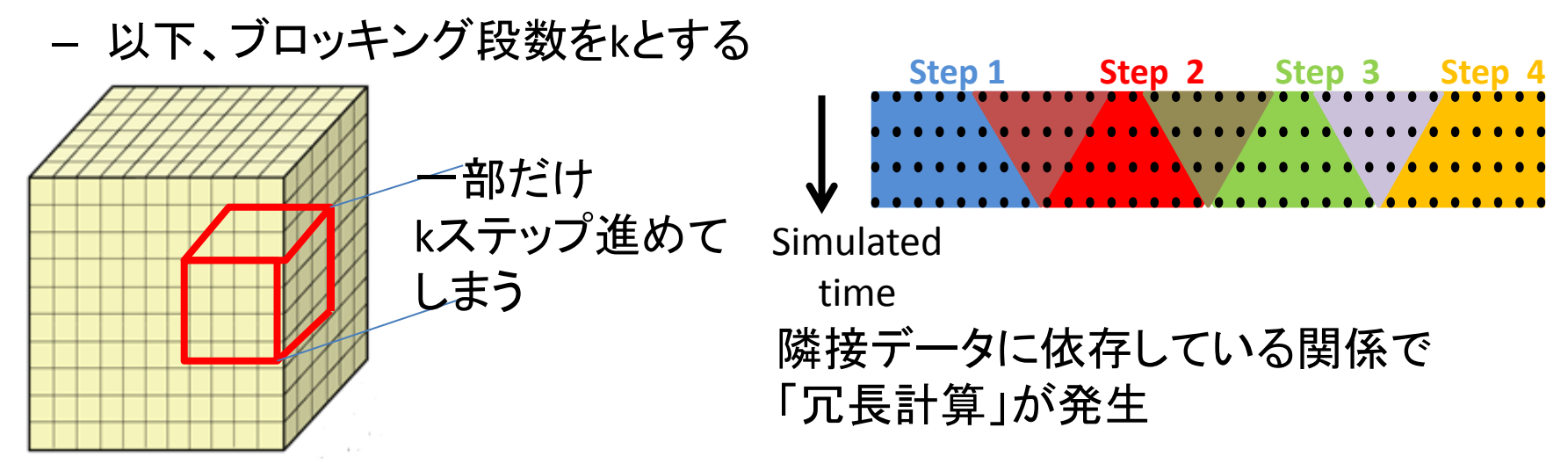

注) <sup>s</sup> ‐step Krylov部分空間法と性質は似ているが、 こちらは元の方法と完全に同じ結果 インファイン 228

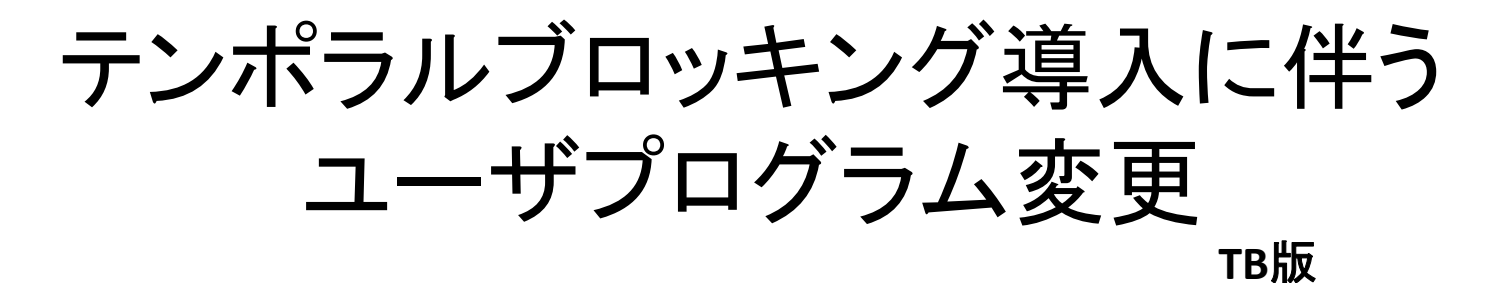

時間ループ 部分領域ループ デバイス <sup>⇒</sup>ホスト ホスト <sup>⇒</sup>デバイス 境界を**MPI**通信 各点計算 時間ループ **(**外**) Nt/k** 回 部分領域ループ デバイス <sup>⇒</sup>ホスト ホスト <sup>⇒</sup>デバイス 時間ループ **(**内**) k** 回 各点計算 **(**冗長計算含む**)** 境界を**MPI**通信 時間ループ 境界を**MPI**通信 各点計算 デバイス <sup>⇒</sup>ホスト ホスト <sup>⇒</sup>デバイス 少容量版 大容量**(**遅い**)**版

転送回数を

**1/k** に

129

# テンポラルブロッキング導入時の性能

•Tesla M2050 を1GPU用い、3D立方体領域で 7点ステンシル

 $\leftarrow$ Common

•ブロッキング段数 kについては、各条件のパラメータスイープより決定

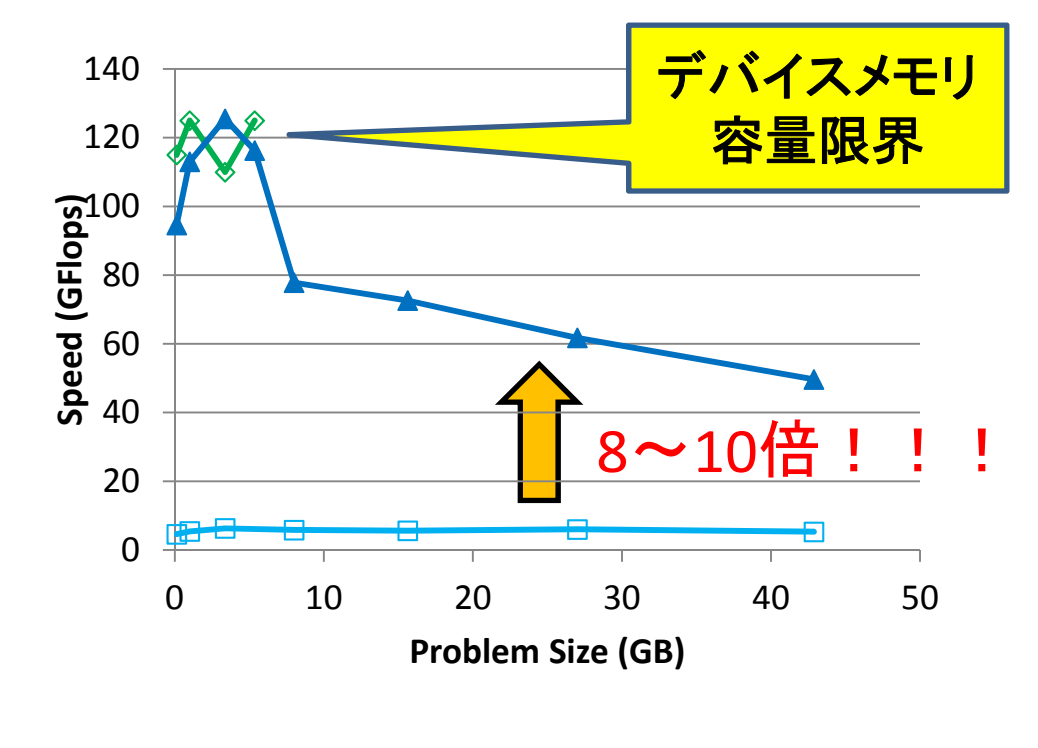

• テンポラルブロッキングにより、大規模時の性能大幅アップ!!

 $\leftarrow$ Naïve  $\leftarrow$ TB

チューニングすべきパラメータ

- • 時間ブロックサイズ k
	- kが小さいと通信量減らせず、 kが大きいと冗長計算 が増えてしまう <sup>⇒</sup>トレードオフ
	- ひたすらパラメータスイープ
	- – 条件によって最適点は異なり、k~100の場合も
		- キャッシュ効率向上をメインにした既存研究では、k=2~8

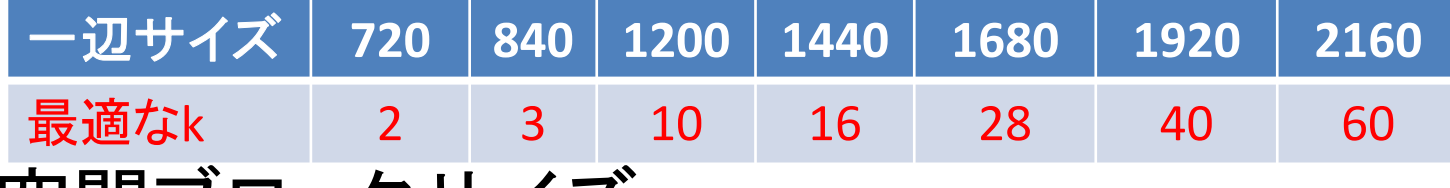

- • 空間ブロックサイズ
	- Charles Constitution 三次元空間を、今回は <sup>z</sup>方向のみで分割 ブロック体積× 2 ≒GPUデバイスメモリ容量 – x, y, <sup>z</sup>分割するともっとパラメータ膨大

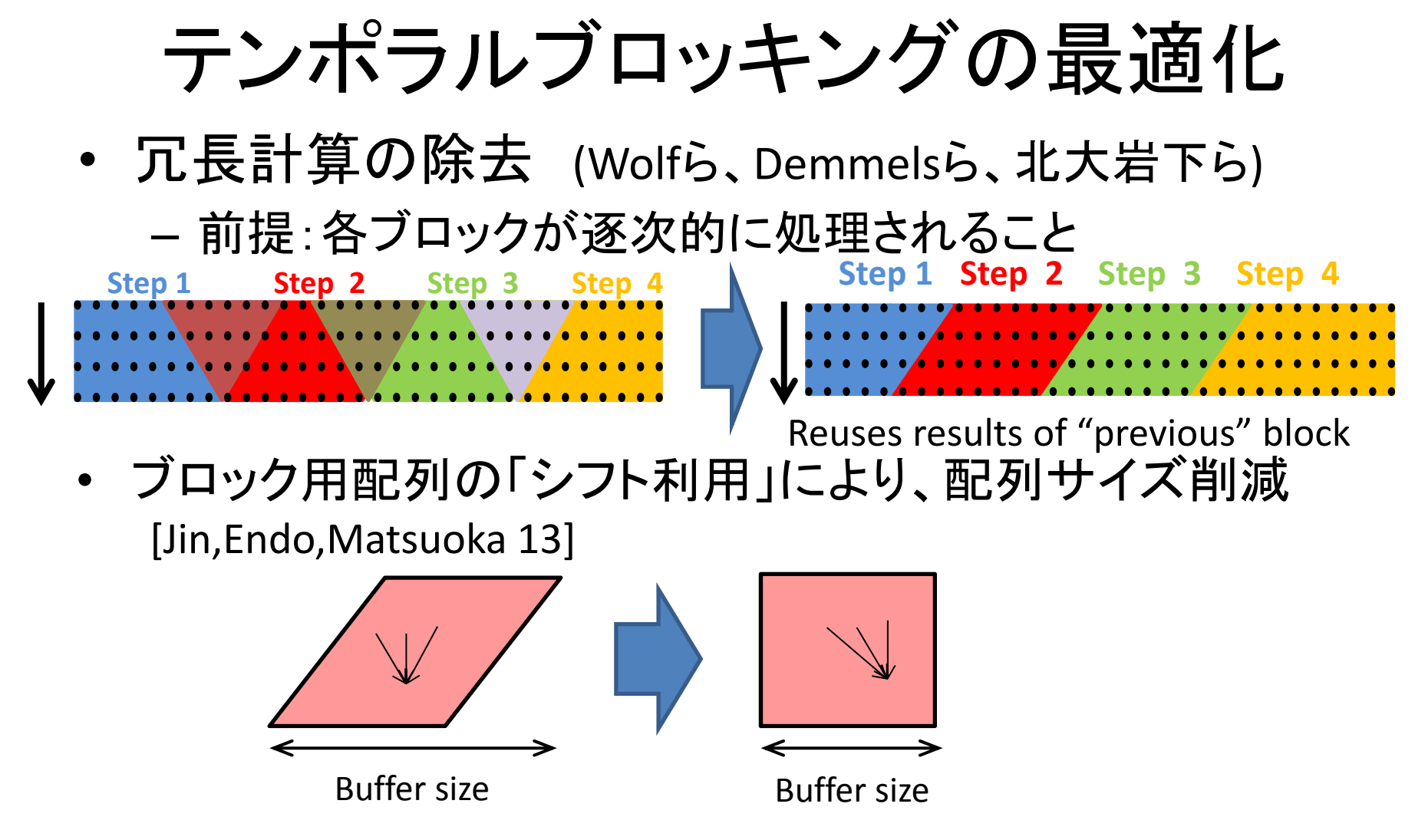

• GPUカーネル内でレジスタを利用し2step分計算 – <del>katalog a katalog a katalog</del> つまり、二重のテンポラルブロッキング

# 最適化TB版の性能

3D 7point stencil on <sup>a</sup> K20X GPU

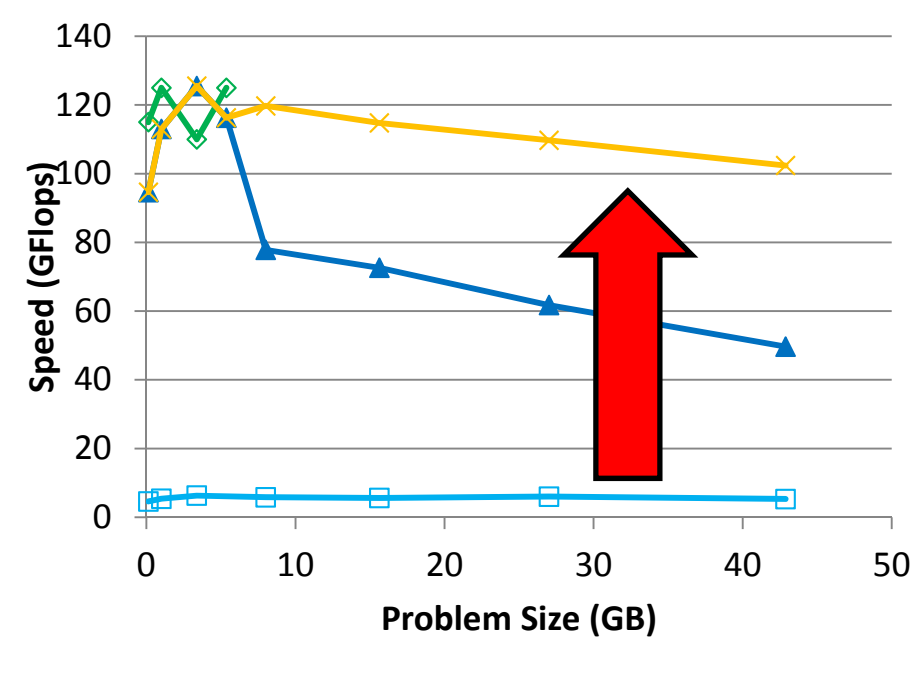

 $\leftarrow$ Common n <del>-⊟</del>-Naïve <del>-▲ </del>TB -<del>× </del>TB-Opt

• 最適化TB版では、デバイスメモリ容量の7倍 の問題サ イズ(体積)を、たった~20%のオーバヘッドで計算 !!

マルチGPUでの性能 [Cluster13] • GPU 100個使うときの容量限界は 6GB <sup>x</sup> 100 <sup>=</sup> 600GB テンポラルブロッキングを使えばそれを超えられる

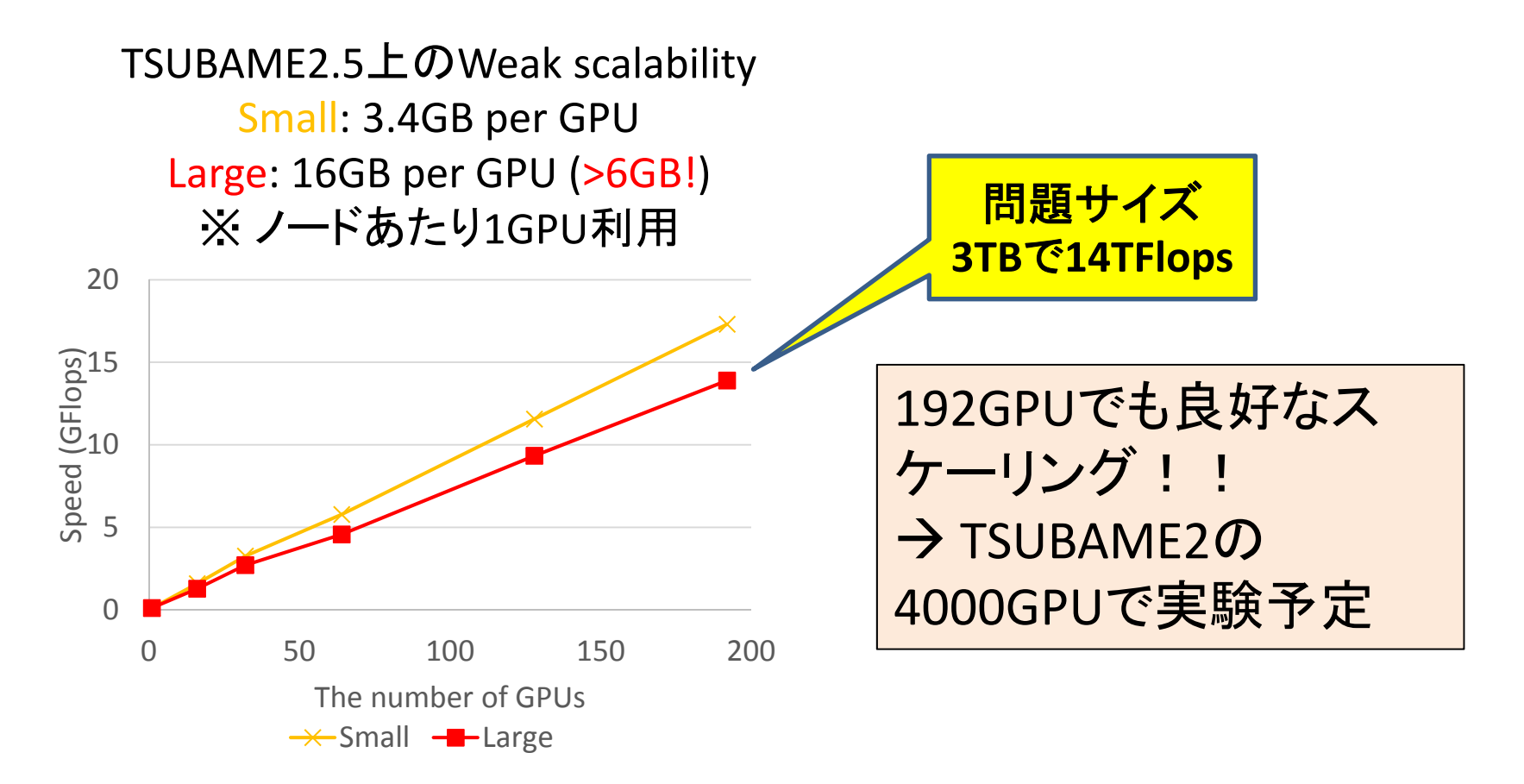

134

- メモリウォール問題により、高性能と大問題サイズは今後ますますト レードオフに
- アルゴリズム・システムソフトウェア・アーキテクチャにまたがったco‐ designが必要 <sup>⇒</sup> 複雑化するアーキ・アルゴリズム上の自動チュー ニングへの期待

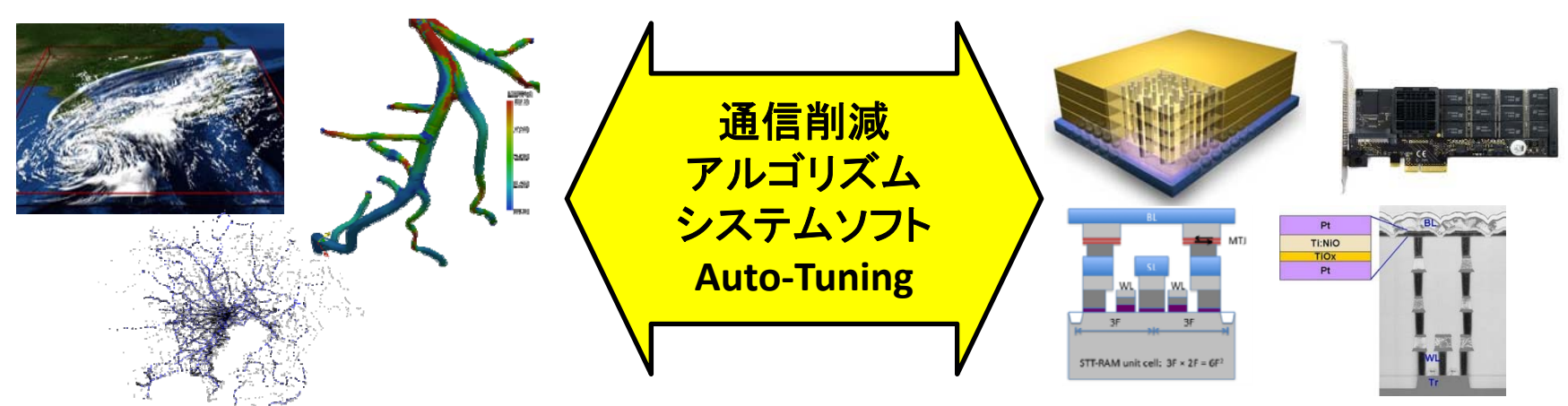

- HMC·NVRAMなどアーキテクチャ分野への要件のフィードバック
- 局所性向上の自動化・パッケージ化によりアプリ・シミュレーション分野への フィードバック
- TSUBAME3.0などポストペタスパコンのデザインへのフィードバック

## 全体の終わりに

- •高性能計算の概観をかけ足でおこなった
- • 取り上げられなかった点 – キャッシュメモリとそれに応じた最適化 – ビッグデータへの対応
	- • 並列分散ファイルシステム、MapReduceプログラミングモデ ル・・・
	- –PGAS (partitioned global address space)
- • プログラミング言語と高性能計算の分野間で「話 が通じる」一助となれば